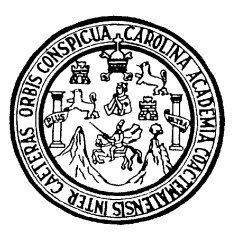

**Universidad de San Carlos de Guatemala Facultad de Ingeniería Escuela de Ingeniería Civil** 

# **DISEÑO DE EDIFICIO ESCOLAR DE DOS NIVELES EN LA CABECERA MUNICIPAL Y SISTEMA DE ALCANTARILLADO SANITARIO PARA EL BARRIO NUEVA ITALIA Y COLONIA ROBLES, MUNICIPIO DE GÉNOVA COSTA CUCA, QUETZALTENANGO.**

**Héctor Enrique Rodríguez Castro Asesorado por el Ing. Juan Merck Cos** 

**Guatemala, marzo de 2009** 

#### UNIVERSIDAD DE SAN CARLOS DE GUATEMALA

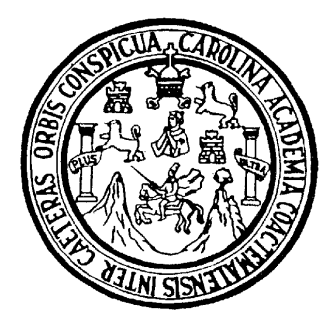

FACULTAD DE INGENIERÍA

# **DISEÑO DE EDIFICIO ESCOLAR DE DOS NIVELES EN LA CABECERA MUNICIPAL Y SISTEMA DE ALCANTARILLADO SANITARIO PARA EL BARRIO NUEVA ITALIA Y COLONIA ROBLES, MUNICIPIO DE GÉNOVA COSTA CUCA, QUETZALTENANGO.**

TRABAJO DE GRADUACIÓN

PRESENTADO A JUNTA DIRECTIVA DE LA FACULTAD DE INGENIERÍA POR:

## **HÉCTOR ENRIQUE RODRÍGUEZ CASTRO**

ASESORADO POR EL ING. JUAN MERCK COS AL CONFERÍRSELE EL TÍTULO DE **INGENIERO CIVIL** 

GUATEMALA, MARZO DE 2009

#### UNIVERSIDAD DE SAN CARLOS DE GUATEMALA

#### FACULTAD DE INGENIERÍA

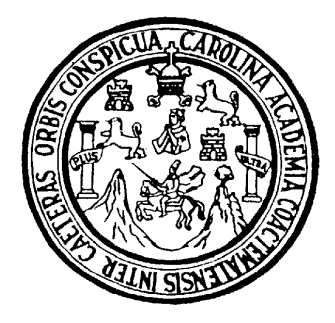

### **NÓMINA DE JUNTA DIRECTIVA**

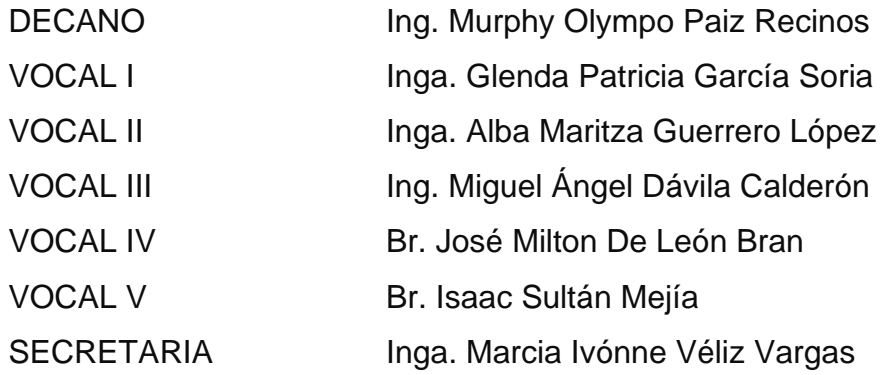

### **TRIBUNAL QUE PRACTICÓ EL EXAMEN GENERAL PRIVADO**

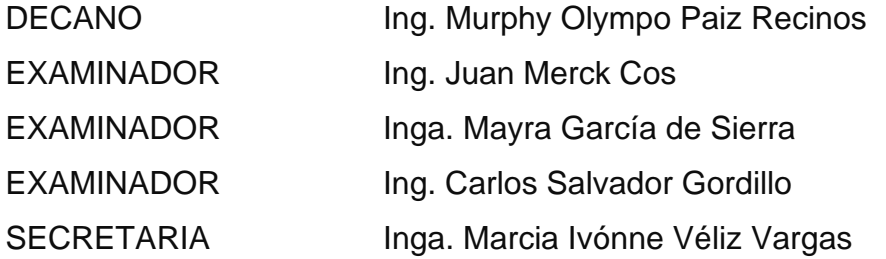

#### **HONORABLE TRIBUNAL EXAMINADOR**

Cumpliendo con los preceptos que establece la ley de la Universidad de San Carlos de Guatemala, presento a su consideración mi trabajo de graduación titulado:

# **DISEÑO DE EDIFICIO ESCOLAR DE DOS NIVELES EN LA CABECERA MUNICIPAL Y SISTEMA DE ALCANTARILLADO SANITARIO PARA EL BARRIO NUEVA ITALIA Y COLONIA ROBLES, MUNICIPIO DE GÉNOVA COSTA CUCA, QUETZALTENANGO,**

tema que me fuera asignado por la Dirección de la Escuela de Ingeniería Civil, el 16 de octubre de 2007.

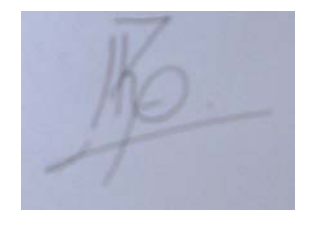

Héctor Enrique Rodríguez Castro

\_\_\_\_\_\_\_\_\_\_\_\_\_\_\_\_\_\_\_\_\_\_\_\_\_\_\_

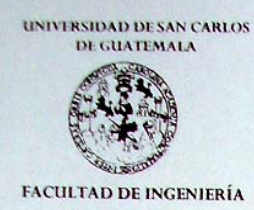

**UNIDAD DE EPS** 

Guatemala 23 de enero de 2009. Ref.EPS.DOC.68.01.09.

Inga. Norma Ileana Sarmiento Zeceña de Serrano Directora Unidad de EPS Facultad de Ingeniería Presente

Estimada Ingeniera Sarmiento Zeceña.

Por este medio atentamente le informo que como Asesor-Supervisor de la Práctica del Ejercicio Profesional Supervisado (E.P.S.), del estudiante universitario Héctor Enrique Rodríguez Castro de la Carrera de Ingeniería Civil, con carné No 200130451, procedí a revisar el informe final, cuyo título es "DISEÑO DE EDIFICIO ESCOLAR DE DOS NIVELES EN LA CABECERA MUNICIPAL Y SISTEMA DE ALCANTARILLADO SANITARIO PARA EL BARRIO NUEVA ITALIA Y COLONIA ROBLES, MUNICIPIO DE GÉNOVA COSTA CUCA, QUETZALTENANGO".

En tal virtud, LO DOY POR APROBADO, solicitándole darle el trámite respectivo.

Sin otro particular, me es grato suscribirme.

Atentamente,

"Id y Enferrad a Todos Ing. Jun Merck Cos Asesor-Supervisor de EPS Área Ale Ingeniería Civil Facultad de Edificio de EPS, Facultad de Ingeniería, Universidad de San Carlos de Guatemala,

c.c. Archivo JMC/ra

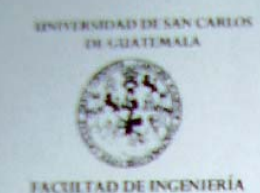

**UNIDAD DE EPS** 

Guatemala, 23 de enero de 2009. Ref.EPS.D.45.01.09

Ing. Sydney Alexander Samuels Milson Director Escuela de Ingeniería Civil Facultad de Ingeniería Presente

Estimado Ingeniero Samuels Milson.

Por este medio atentamente le envío el informe final correspondiente a la práctica del Ejercicio Profesional Supervisado, (E.P.S) titulado "DISEÑO DE EDIFICIO ESCOLAR DE DOS NIVELES EN LA CABECERA MUNICIPAL Y SISTEMA DE ALCANTARILLADO SANITARIO PARA EL BARRIO NUEVA ITALIA Y COLONIA ROBLES, MUNICIPIO DE GÉNOVA COSTA CUCA, QUETZALTENANGO" que fue desarrollado por el estudiante universitario Héctor Enrique Rodríguez Castro, quien fue debidamente asesorado y supervisado por el Ing. Juan Merck Cos.

Por lo que habiendo cumplido con los objetivos y requisitos de ley del referido trabajo y existiendo la aprobación del mismo por parte del Asesor -Supervisor de EPS, en mi calidad de Directora apruebo su contenido solicitándole darle el trámite respectivo.

Sin otro particular, me es grato suscribirme.

Atentamente, "Hd y Enseñad a Todos"

Nummarn Inga. Norma Ileana Sarmiento Zeceña de Se Directora Unidad de EPS Jr San Carlos de G Direccion Facultad de Ingenieri

NISZ/ra

Edificio de EPS, Facultad de Ingeniería, Universidad de San Carlos de Guatemala, Ciudad Universitaria, zona 12. Teléfono directo: 2442-3509.

*ENTYERNIDAD DE SAN CARLOS* **DE GUATEMALA** 

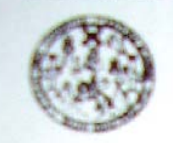

Guatemala, 29 de enero de 2009

**FACULTAD DE INGENIERIA** 

Ingeniero Sydney Alexander Samuels Milson Director de la Escuela de Ingeniería Civil Facultad de Ingeniería Presente

Estimado Ing. Samuels.

Le informo que he revisado el trabajo de graduación DISEÑO DE EDIFICIO ESCOLAR DE DOS NIVELES EN LA CABECERA MUNICIPAL Y SISTEMA DE ALCANTARILLADO SANITARIO PARA EL BARRIO NUEVA ITALIA Y COLONIA ROBLES, MUNICIPIO DE GÉNOVA COSTA CUCA, QUETZALTENANGO, desarrollado por el estudiante de Ingeniería Civil Héctor Enrique Rodríguez Castro, quien contó con la asesoría del Ing. Juan Merck Cos.

Considero este trabajo bien desarrollado y representa un aporte para la comunidad del área y habiendo cumplido con los objetivos del referido trabajo doy mi aprobación al mismo solicitando darle el trámite respectivo.

Atentamente,

**ID Y ENSEÑAD A TODOS**  $5CUE$ FACULTAD DE INGENIERIA DEPARTAMENTO DE Ing. Rafael Enrique Morales Octon **HIDRAULICA** Revisor por el Departamento de Hidraulica USAC /bbdeb. a Guimica, Ingenieria Medénica Eléctrica, Esquela de Ciencias, Regional de Ingenieria Santari.<br>Mención Ingeniería Vial - Carreras: Ingeniería Medánica, Ingeniería Electrónica, Ingeniería.<br>Historia Superiorea de Energía y M

**ENTYERNIDAD DE SAN CARLOS** DE GUATEMALA

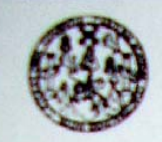

Guatemala. 18 de febrero de 2009

**FACULTAD DE INGENIERIA** 

Ingeniero Sydney Alexander Samuels Milson Director de la Escuela de Ingeniería Civil Facultad de Ingeniería Presente

Estimado Ing. Samuels.

Le informo que he revisado el trabajo de graduación DISEÑO DE EDIFICIO ESCOLAR DE DOS NIVELES EN LA CABECERA MUNICIPAL Y SISTEMA DE ALCANTARILLADO SANITARIO PARA EL BARRIO NUEVA ITALIA Y COLONIA ROBLES, MUNICIPIO DE GÉNOVA COSTA CUCA, QUETZALTENANGO, desarrollado por el estudiante de Ingeniería Civil Héctor Enrique Rodríguez Castro, quien contó con la asesoría del Ing. Juan Merck Cos.

Considero este trabajo bien desarrollado y representa un aporte para la comunidad del área y habiendo cumplido con los objetivos del referido trabajo doy mi aprobación al mismo solicitando darle el trámite respectivo.

Atentamente, FACULTAD DE INGENIERIA SCUEL **ID Y ENSEÑAD A TODOS** DEPARTAMENTO DE **ESTRUCTURAS** USAC imm Ing. Hugo Leonel Montenegro Franee. Jefe del Departamento de Estructuras /bbdeb. as important film important film arms throws

**UNIVERSIDAD DE SAN CARLOS** DE GUATEMALA

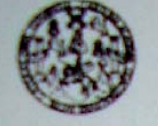

**FACULTAD DE INGENIERIA** 

El Director de la Escuela de Ingeniería Civil, después de conocer el dictamen del Asesor Ing. Juan Merck Cos y de la Directora de la Unidad de E.P.S. Inga. Norma Ileana Sarmiento Zeceña, al trabajo de graduación del estudiante Héctor Enrique Rodríguez Castro, titulado DISEÑO DE EDIFICIO ESCOLAR DE DOS NIVELES EN LA CABECERA MUNICIPAL Y SISTEMA DE ALCANTARILLADO SANITARIO PARA EL BARRIO NUEVA ITALIA Y COLONIA ROBLES, MUNICIPIO DE GÉNOVA COSTA CUCA, QUETZALTENANGO, da por este medio su aprobación a dicho trabajo.

ERSIDAD DE SAN CA ESCUELA DE INGENIERIA CIVIL Ing. Sydney Alexander Samuels Milse **DPRECTOR ULTAD DE INGENIE** 

Guatemala, marzo 2009.

/bbdeb

reree: Ingenieria Meca<br>Minas (CESEM), Quali **A ART SEAN** 

iversidad de San Carlos de Guatemala Facultad de Ingenieria Decanato Ref. DTG.042.2009 El Decano de la Facultad de Ingeniería de la Universidad de San Carlos de Guatemala, luego de conocer la aprobación por parte del Director de la Escuela de Ingeniería Civil, al trabajo de graduación titulado: DISEÑO DEL EDIFICIO ESCOLAR DE DOS NIVELES EN LA CABECERA MUNICIPAL Y **SISTEMA** DE ALCANTARILLADO SANITARIO PARA EL BARRIO NUEVA ITALIA Y COLONIA ROBLES, MUNICIPIO DE GÉNOVA, COSTA CUCA, QUETZALTENANGO, presentado por el estudiante universitario Héctor Enrique Rodríguez Castro, autoriza la impresión del mismo. IMPRIMASE. Ing. Murphy Mympo Paiz Recinos **ECANO** SAN CARLOS DE GIV DECANO Guatemala, marzo de 2009 FACULTAD DE INGENIERIA /gdech

#### **AGRADECIMIENTOS A:**

Dios, por toda la bondad y misericordia hacia mi persona y llevarme con bien por el camino de la vida.

Mi tía María Castro y su esposo Henry Tschinkel, por el apoyo moral y económico que me han dado, pero sobre todo por su amistad incondicional y por creer siempre en mí.

La corporación municipal de Génova Costa Cuca 2004 – 2008, por toda la ayuda prestada y confianza depositada en mi persona.

Universidad de San Carlos de Guatemala, en especial a la Facultad de Ingeniería, por albergarme todos estos años en sus aulas y darme conocimientos invaluables.

Mi asesor Ing. Juan Merck Cos, por todo el apoyo técnico que me ha prestado para el desarrollo de este trabajo de graduación.

#### **ACTO QUE DEDICO A:**

- **Dios** Por estar siempre en mi vida y darme la sabiduría para encontrar los caminos de la vida que me han llevado hasta donde hoy estoy.
- **Mis abuelos** Marcelino Castro y María Escobar, por el cariño que me han dado durante toda mi vida, y por contribuir siempre en mi educación.
- **Mi abuela** Berta Rodríguez (q.e.p.d.), por ser mi ejemplo de lucha, perseverancia, humildad y responsabilidad en la vida, sobre todo por regalarme su amor y sembrar en mi el amor y respeto hacia Dios.
- **Mis padres** Carlos Rodríguez y Alba Castro de Rodríguez, por todo el esfuerzo y constancia que han puesto para sacarme adelante, sobre todo por apoyarme incondicionalmente en las decisiones que he tomado.
- **Mi hermano** Roberto Rodríguez, por todos los momentos que compartimos en nuestra niñez.
- **Mi hermano** Alex Tschinkel Castro, gracias por mostrarme la vida de un modo distinto y darme el ejemplo de lucha y de derribar los obstáculos que la vida nos pone, te quiero mucho.
- **Mis tíos** Con cariño, en especial a Mario Rodríguez.
- **Mi amigo** Melvin Leonel Gonzáles Pérez (q.e.p.d.), por todos los buenos y malos momentos que compartimos en el camino de la vida, que donde quiera que estés hoy, festejes y compartas esta meta alcanzada conmigo, se te va a extrañar siempre.
- **Mis amigos** Ex acólitos: Mario, Eduardo, Mayra, Julio, Moisés, Octavio e Irma, por una vida llena de alegría y buenos momentos.

# **ÍNDICE GENERAL**

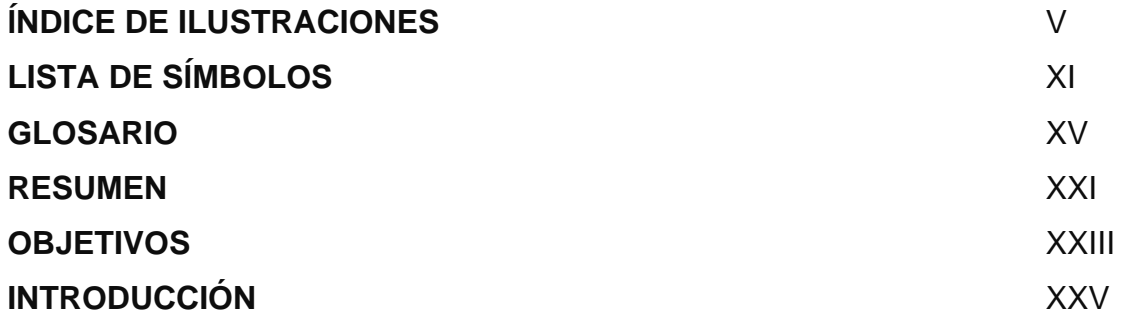

## **1. FASE DE INVESTIGACIÓN**

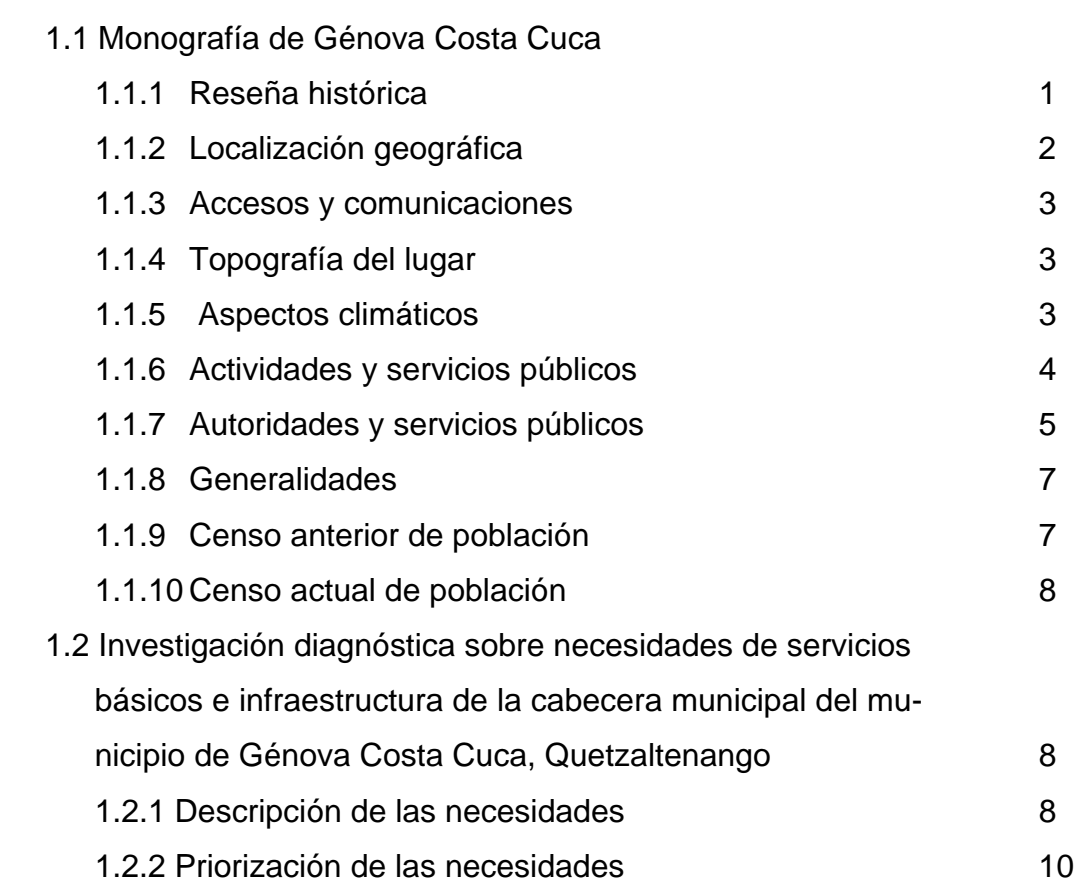

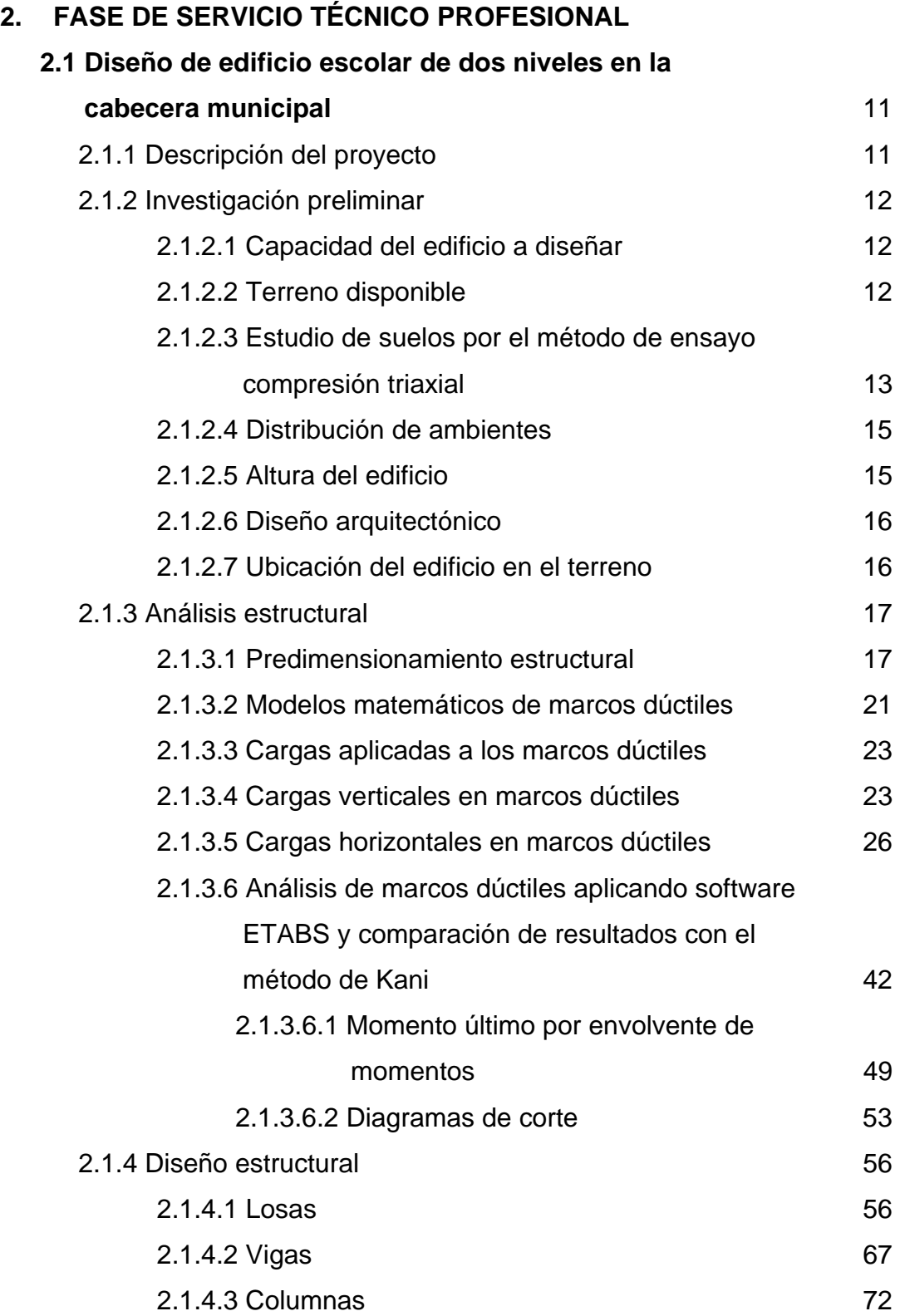

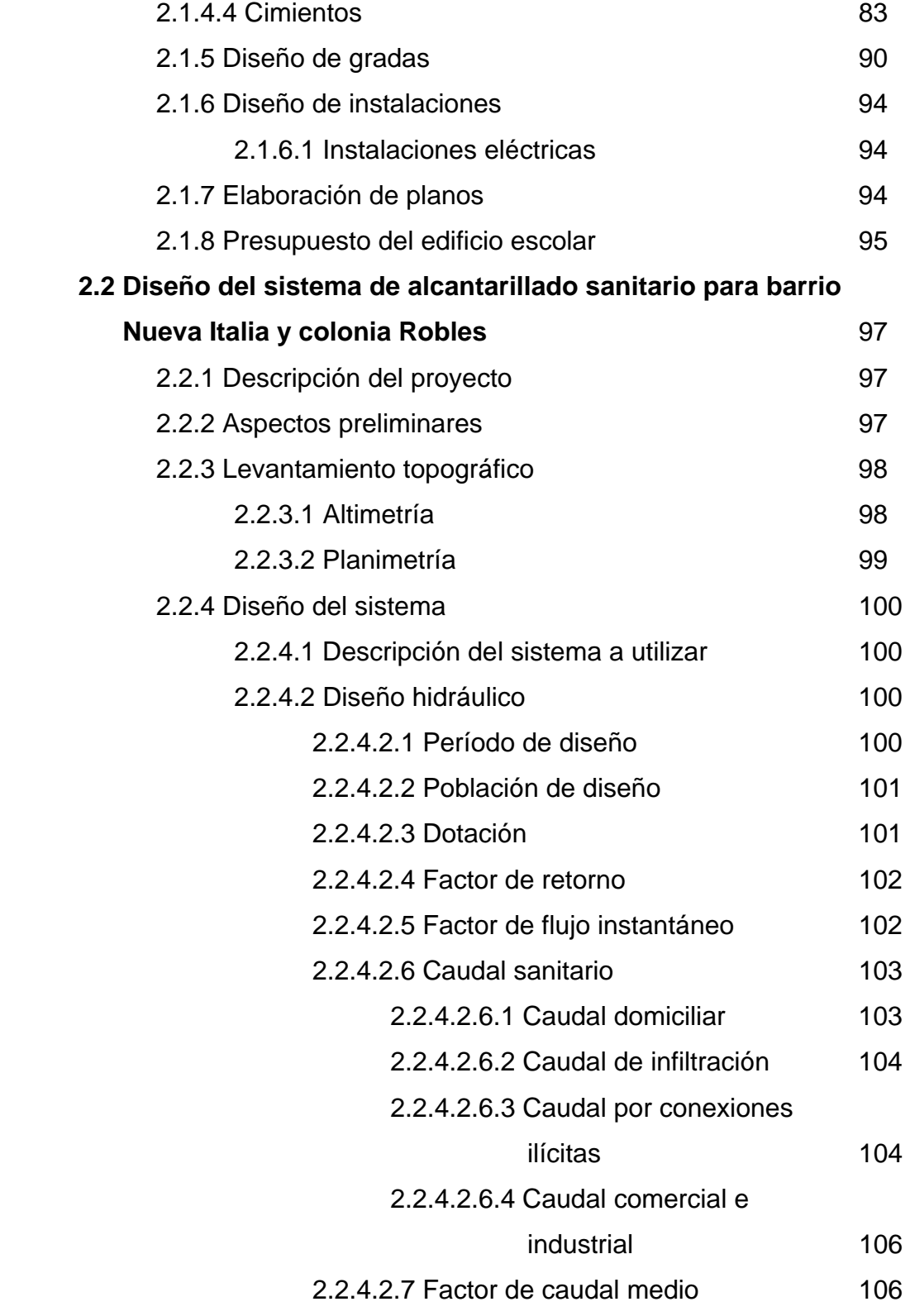

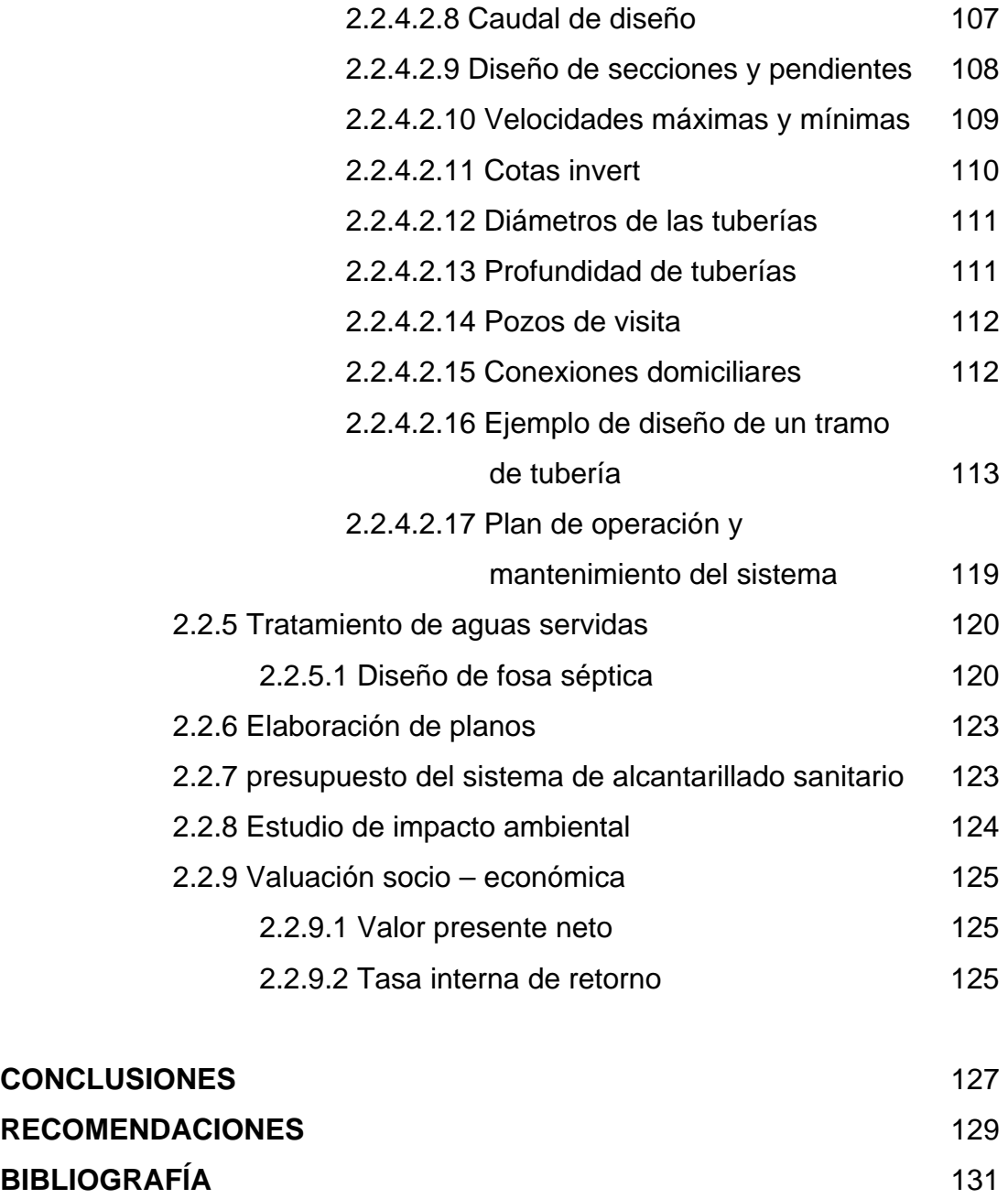

## **ANEXOS** 133

# **ÍNDICE DE ILUSTRACIONES**

#### **FIGURAS**

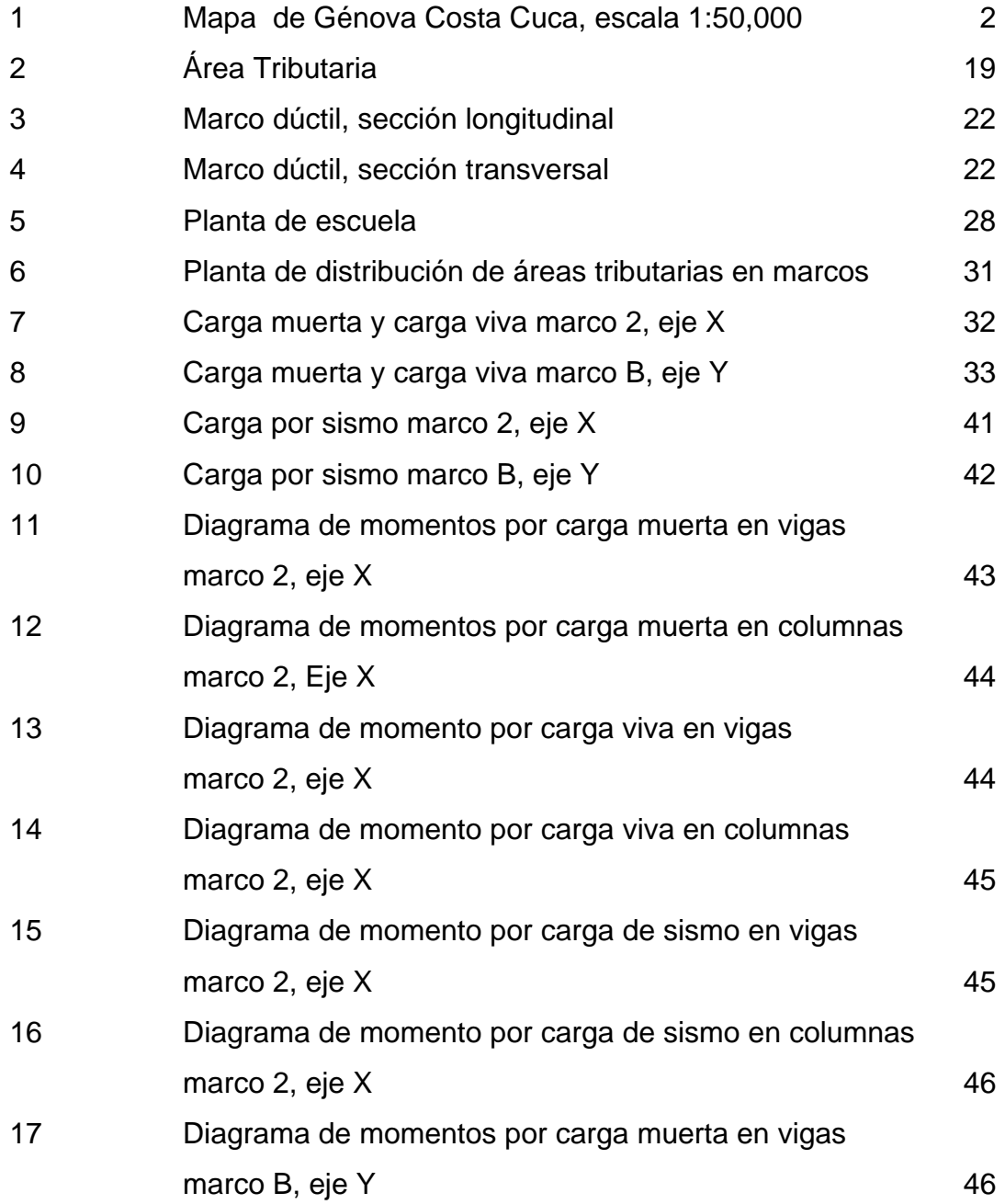

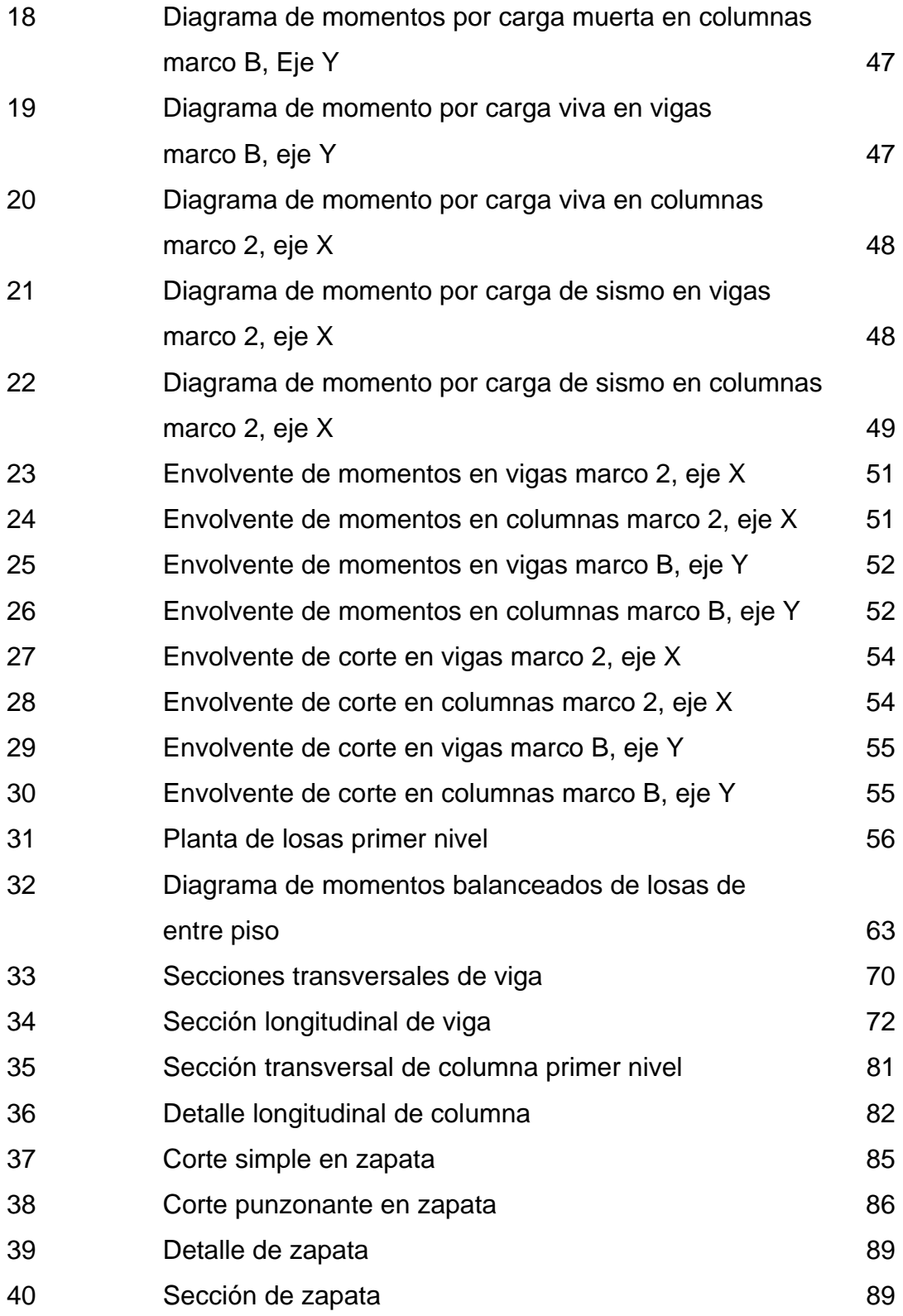

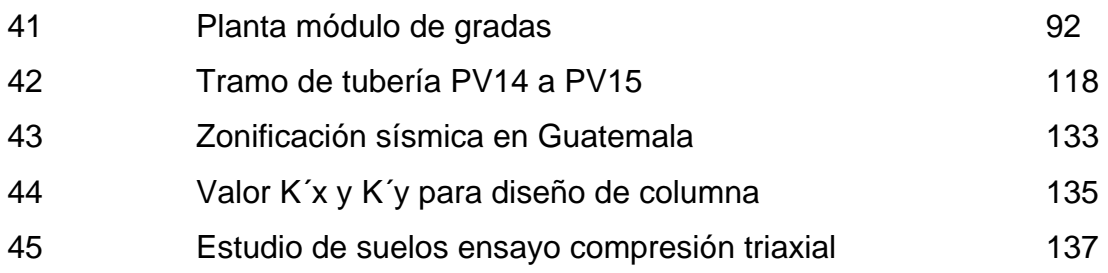

VIII

### **TABLAS**

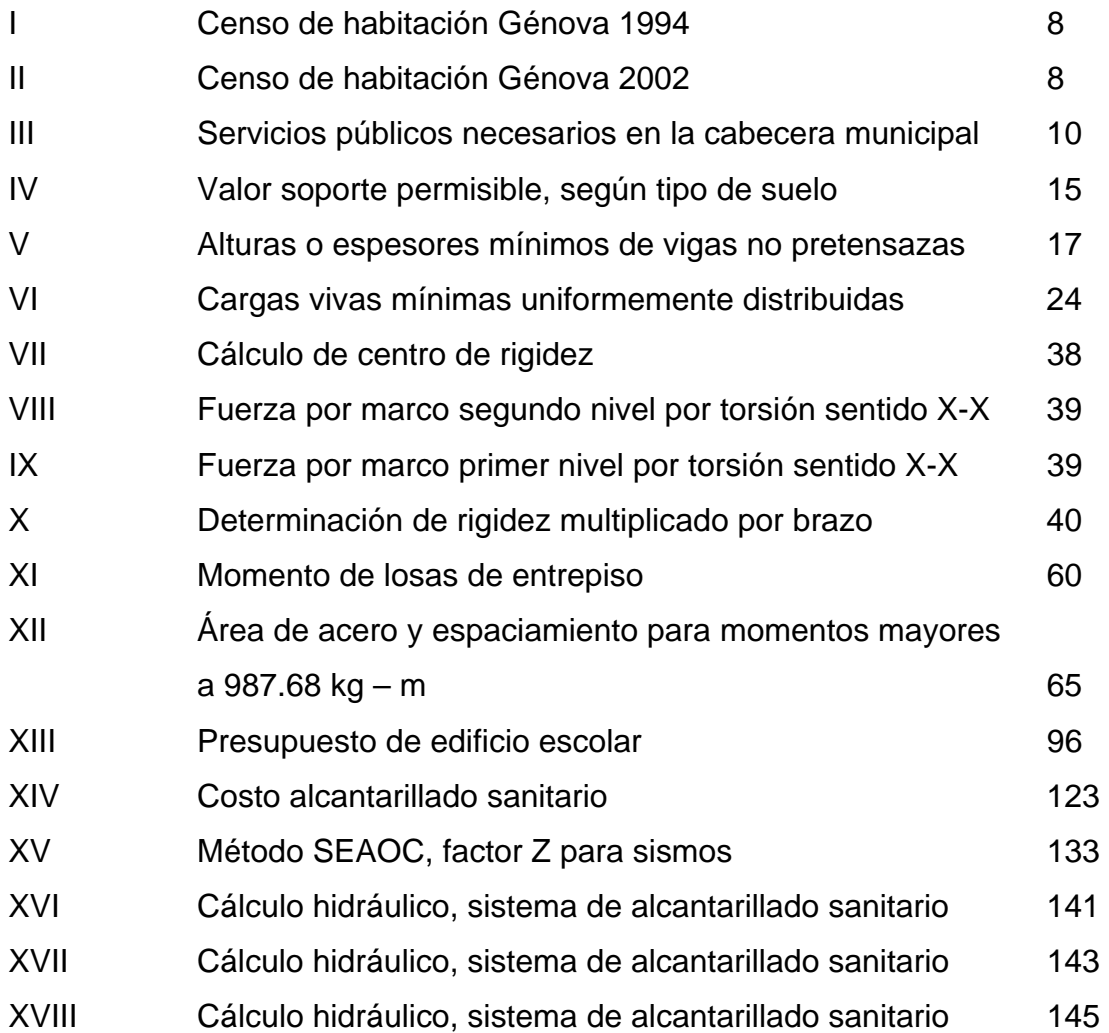

X

# **LISTA DE SÍMBOLOS**

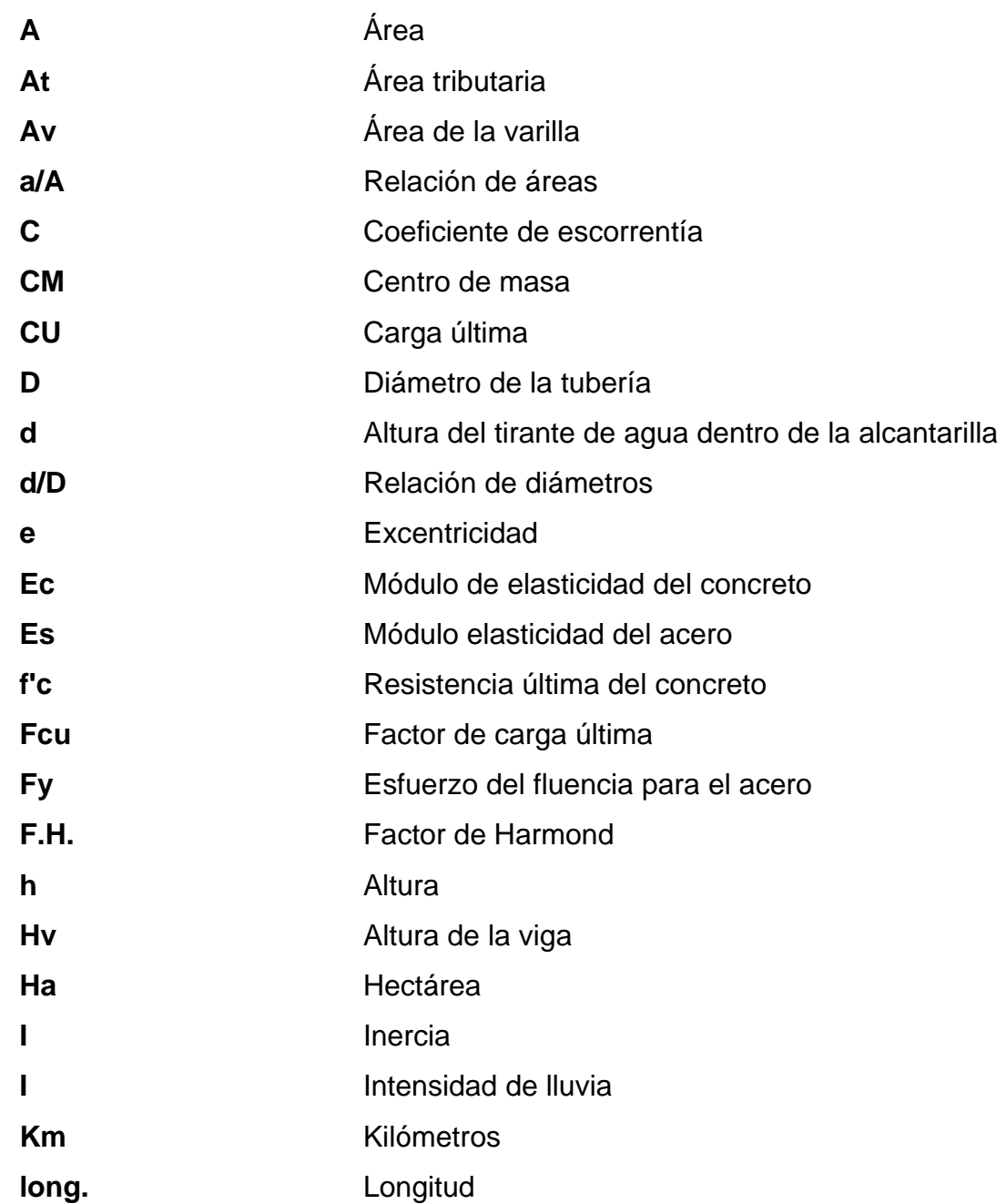

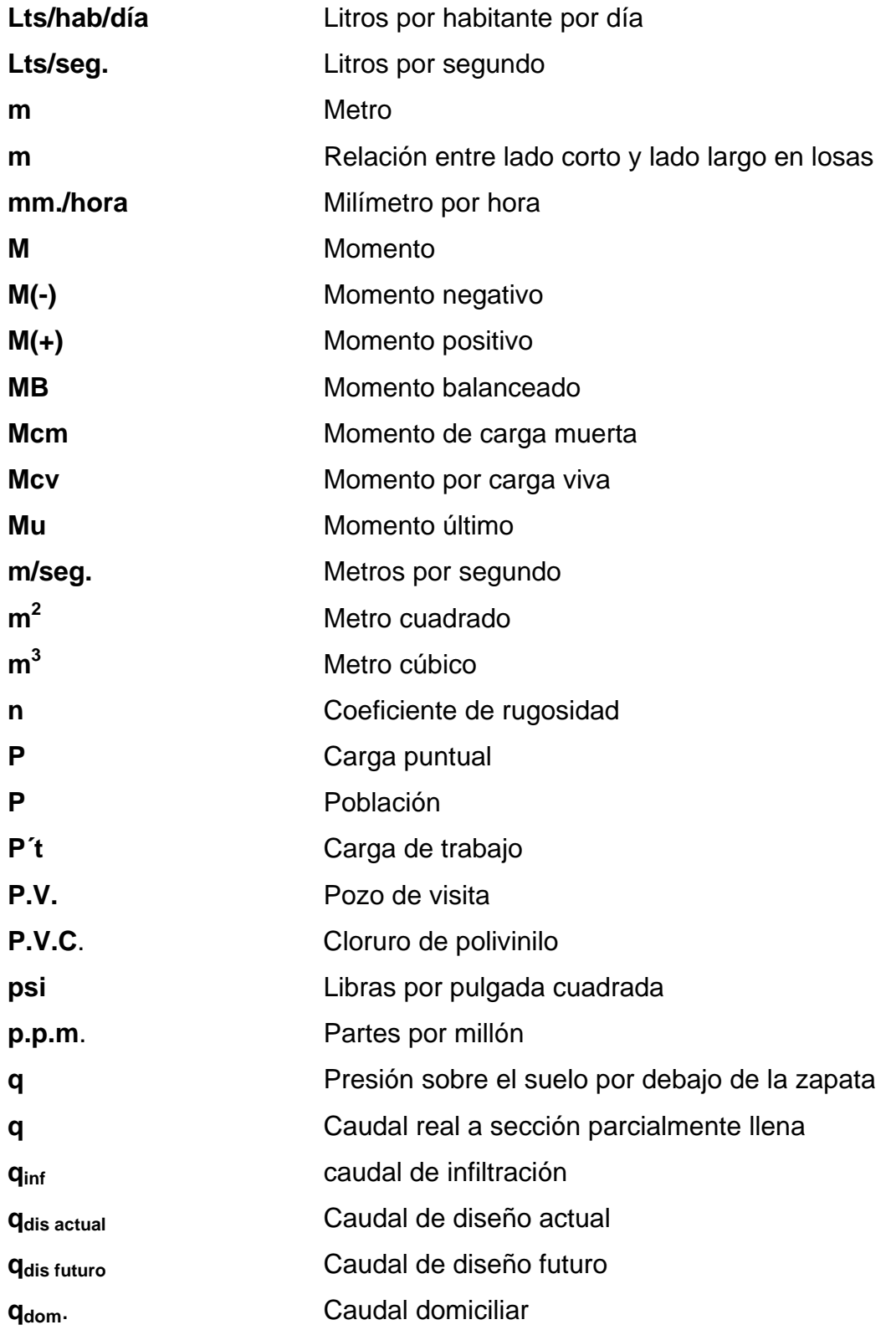

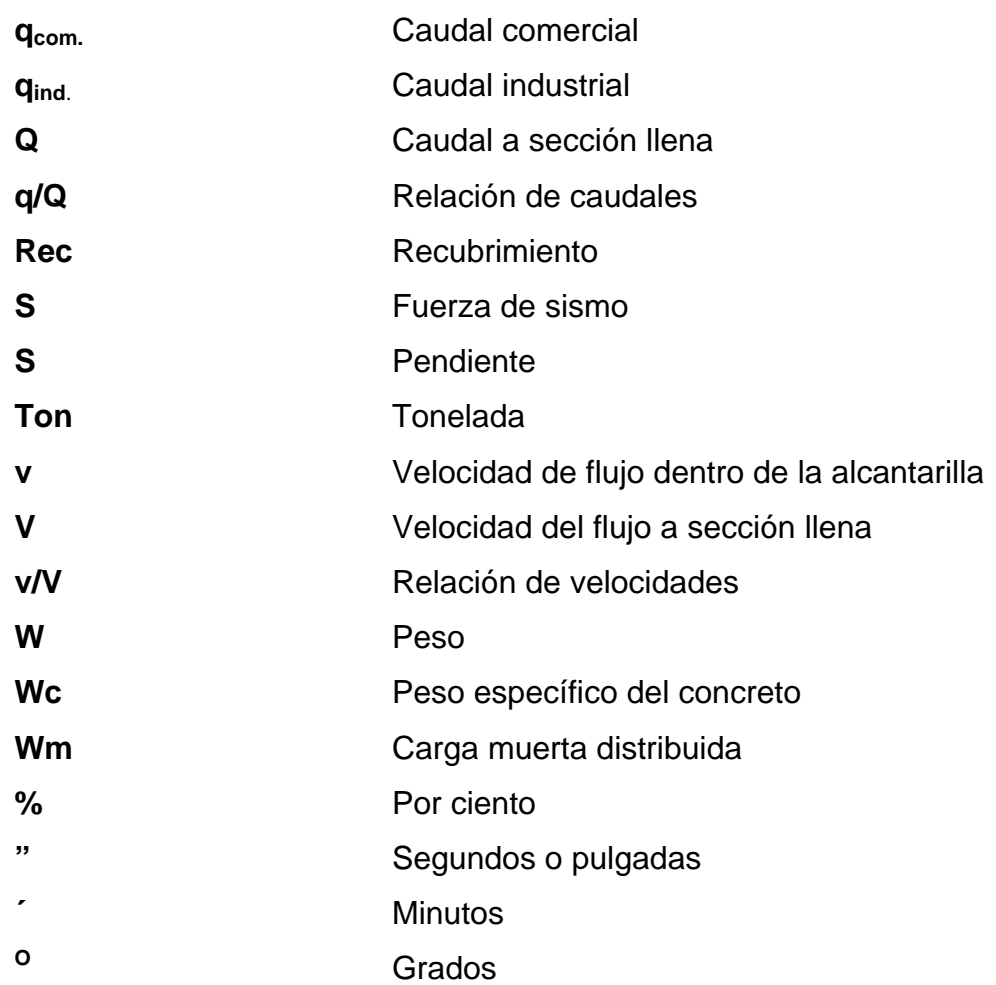

XIV

## **GLOSARIO**

- **Aguas residuales** Son las aguas que una vez utilizadas son retiradas de una vivienda, comercio o industria, tienen una relación directa con el caudal que ingresa, ya que una menor parte es consumida en diversos usos.
- **Alcantarillado Sanitario** Es el conjunto de obras accesorias y tuberías o conductos cerrados, que normalmente trabajan como canales, a través de los cuales corren las aguas negras.
- **Área de acero mínima** Cantidad de acero mínima, determinado por la sección y límite de fluencia.
- **Caudal Es el volumen de líquido que circula a través de una** tubería en una unidad de tiempo determinado.
- **Candela domiciliar** Receptor de aguas residuales provenientes del interior de las viviendas y las conduce al sistema de drenaje.
- **Carga muerta** Peso muerto soportado por un elemento estructural, incluyendo el propio.

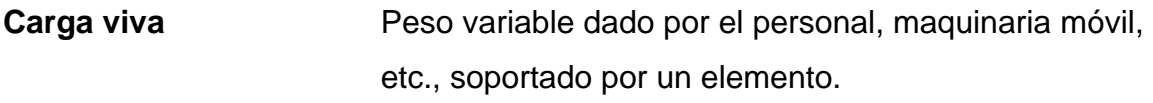

**Caudal Comercial** Es el volumen de aguas negras que se desechan de los comercios.

**Caudal doméstico** Es el caudal de aguas negras o residuales que se desechan de las viviendas.

**Caudal de infiltración** Es el caudal de agua subterránea que se infiltra en la tubería.

**Cimiento corrido** Es el que se construye debajo de un muro y soporta el peso del mismo.

**Colector** Tubería, generalmente de servicio público, que recibe y conduce las aguas indeseables de la población al lugar de desfogue.

- **Columna** Miembro que se usa principalmente para resistir carga axial de compresión y que tiene una altura de, por lo menos, tres veces su menor dimensión lateral.
- **Colector principal** Sucesión de tramos que, partiendo de la descarga, siguen la dirección de los gastos mayores.

**Colector Secundario** Sucesión de tramos que, partiendo del colector principal siguen la dirección de los gastos mayores.

**Columna esbelta** Es aquélla en que la carga última también está influida por la esbeltez, lo que produce flexión adicional, debido a las deformaciones transversales.

- **Concreto reforzado** Concreto que contiene el refuerzo adecuado.
- **Conexión domiciliar** Tubería que conduce las aguas negras desde la candela hasta el colector principal.
- **Confinamiento** El concreto queda confinado cuando a esfuerzos que se aproximan a la resistencia uniaxial, las deformaciones transversales se hacen muy elevadas debido al agrietamiento interno progresivo y el concreto se apoya contra el refuerzo del mismo.
- **Cota Invert** Es la cota de la parte inferior del diámetro interno de la tubería instalada.
- **Densidad de vivienda** Es la relación que existe entre el número de viviendas por unidad de área.
- **Descarga** Vertido de las aguas provenientes de un colector principal, las que deben estar tratadas, en un cuerpo receptor.

**Dotación** Estimación de la cantidad promedio de agua que consume cada habitante por día.

**Esfuerzo** Intensidad de fuerza por unidad de área.

- **Estribo** Elemento de una estructura que resiste el esfuerzo cortante y amarra el acero longitudinal de un elemento.
- **Excentricidad** Cuando el centro de rigidez no coincide con el centro de masa, se produce excentricidad, esto es debido a que existe una distribución desigual y asimétrica de las masas y las rigideces en la estructura.
- **Factor de caudal** Es la relación entre la suma de los caudales y los **medio** habitantes a servir.
- **Factor de Harmond** Factor de seguridad para las horas pico, está en relación directa con la población. El factor de Harmond no es constante para todo el sistema, sino por el contrario varía para cada tramo de acuerdo al número de habitantes acumulados de dicho tramo. Por lo tanto, el valor del factor de Harmond de flujo actual es diferente al factor de flujo futuro.
- **Factor de retorno** Porcentaje de agua que después de ser utilizada, retorna al sistema de drenaje o alcantarillado.
- **Fluencia** Sobrepasando el límite de elasticidad, todo aumento de carga produce deformaciones plásticas o permanentes que ya no son proporcionales al aumento de carga sino que adoptan valores crecientes para incrementos de cargas iguales.
- **Marco de concreto** Sistema estructural formado por columnas y vigas de **rígido** concreto armado para soportar cargas verticales y horizontales.
- **Momento** Esfuerzo al que se somete un cuerpo, debido a la aplicación de una fuerza a cierta distancia de su centro de masa.
- **Momento negativo** Es el momento al que están siendo sometido los extremos de las vigas. Si el acero corrido no cubre dicho momento, se pone acero extra llamado bastón.
- **Momento resistente** Es el momento que puede resistir una estructura con cierta cantidad de acero.
- Pendiente **Inclinación necesaria con respecto a una línea** horizontal diseñada para que el agua que conducen las tuberías se desplacen libremente a través de ella haciendo uso de la fuerza de gravedad, la cual en alcantarillados cumple con especificaciones establecidas.

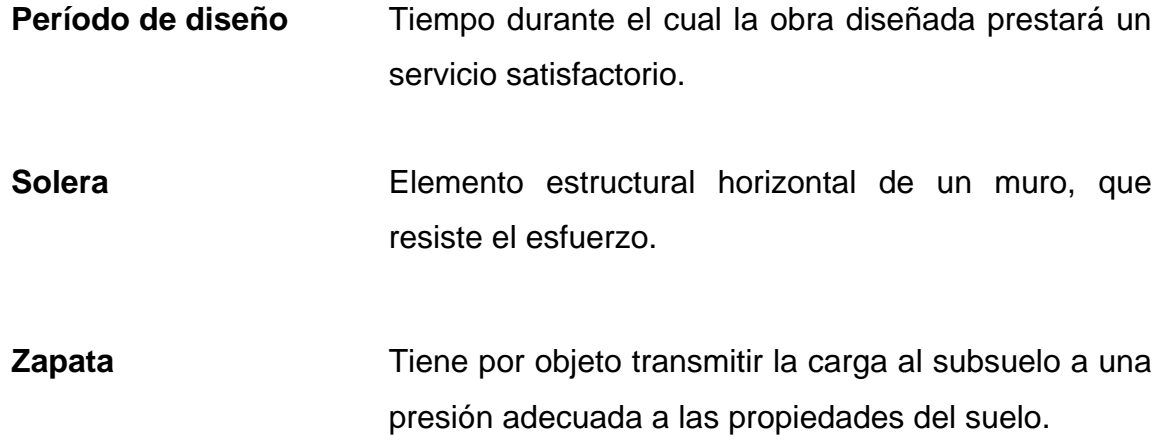

## **RESUMEN**

Este trabajo de graduación está conformado por las fases de investigación y servicio técnico profesional.

En la fase investigación se realizó la monografía y el diagnóstico sobre necesidades de servicios básicos e infraestructura de la cabecera municipal de Génova Costa Cuca, Quetzaltenango.

En la fase del servicio técnico profesional se desarrolló el diseño de un edifico escolar de dos niveles, y de un sistema de alcantarillado sanitario, que dará servicio a dos comunidades dentro del casco urbano, las cuales son barrio Nueva Italia y colonia Robles.

 El edificio escolar se diseñó por medio del sistema de marcos espaciales dúctiles, unidos con nudos rígidos, losa tradicional y muros de mampostería de block pómez.

 El alcantarillado sanitario tiene una longitud de 3.17 kilómetros distribuidos en 57 tramos, 58 pozos de visita y 226 conexiones domiciliares, la tubería utilizada es de PVC (norma ASTM F-949), así también se incorporó un tratamiento primario a base de fosa séptica.

XXII

# **OBJETIVOS**

#### **General**

Desarrollar el diseño del edificio escolar de dos niveles en la cabecera municipal y el sistema de alcantarillado sanitario para el barrio Nueva Italia y colonia Robles, municipio de Génova Costa Cuca, Quetzaltenango.

#### **Específicos:**

- 1. Realizar una investigación de tipo monográfica y un diagnóstico de las necesidades en cuanto a servicios básicos e infraestructura de la cabecera municipal del municipio de Génova Costa Cuca, Quetzaltenango.
- 2. Capacitar a los integrantes del Consejo de Desarrollo Comunitario y Comité promejoramiento Comunitario del barrio Nueva Italia y colonia Robles, sobre aspectos de mantenimiento y operación del sistema de alcantarillado sanitario.
# **INTRODUCCIÓN**

 En la actualidad, la mayoría de comunidades de Guatemala presentan grandes problemas para satisfacer las necesidades de las personas que en ellas habitan, uno de los cuales lo constituye la falta de apoyo técnico que tienen las municipalidades para desarrollar proyectos de infraestructura y servicios básicos que contribuyan a mejorar la calidad de vida de sus habitantes. Tal es el caso del municipio de Génova Costa Cuca, Quetzaltenango, que presenta una serie de necesidades, sobre todo en el área de infraestructura (edificio escolar) y servicios básicos y saneamiento (alcantarillado sanitario).

 Por lo que este trabajo de graduación contiene la propuesta de solución a la problemática planteada, desarrollando para el efecto el diseño de un edificio escolar de dos niveles en la cabecera municipal y el sistema de alcantarillado sanitario para el barrio Nueva Italia y colonia Robles.

Finalmente, se adjuntan los planos y presupuestos correspondientes.

# **1. FASE DE INVESTIGACIÓN**

#### **1.1 Monografía de Génova Costa Cuca**

#### **1.1.1 Reseña histórica**

El municipio de Génova, departamento de Quetzaltenango, fue fundado por Acuerdo Gubernativo de fecha de 21 de julio de 1961. Su origen se remonta a la erupción del volcán Santa María, en el año de 1902, cuando algunos vecinos del municipio de San Martín Chile Verde (actualmente San Martín Sacatepéquez), se establecieron en el lugar llamado Taltute y, siguiendo la costumbre de la época, de cambiar el nombre de los poblados por los del mandatario y de sus familiares, solicitaron que se cambiara el nombre de Taltute por el de Santa Joaquina, en honor de doña Joaquina, madre del entonces presidente Manuel Estrada Cabrera, lo que se efectuó por Acuerdo Gubernativo del 29 de agosto de 1912.

El nombre de Santa Joaquina se conservó, hasta que por medio del Acuerdo Gubernativo del 3 de mayo de 1920, que disponía suprimir de los poblados, el nombre de Estrada Cabrera y de cualquiera de sus familiares, el municipio se denominó Génova.

## **1.1.2 Localización geográfica**

El municipio de Génova se sitúa en la parte sur del departamento de Quetzaltenango, en la Región VI o Región Sur-Occidental del país, con una extensión territorial de 372 kilómetros cuadrados. Se localiza en la latitud 14°37'13" y en la longitud 91°50'05", del meridiano de Greenwich, contando con una altitud promedio de 350 metros sobre el nivel del mar.

Limita al norte con los municipios de Flores Costa Cuca y Colomba (ambos del departamento de Quetzaltenango); al sur con el municipio de Retalhuleu (Retalhuleu); al este con los municipios de El Asintal (Retalhuleu) y Colomba (Quetzaltenango); al Oeste con los municipios de Coatepeque y Flores Costa Cuca (Quetzaltenango).

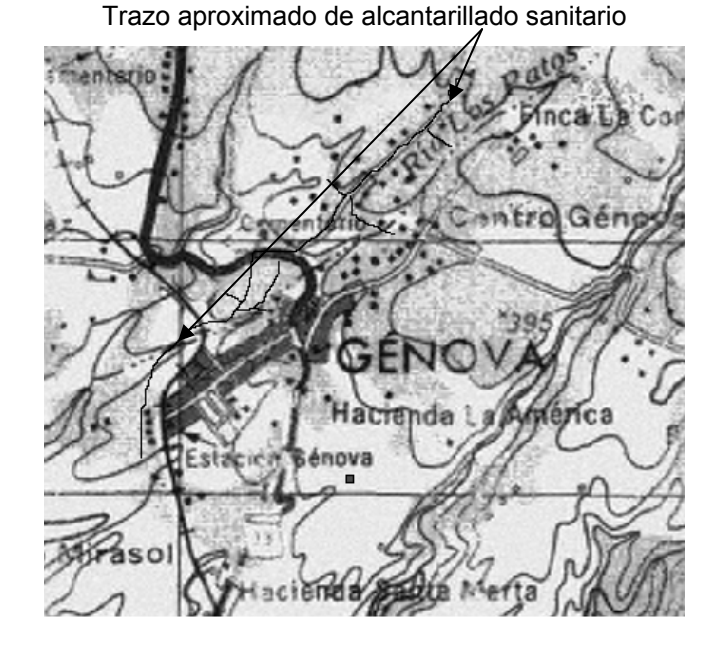

### **Figura 1 Mapa de Génova Costa Cuca, escala 1:50,000**

2

#### **1.1.3 Accesos y comunicaciones**

Conforme al diccionario geográfico, el municipio de Génova dista de la ciudad capital 218 kilómetros, de la cabecera departamental 70 kilómetros, vía Colomba y 115 kilómetros vía Retalhuleu, también se comunica con la frontera de México vía Tecún Umán a una distancia de 60 kilómetros, con el municipio de Flores Costa Cuca a 5 kilómetros de distancia, de la cabecera municipal de Coatepeque dista a 22 kilómetros y con el municipio de Colomba 22 kilómetros.

Según la nueva señalización de la carretera, se estableció que el municipio se encuentra a una distancia de 219 kilómetros de la ciudad capital y a 71 de la cabecera departamental vía Colomba.

#### **1.1.4 Topografía del lugar**

En el municipio de Génova Costa Cuca, se puede observar una topografía variada, ya que está localizado en la bocacosta del país.

La topografía es plana en un 65 % en la parte baja del municipio, ondulada en un 20%, que se puede observar a 6 kilómetros de distancia de la cabecera municipal, por la ruta nacional 13 y un 15 % inclinada, en la parte alta del municipio, donde está ubicada la cabecera municipal.

#### **1.1.5 Aspectos climáticos**

El clima tiene definidas dos épocas en el año, que se marcan con bastante definición.

El invierno con intensas lluvias, de junio a octubre y el verano caluroso de noviembre a mayo, la temperatura media anual oscila entre los 22º y 29º centígrados, según la estación meteorológica de Retalhuleu del Instituto Nacional de Sismología Vulcanología Meteorología e Hidrología (INSIVUMEH). Que es la más cercana a la cabecera municipal.

No tiene una estación fría bien definida, mas es un poco fresco en las noches y madrugadas de los meses de diciembre a febrero.

#### **1.1.6 Actividades y servicios públicos**

La población del municipio de Génova Costa Cuca, según el XI censo de población, realizado en el año 2002, el total de habitantes en edad económicamente activa mayor de siete años eran 23,463, de los cuales únicamente el 23%, aproximadamente, estaban trabajando y el resto estaban desempleados.

Las actividades a las cuales se dedica este pequeño porcentaje de la población en orden de prioridad, son las siguientes: agricultura 4908, comercio 346, industria manufacturera y alimenticia 263, construcción 270, servicios comunales 188 y enseñanza 129.

Dentro de los principales cultivos y áreas cultivadas se tiene: el 30% del territorio está cultivado con café, un 25% con maíz, fríjol, arroz y yuca, el 20% con árboles de hule, 10% son potreros con ganado, el 5% está dedicado a las viviendas, y el 10% está cultivado por mango.

Los niveles de producción por cultivo son los siguientes: café: debido al poco cuidado que se le da, solo se produce un quintal por cuerda, maíz de 3 a 4 quintales por cuerda, arroz 4 quintales por cuerda, yuca 10 quintales por cuerda y hule 400 árboles produce un quintal de hule. El café por la caída de su precio, actualmente está siendo sustituido por plátanos, banano o maíz (según el Plan Estratégico de Desarrollo Integral Municipal Participativo Génova Costa Cuca).

Como resultado de la situación crítica que se vive, la población está optando por buscar formas y actividades que le permitan subsistir, como la migración a fincas del estado de Chiapas México, en busca de fuentes de trabajo.

#### **1.1.7 Autoridades y servicios públicos**

La organización interna de la corporación municipal, está integrada por el alcalde municipal, cinco concejales y dos síndicos, según el libro de actas de la municipalidad de Génova del año 2004.

También las distintas comunidades del municipio, cuentan con una organización de comités pro-mejoramiento y Consejos Comunitarios de Desarrollo, los cuales son designados, en común acuerdo, por todos los pobladores de las aldeas y caseríos.

Dentro de los servicios públicos con que cuentan están:

Salud: centro de salud, con servicio de lunes a viernes en la cabecera municipal y puestos salud en diversos caseríos y aldeas los cuales funcionan días específicos.

Servicio de agua potable: a este servicio no tienen acceso la mayoría de hogares, la cabecera municipal y los lugares aledaños gozan del mismo así como las aldeas mas grandes de Génova, haciendo un total de 7% aproximadamente del total de la población del municipio, el resto se abastece de pozos artesanales, manantiales o ríos cercanos a las comunidades, cabe resaltar que estos tres últimos medios de abastecimiento, no cuentan con ningún tratamiento de desinfección y purificación.

Servicio de Drenajes: este servicio se presta principalmente en la cabecera municipal, y una sola aldea.

Servicio de Energía Eléctrica: de los 5609 hogares que habían hasta el año 2002, 3614 contaban con este servicio, el resto utiliza paneles solares, gas propano o candelas.

Educación: el municipio de Génova cuenta con varias escuelas, que cubren la mayoría de las aldeas y caseríos, la gran desventaja, para que los niños no puedan utilizar este servicio, radica en la dispersión de las viviendas, las cuales no están concentradas en un área determinada.

Seguridad: dentro de la cabecera municipal, se cuenta con una estación de la Policía Nacional Civil, la cual presta los servicios a todo el municipio.

Urbanización y Transporte: El municipio cuenta con un mercado, el cual funciona todos los días, teniendo un día de plaza a la semana que es donde se consigue gran variedad de productos. Las vías de acceso, a las diferentes comunidades, en un 77% son de terracería, transitables en toda época del año. Con relación al transporte, este es un poco escaso hacia todas las comunidades.

#### **1.1.8 Generalidades**

En la cabecera municipal se observó que el 100% de la población es no indígena, como idioma predominante tienen el idioma español, un 58 % de la misma tiene un nivel socioeconómico medio bajo, el 40% es de escasos recursos y tan solo el 2% tiene un nivel socioeconómico medio alto y alto

El municipio cuenta con varias instituciones religiosas, entre las cuales se pueden mencionar la iglesia católica y evangélica.

#### **1.1.9 Censo anterior de población**

De acuerdo con los datos del censo de 1994 del Instituto Nacional de Estadística, la población de éste municipio era de 23492 habitantes, 11881 mujeres y 11611 hombres.

# **Tabla I. V Censo de habitación y X de población de Génova, 1994**

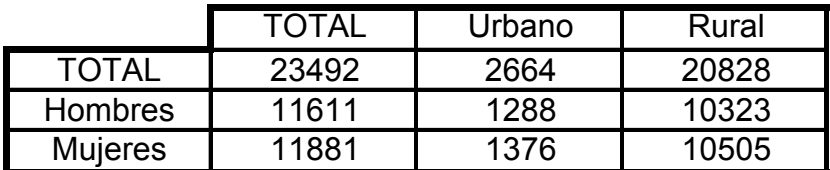

### **1.1.10 Censo actual de población**

 De acuerdo con el censo realizado en el año 2002, por el INE, la población del municipio de Génova Costa Cuca es de 30,531 habitantes.

**Tabla II. VI Censo de habitación y XI de población de Génova, 2002**

| Total |         | <b>Hombres</b> | <b>Mujeres</b> | Urbano | Rural |
|-------|---------|----------------|----------------|--------|-------|
|       | 30,5311 | 15,003         | 15,528         | 444    | .087  |

**1.2 Investigación diagnóstica sobre necesidades de servicios básicos e infraestructura de la cabecera municipal del municipio de Génova Costa Cuca, Quetzaltenango**

### **1.2.1 Descripción de las necesidades**

 Para lograr una mejor calidad de vida para las personas se requieren de el diseño y construcción de proyectos.

Agua potable: es necesario en el 97 % de las comunidades del área rural porque no existe, a fin de mejorar el sistema existente en la cabecera municipal.

Drenaje de aguas negras: dentro del área rural del municipio, sólo una aldea cuenta con drenaje de aguas negras, por lo que se hace necesario la construcción de drenajes que evacuen las aguas servidas de las viviendas que ayuden a mejorar la calidad de vida de los habitantes de las comunidades.

Energía eléctrica: aproximadamente el 65% de la población cuenta con este servicio, se hace necesario la ampliación y mejoramiento del servicio existente, así como la implementación del alumbrado público en toda el área rural y mejoramiento del servicio en el casco urbano.

Construcción y mejoramiento de edificios escolares: la mayoría de comunidades del municipio cuenta con edificios escolares, no obstante algunos se encuentran en mal estado o son insuficientes en su capacidad para la atención del alumnado, tal es el caso del edificio escolar de nivel primario en la cabecera municipal.

Sistema de recolección de basura: La cabecera municipal cuenta con un sistema de recolección de basura, pero carece de un área donde pueda disponer los desechos sólidos de la cabecera municipal, sin causar daño al ambiente y a las personas que vivan cerca del vertedero, cabe destacar que ninguna de las comunidades del área rural cuenta con un sistema de recolección, ni vertedero común donde se pueda depositar.

Construcción plantas de tratamiento de aguas residuales: para garantizar la higiene, salubridad y protección del medio ambiente, es necesario construir plantas de tratamiento, donde puedan desembocar las aguas negras transportadas por los sistemas de alcantarillado existentes y a construirse.

## **1.2.2 Priorización e las necesidades**

De acuerdo a criterios expuestos, tanto de las autoridades municipales, Cocodes y pobladores, el orden de prioridad de las necesidades es la siguiente:

**Tabla III. Servicios públicos necesarios en la cabecera municipal Génova Costa Cuca, Quetzaltenango**

| $\overline{N}$ | <b>SERVICIO</b>                                                                  |  |  |  |
|----------------|----------------------------------------------------------------------------------|--|--|--|
|                | 1 Sistema de alcantarillado sanitario en el barrio Nueva Italia y colonia Robles |  |  |  |
|                | Construcción y mejoramiento de edificio escolar nivel primario de la cabecera    |  |  |  |
|                | 2 municipal                                                                      |  |  |  |
|                | 3 Planta de tratamiento de aguas negras                                          |  |  |  |
|                | 4 Disposición adecuada de desechos sólidos municipales                           |  |  |  |
|                | Sistema de abastecimiento de agua potable a las aldeas Canutillo, La Paz,        |  |  |  |
|                | 5 Talzachum, Bolivar, Morelia y Mas adentro.                                     |  |  |  |
|                | 6 Pavimentación del total de calles del municipio                                |  |  |  |
|                | 7 Mejoramiento de alumbrado publico en las calles de la cabecera municipal       |  |  |  |
|                | 8 Mejoramiento de instalaciones del centro de salud.                             |  |  |  |

# **2. SERVICIO TÉCNICO PROFESIONAL**

### **2.1 Diseño de edificio escolar de la cabecera municipal**

## **2.1.1 Descripción del proyecto**

El proyecto a diseñar consiste en un edificio de dos niveles para el funcionamiento de una escuela de nivel primario en la cabecera municipal de Génova Costa Cuca, el cual contará con un total de 6 aulas, distribuidas en dos niveles, 3 en la parte baja del edificio y las otras tres en el segundo nivel, cabe destacar que este edificio solo albergará salones de clase.

 La estructura del edificio será a base de marcos espaciales dúctiles, mampostería reforzada y losa tradicional de concreto reforzado, los muros de división serán de mampostería de block pómez, las ventanas serán de metal con vidrio, puertas de metal y el piso será de granito.

#### **2.1.2 Investigación preliminar**

#### **2.1.2.1 Capacidad del edificio a diseñar**

La distribución de ambientes y características del edificio, se proyectan para albergar a un aproximado de 35 niños por cada aula, lo que hace un total de 210.

#### **2.1.2.2 Terreno disponible**

La escuela cuenta con un terreno propio, en el casco urbano de la cabecera municipal, el cual cuenta con los servicios básicos de agua potable, energía eléctrica y servicio de drenaje sanitario, el terreno tiene forma rectangular y es plano en su totalidad, tiene acceso por medio de una de las calles principales del pueblo.

Tiene un área total de 2,105.02 metros cuadrados y un perímetro de 188.30 metros.

# **2.1.2.3 Estudio de suelos por el método de ensayo de compresión triaxial**

Datos obtenidos del ensayo:

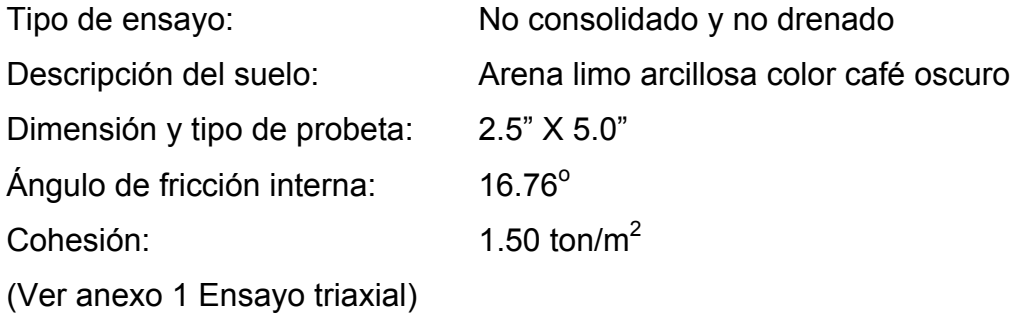

Datos para encontrar el valor soporte

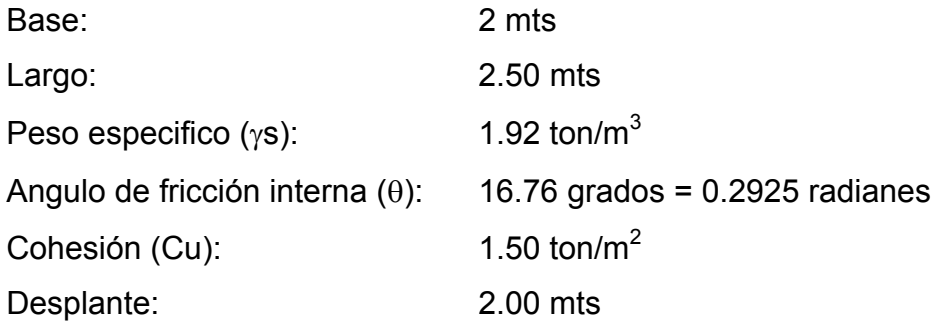

Factor de flujo de carga = Nq

 $Nq = 5.83$ 2 cos<sup>2</sup> (45 –  $\frac{\theta}{2}$ ) 2 cos<sup>2</sup> (45 –  $\frac{0.2925}{2}$ )  $(\frac{2}{2}\pi - 0.2925)$  tan( 0.2925)  $^{2}$  (45 –  $\frac{\theta}{2}$  $\left(\frac{2}{3}\pi - \theta rad\right)$  tan  $\theta$  $=\frac{e}{2 \cos^{-2} (45 - \frac{\theta}{2})} = \frac{e}{2 \cos^{-2} (45 - \frac{\theta}{2})}$  $Nq = \frac{e^{(\frac{2}{3}\pi - \theta rad)}$  tan  $\theta}{2(15 - \theta \cos \theta)} = \frac{e^{(\frac{2}{3}\pi - \theta \cos \theta)}}{2}$ θ  $\pi - \theta$  rad ) tan  $\theta$ 

Factor de flujo de carga última = Nc

 $Nc = 16.04$  $Nc = \cot \theta * (Nq - 1) = \cot 0.2925 * (5.83 - 1)$  Factor de flujo de  $\gamma = N\gamma$  $N \gamma = 4.11$  $N \gamma = 2 * (Nq + 1) * \tan \theta = 2 * (5.83 + 1) * \tan \theta$ . 2925

Capacidad portante última =  $q_0$ 

 $q_{o} = 60.00$  $q_{o} = 0.4 * 1.92 * 2.00 * 4.11 + 1.3 * 1.50 * 16.04 + 1.92 * 2.00 * 5.83$  $q_o = 0.4 * \gamma s * B * N \gamma + 1.3 * C * Nc + \gamma s * D * Nq$ 

Capacidad portante neta última =  $q_{on}$ 

 $q_{\text{on}} = 56.12$  $q_{on} = 60.0 - 1.92 * 2.00$  $q_{0n} = q_n - \gamma s * dq$  *dq* = profundida *d de desplante* (2 *mts*)  $a_n = q_o - \gamma s * dq$  *dq* =

Valor soporte del suelo = Vs

 $q_{on} = 18.72$   $\frac{ton}{m^2}$ 3  $q_{on} = 56.12$  $F.S. = Factor$  *de seguridad* = 3  $V_s = \frac{q_{on}}{a}$ 

 Tomando en cuenta un valor intermedio entre suelos limosos y arcillosos de solidez y densidad mediana de la tabla IV, el suelo en estudio se puede considerar dentro de los parámetros normales de este tipo de suelo, por lo que para efectos de diseño se toma este valor: 18.72 ton/m2

| Material del suelo | ton/ $m2$ | observaciones                        |  |
|--------------------|-----------|--------------------------------------|--|
| Roca sana no       |           |                                      |  |
| intemperizada      | 645       | No hay estructura de grietas         |  |
| Roca regular       | 430       |                                      |  |
| Roca intermedia    | 215       |                                      |  |
| Roca agrietada o   |           |                                      |  |
| porosa             | $22 - 86$ |                                      |  |
| Suelos gravillosos | 107       | compactados, buena granulometría     |  |
| Suelos gravillosos | 86        | compactados com mas del 10% de grava |  |
| Suelos gravillosos | 64        | Flojos, mala granulometría           |  |
| Suelos gravillosos | 43        | Flojos, con mucha arena              |  |
| Suelos arenosos    | $32 - 64$ | Densos                               |  |
| Arena fina         | $22 - 43$ | Densa                                |  |
| Suelos arcillosos  | 53        | Duros                                |  |
| Suelos arcillosos  | 22        | Solidez mediana                      |  |
| Suelos limosos     | 32        | Densos                               |  |
| Suelos limosos     | 16        | Densidad mediana                     |  |

**Tabla IV. Valor soporte permisible según el tipo de suelo**

Fuente: Jadenón Cabrera, **Guía teórica para el curso de cimentaciones 1**, Pág. 44

# **2.1.2.4 Distribución de ambientes**

Las dimensiones de los ambientes de la escuela y su distribución dentro del edificio, se han previsto de tal manera que sean de fácil ingreso y evacuación de los mismos, comunicados por medio de un pasillo que los dirige a una cancha deportiva o al módulo de escaleras según sea el nivel del edificio donde se encuentren las personas.

## **2.1.2.5 Altura del edificio**

El edificio tendrá en cada nivel una altura de 3.30 metros de piso a cielo, para hacer un total de 6.60 metros de altura.

Además contará con un módulo de escaleras, con muros de mampostería reforzada, que tendrá en la parte inferior de las mismas una altura de 3.30 metros y en la parte superior una altura de 6.40 metros.

#### **2.1.2.6 Diseño arquitectónico**

Considerando que el edificio será utilizado única y exclusivamente para albergar en sus aulas a niños que recibirán educación primaria, el diseño arquitectónico consistió en distribuir los ambientes de una forma que sea de fácil acceso y evacuación.

 Los criterios arquitectónicos tomados en cuenta son de movilidad y circulación dentro del edificio, así como de ventilación, iluminación y seguridad en el mismo, ya que se dispone de un pasillo de dos metros de ancho en cada nivel, que conecta las aulas de cada uno y en el segundo nivel dirige al módulo de gradas, para una fácil evacuación del segundo piso en caso de emergencia, ambos pasillos y el ingreso al módulo de escaleras están techados, para proteger al alumnado de las inclemencias del tiempo, la baranda del pasillo del segundo nivel, cuenta con una altura de 1.30 metros para mayor seguridad de los estudiantes.

## **2.1.2.7 Ubicación del edificio en el terreno**

El edificio escolar se ubicará en la parte frontal del predio disponible, el cual colinda con una de las calles principales del pueblo, quedando la parte posterior del edificio como fachada a la calle, y la parte frontal hacia adentro comunicando directamente con una cancha deportiva ( ver anexo 6 plano 1).

## **2.1.3 Análisis estructural**

## **2.1.3.1 Predimensionamiento estructural**

## **Predimensionamiento de viga**

 Para predimensionar el peralte y la base de la viga se puede recurrir a dos formas, una es que el peralte de la viga sea el 8 % de la luz que cubrirá la viga y la base de la misma ½ del peralte.

 Otro método es aplicar los criterios del ACI capítulo 9 tabla 9.5 (a) (ver tabla V a continuación).

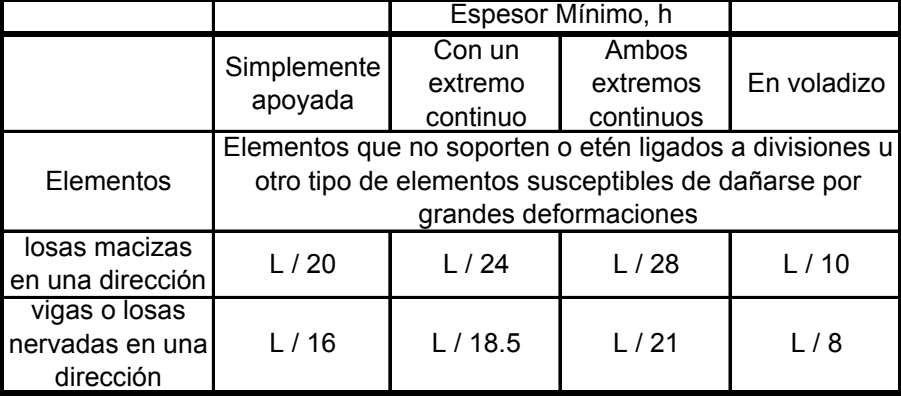

#### **Tabla V. Alturas o espesores mínimos de vigas no pretensadas**

L = longitud de la viga

Fuente: **Código de diseño de hormigón armado ACI 318-R 99**, pág. 144 tabla 9.5 (a)

 Para las dimensiones de la viga se optó por un promedio de los dos métodos.

#### Peralte

1. 
$$
h_{viga} = 8\% Longitud
$$
 *de viga*  
\n $h_{viga} = 0.08 * 6.15 m = 0.49$  *metros*  
\n2.  $h_{viga} = \frac{L}{18.5}$   
\n $h_{viga} = 6.15 m / 18.5 = 0.33$  *metros*  
\n $h_{promedio} = \frac{0.49 + 0.33}{2} = 0.41$  *metros*

#### Base

$$
b = \frac{h_{\text{promedio}}}{2} = \frac{0.41 \, m}{2} = 0.205 \, \text{metros}
$$

Se propone una sección de viga de 0.25 metros X 0.40 metros

# **Predimensionamiento de columna**

 En el predimensionamiento de la columna, se aplicó el capítulo 10 del código de diseño de hormigón armado ACI 318-R 99, el cual sustituye valores en la ecuación de carga puntual (ecuación 10-2 página 165) para obtener el área gruesa de la columna. A continuación se muestra el área tributaria de columna crítica del edificio.

# **Figura 2. Área tributaria de columna crítica**

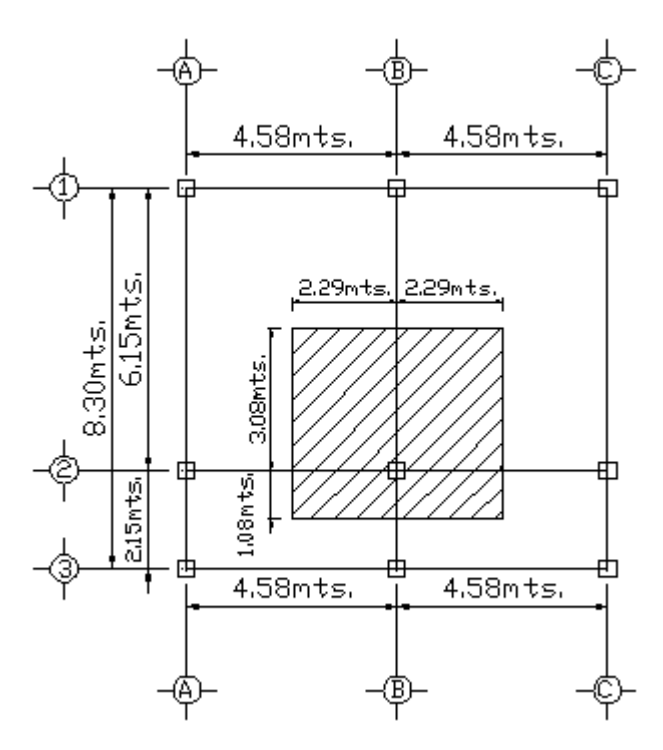

Área tributaria =  $(2 * 2.29) * (3.075 + 1.075) = 19.007$  mts<sup>2</sup> Peso específico del concreto =  $2400 \text{ kg} / m^3$ 

Conociendo estos datos se obtiene la carga puntual P.  $P = P \text{esoEsp}$  *concretro*  $\cdot * A$ <sub>*tributaria* = 2400 *kg* /  $m^2 * 19$  .007  $m^2 = 45624$  *kg*</sub>

Este dato se multiplica por dos ya que son dos niveles los del edificio *P* = 45624 *kg* \* 2 = 91248 *kg*

Sustituyendo valores en la ecuación de carga puntual, se obtiene el área gruesa de la columna.

$$
P = 0.80 [0.85 * f'c(Ag - As) + fy * As] \t\ despejando para AgAg =  $\left[\frac{P}{0.80 [0.85 * f'c(1 - \rho) + fy * \rho]}\right]$
$$

Donde

 $F$ `c = 210 kg/cm<sup>2</sup>  $Fv = 2810 \text{ kg/cm}^2$  $As = \rho * Ag$ ρ= cuantía de acero = 1%  $[0.80 \left[ 0.85 * 210 \left( 1 - 0.01 \right) + 2810 * 0.01 \right]$  $Ag = 556.89$  *cm*<sup>2</sup>  $A_g = \left[ \frac{91248}{0.80 \left[ 0.85 \cdot 210 \cdot (1 - 0.01) + 2810 \cdot 0.01 \right]} \right]$  $=\frac{91248}{0.80 \left[0.85 * 210 (1 - 0.01)\right]}$ 

Se propone una sección de 35cm X 35cm = 1225 cm<sup>2</sup> > 556.89 cm<sup>2</sup>

#### **Predimensionamiento de losa**

Para el predimensionamiento de la losa se utilizó el criterio de perímetro de losa dividido 180, para losas en dos sentidos.

Relación para determinar como trabajará la losa,

m = a / b < 0.5 losa trabaja en un sentido

 $m = a / b > 0.5$  losa trabaja en dos sentidos

donde a = sentido corto de losa y b = sentido largo de losa

se calcula para la losa de mayor dimensión del edificio en estudio, con  $a = 4.58$  y  $b = 6.15$ 

m = 4.58 / 6.15 = 0.75 > 0.5 losa trabajará en dos sentidos.

#### Espesor de losa

t = perímetro / 180 donde t = espesor de losa  $t = \frac{(4.56 \times 2 + 6.15 \times 2)}{100} = 0.12$  metros 180  $=\frac{(4.58 * 2 + 6.15 * 2)}{100}$  =

Como resultado de los cálculos, se propone una losa tradicional en dos sentidos con espesor de 12 centímetros.

#### **Predimensionamiento de zapatas**

Los cimientos se diseñaran con zapatas aisladas, ver predimensionamiento de zapatas en la sección 2.1.4.4 diseño de cimientos

## **2.1.3.2 Modelos matemáticos de marcos dúctiles**

El modelo matemático es un gráfico que representa la forma del marco dúctil y la carga que este soporta en su estructura, estos sirven para realizar el análisis estructural, por medio del cual se llegará a obtener valores que servirán para el diseño estructural de los elementos que componen dicho marco.

 Por la simetría estructural del edificio, se analizan y diseñan únicamente los marcos críticos de ambos sentidos.

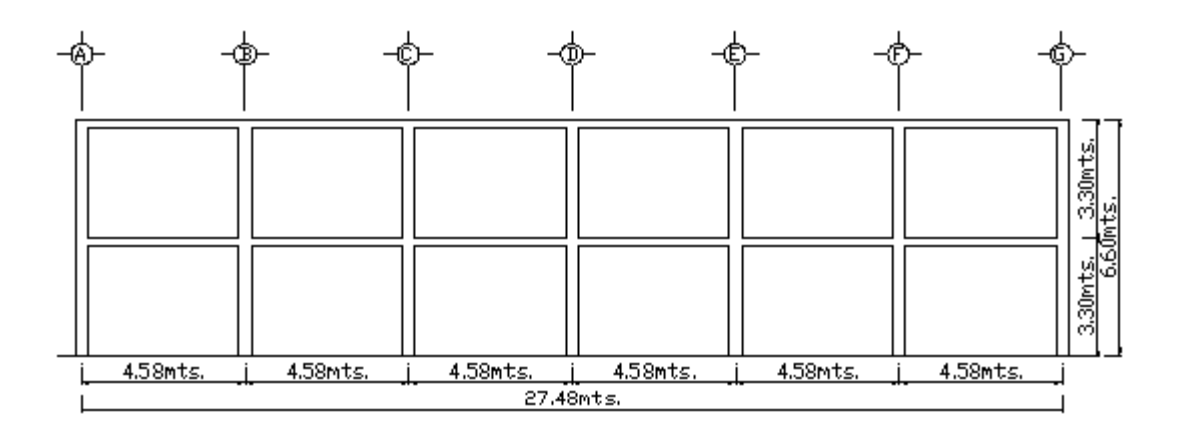

**Figura 3. Marco dúctil, sección longitudinal** 

**Figura 4. Marco dúctil, sección transversal** 

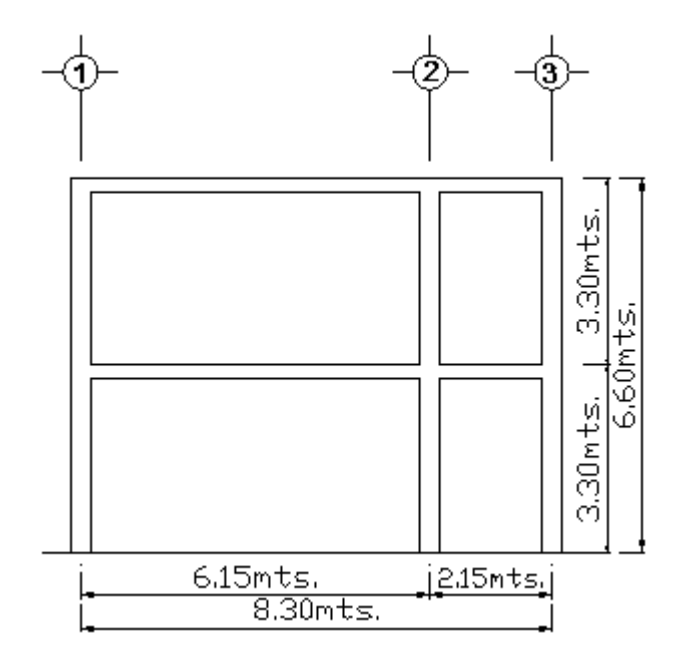

#### **2.1.3.3 Cargas aplicadas a los marcos dúctiles**

La estructura de una edificación se encuentra sometida a dos diferentes tipos de cargas, que son las que determinan las dimensiones y el diseño estructural de la misma, siendo estas las cargas verticales, que se dividen en cargas vivas y muertas y las cargas horizontales, que son provocadas por los sismos o fuerzas de la naturaleza.

#### **2.1.3.4 Cargas verticales en marcos dúctiles**

Las cargas verticales en una estructura, son todas aquellas que dentro de la misma actúan conforme a la gravedad y perpendiculares a la tierra, haciendo que la estructura, por medio de sus elementos, transporte la misma hacia el suelo, dentro de este tipo de cargas se tienen:

#### **Cargas Vivas**

Consisten principalmente en cargas de ocupación en edificios y cargas de tránsito en puentes. Estas pueden estar total o parcialmente en su sitio o no estar presentes, y pueden cambiar de ubicación. Su magnitud y distribución son inciertas en un momento dado, y sus máximas intensidades a lo largo de la vida de la estructura no se conocen con precisión.

 En la tabla VI, se muestran los valores de carga viva para diferentes clasificaciones de ocupación, como lo específica el código de la Asociación Guatemalteca de Ingeniería Estructural y Sísmica. Estas cargas se deben a seres humanos, equipo y al almacenamiento en general.

| tipo de ocupación                              | Wv (kg/m <sup>2</sup> )         |
|------------------------------------------------|---------------------------------|
| Vivienda                                       | 200                             |
| Oficina                                        | 250                             |
| Hospitales - encamamiento habitaciones         | 200                             |
| Hospitales - servicios médicos y laboratorio   | 350                             |
| Hoteles - alas de habitaciones                 | 200                             |
| Hoteles - servicios y áreas públicas           | 500                             |
| Escaleras privadas                             | 300                             |
| Escaleras públicas o de escape                 | 500                             |
| Balcones, cornisas y marquesinas               | 300                             |
| Areas de salida y/o escape                     | 500                             |
| Vestíbulos públicos                            | 500                             |
| Plazas y áreas públicas a nivel de calle       | 500                             |
| Salones de reunión                             |                                 |
| Con asientos fijos                             | 300                             |
| Sin asientos fijos                             | 500                             |
| Escenarios y circulaciones                     | 500                             |
| Instalaciones deportivas públicas              |                                 |
| Zonas de circulación                           | 500                             |
| zonas de asientos                              | 400                             |
| Canchas deportivas                             | Carga depende de tipo de cancha |
| Aulas y escuelas                               | 200                             |
| <b>Bibliotecas</b>                             |                                 |
| Areas de lectura                               | 200                             |
| Depósito de ibros                              | 600                             |
| <b>Almacenes</b>                               |                                 |
| Minoristas                                     | 350                             |
| Mayoristas                                     | 500                             |
| <b>Estacionamientos y garages</b>              |                                 |
| Automóviles                                    | 250                             |
| Vehículos pesados                              | Según vehículo                  |
| Rampas de uso colectivo                        | 750                             |
| corredores de circulación                      | 500                             |
| Servicio reparación                            | 500                             |
| <b>Bodegas</b>                                 |                                 |
| Cargas livianas                                | 600                             |
| Cargas pesadas                                 | 1200                            |
| <b>Fábricas</b>                                |                                 |
| Cargas livianas                                | 400                             |
| Cargas pesadas                                 | 600                             |
| Azotea de concreto con acceso                  | 200                             |
| Asoteas sin acceso, horizontal o inclinadas    | 100                             |
| Azoteas inclinadas mas de 20°                  | 75                              |
| Techos de láminas, tejas, cubiertas plásticas, |                                 |
| lonas, etc                                     | 50                              |

**Tabla VI. Cargas vivas uniformemente destribuidas**

**Fuente: Normas AGIES NR – 2:200, Pág. 28** 

## **Cargas muertas:**

Las cargas muertas son aquellas que se mantienen constantes en magnitud y fijas en posición durante la vida de la estructura. Generalmente la mayor parte de la carga muerta es el peso propio de la estructura. Ésta puede calcularse con buena aproximación a partir de la configuración de diseño, de las dimensiones de la estructura y de la densidad del material.

 Para edificios, los rellenos y acabados de entrepisos y el cielo raso pañetado se toman usualmente como cargas muertas, incluyendo una consideración para cargas suspendidas, tales como ductos, aparatos y accesorios de iluminación.

### **Cargas vivas utilizadas (CV)**

Techos =  $100 \text{ kg/m}^2$ Aulas =  $300$  kg/ m<sup>2</sup> Corredores de circulación = 500 kg/ $m^2$ 

### **Cargas muertas utilizadas (CM)**

Concreto =  $2,400$  Kg/m<sup>3</sup> Muros =  $150 \text{ Kg/m}^2$ Acabados =  $90 \text{ Kg/m}^2$ 

#### **2.1.3.5 Cargas horizontales en marcos dúctiles**

Estas cargas son dinámicas y son producidas principalmente por el viento, impacto o por sismo. En el diseño del edificio escolar, se considerará solamente la fuerza producida por un sismo, ya que el viento en una estructura pesada, no tiene mayor efecto, comúnmente se analiza para estructuras livianas ó cuando la estructura es de grandes alturas.

Simplificando el análisis sísmico, se utilizan estas fuerzas como cargas laterales estáticas, que tendrán el mismo efecto de un sismo.

## **Fuerzas sísmicas**

Los sismos producen cargas sobre una estructura, por medio de la interacción del movimiento del suelo y las características de respuesta de la estructura. Esas cargas resultan de la distorsión en la estructura, causada por el movimiento del suelo y la resistencia lateral de ésta. Sus magnitudes dependen de la cantidad y tipo de aceleraciones del suelo, así como de la masa y rigidez de la estructura.

 Guatemala es un país con riesgo sísmico, por tal razón se diseñan los edificios tomando en cuenta este fenómeno. Para encontrar las fuerzas sísmicas en el edificio que se está analizando, se aplicó el método SEAOC, el cual se describe a continuación.

### *V = ZIKCSW*

Donde: *ZIKCSW*, son coeficientes que dependen del tipo de estructura, tipo de suelo, importancia de la estructura, intensidad del sismo, zona sísmica, y el peso muerto total de la estructura más el 25% de todas las cargas vivas de diseño.

- *V*= Corte Vasal o corte en la base.
- *Z* = Coeficiente que depende de zona sísmica donde se encuentra el edificio. En este caso se tomo el valor 1, considerando que el municipio de Génova Costa Cuca se localiza dentro de la zona 3, que representa zona de riesgos de daños mayores (Ver anexo 1 mapa y tabla de zonificación sísmica en Guatemala).
- *W* = Peso propio de la estructura más el 25% de las cargas vivas.
- *I* = Este coeficiente depende del uso que se le va a dar a la estructura después de que ocurra el evento. Tiene un rango de 1.10 < I < 1.50 según sea la importancia. Por ser una escuela de nivel primario y pudiera servir como albergue después del evento, se optó por un valor alto de 1.40.
- *C* =  $15\sqrt{T}$  $\frac{1}{n}$  = ; se conoce también como el coeficiente sísmico. T es el período fundamental de vibración de la estructura, en segundos;

 $T =$ *b*  $0.09 * h / \frac{1}{\sqrt{15}}$ , donde h = altura del edificio y b = base del edificio en

dirección paralela a las fuerzas aplicadas. El valor C debe ser menor que 0.12, si resulta mayor se utilizara 0.12.

*S* = Coeficiente que depende del tipo de suelo. Si se desconoce las características del suelo, utilizar 1.5. El producto C\*S no debe ser mayor a 0.14, de lo contrario utilizar 0.14.

*K* = Coeficiente que depende del tipo de estructura, considera la propiedad de absorción de energía inelástica de los marcos resistentes a los momentos, también la redundancia de los marcos, o la segunda línea de defensa, presente en la mayor parte de los marcos completos, aunque no están diseñados para resistir cargas laterales. Los edificios que no poseen, por lo menos, un marco espacial de apoyo de cargas verticales se le asigna un valor alto, K=0.67 es el valor sugerido por el Uniform Building Code, para marcos dúctiles con nudos rígidos.

#### **Cálculo del peso de la estructura**

Para realizar el cálculo del peso del edificio, se debe de observar la distribución de los elementos estructurales dentro del edificio. En la figura 5 se muestra la planta de la escuela, la cual es igual para ambos niveles.

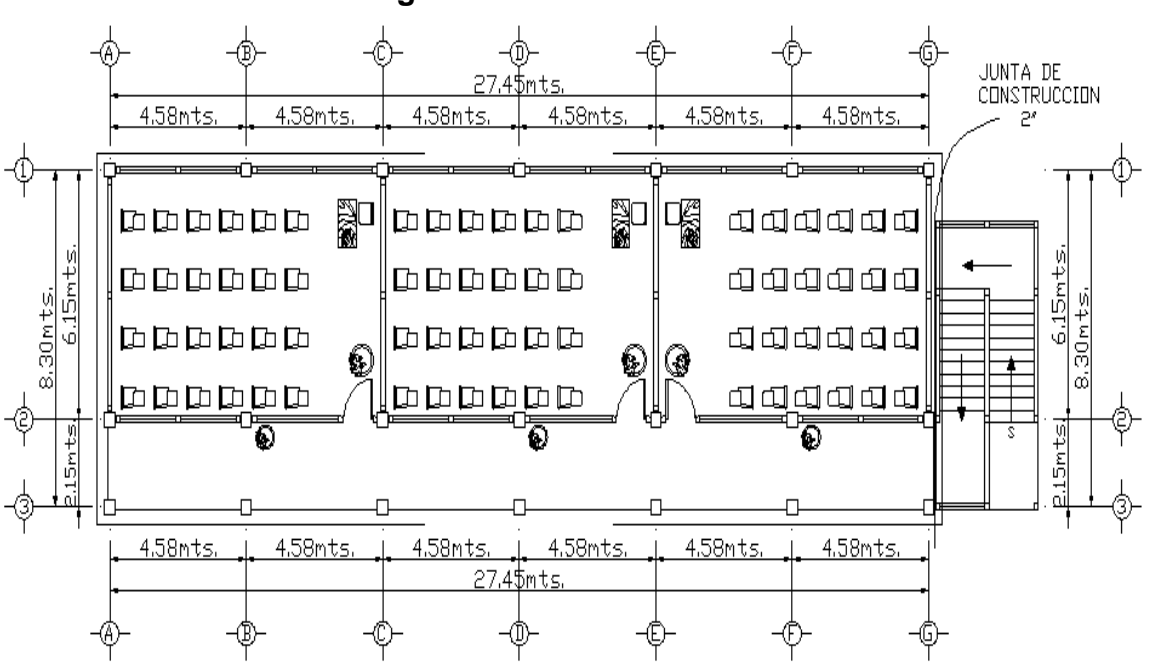

#### **Figura 5. Planta de escuela**

# **a. Segundo nivel**

# **Carga muerta**

$$
W_{\text{losa}} = 2400 \text{ kg/m}^3 \cdot 0.12 \text{m}^2 228.084 \text{m}^2 = 65688.20 \text{ kg}
$$
  
\n
$$
W_{\text{viga}} = 2400 \text{ kg/m}^3 \cdot 0.25 \text{m}^2 \cdot 0.45 \text{m}^2 (27.48^2 \cdot 3 + 8.30^2 \cdot 7) = 37945.80 \text{ kg}
$$
  
\n
$$
W_{\text{columna}} = 2400 \text{ kg/m}^3 \cdot 0.35 \text{m}^2 \cdot 0.35 \text{m}^2 (21^2 \cdot 2.85) = 17595.90 \text{ kg}
$$
  
\n
$$
W_{\text{muros}} = 150 \text{ kg/m}^2 \cdot (1.70 \text{m}^2 \cdot 6.15 \text{m}^2 \cdot 7 + 1.70 \text{m}^2 \cdot 27.48 \text{m}^2 \cdot 2) = 24992.55 \text{ kg}
$$
  
\n
$$
W_{\text{vidrio}} = 25 \text{ kg/m}^2 \cdot (1.50 \text{m}^2 \cdot 27.48 \text{m}^2 \cdot 7) = 2061 \text{ kg}
$$

Total carga muerta =  $148283.45$  kg

# **Carga viva**

Wcv =  $228.084$ m<sup>2</sup> \*100kg/m<sup>2</sup> = 22808.40 kg

# **Peso total segundo nivel**

 $W = Wcm + 0.25Wcv$ W = 148283.45 + 0.25\*22808.40 W = 153985.55 kg

# **b. Primer nivel**

## **Carga muerta**

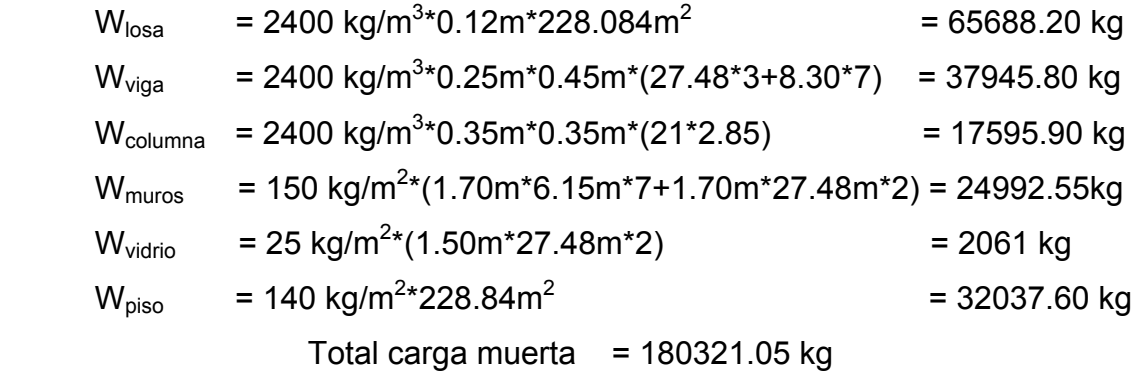

### **Carga viva**

Wcv = (27.48\*2.15)m<sup>2</sup>\*500kg/m<sup>2</sup> + (27.48\*6.15)m<sup>2</sup>\*300kg/m<sup>2</sup> = 80241.60 kg

### **Peso total primer nivel**

 $W = Wcm + 0.25Wcv$  $W = 180321.05 + 0.25*80241.60$ W = 200381.45 kg

# Peso total de la estructura = W<sub>total</sub>

 $W_{total} = W_{prime\text{ nivel}} + W_{segundo\text{ nivel}}$ Wtotal = 200,381.45 kg + 153,985.55 kg  $W_{\text{total}} = 354,367.00 \text{ kg}$ 

### **Integración de cargas para los marcos críticos**

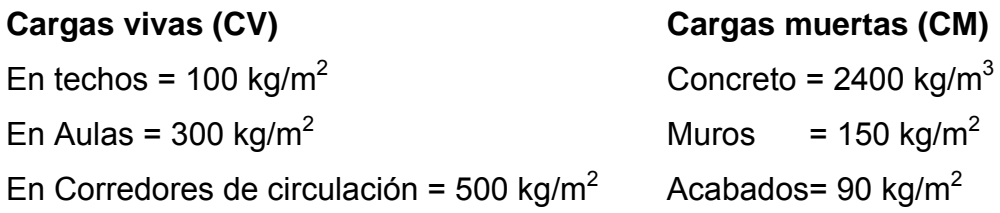

 En la figura 6 se muestra la distribución de las áreas tributarias que contribuyen a cada marco, los marcos críticos de la estructura como se podrá observar son: marco 2, en el sentido  $X - X$  y el marco B, en el sentido  $Y - Y$ .

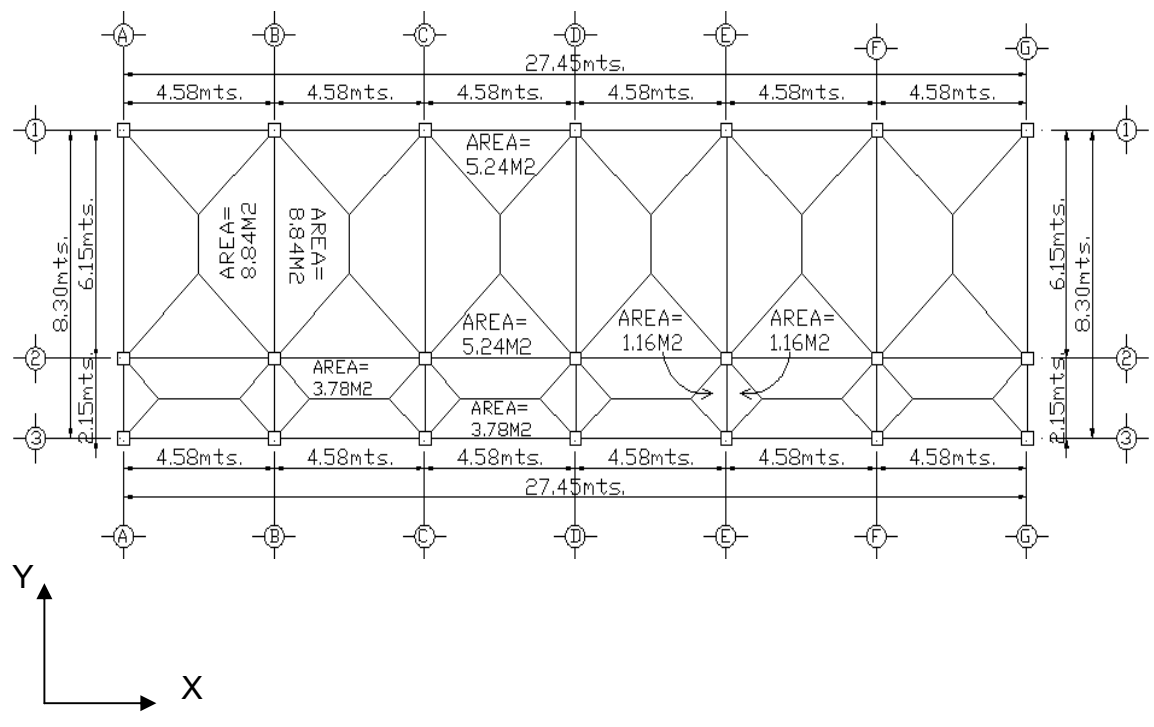

**Figura 6. Distribución de áreas tributarias en marcos** 

**Marco 2 eje X** 

# **Segundo nivel**

 $CM = W<sub>losa</sub> + W<sub>viga</sub> + W<sub>acabados</sub> W<sub>muros</sub>$  $W_{\text{losa}} = ((5.24 \text{m}^2 \text{*} 0.12 \text{m} \text{t}^* 2400 \text{kg} / \text{m}^3)/4.58 \text{m} \text{ts})$ +((3.78m<sup>2</sup>\*0.12mt\*2400kg/m<sup>3</sup>)/4.58mts) = 566.57 kg/m  $W_{\text{sobre carga}} = ((5.24 \text{m}^2 + 3.78 \text{m}^2)^* 90 \text{kg/m}^2)/4.58 \text{mts} = 177.05 \text{ kg/m}$  $W_{\text{viga}}$  = 0.25m\*0.45m\*2400kg/m $^3$  = 270 kg/m

$$
CM = 566.57 \text{kg/m} + 177.05 \text{kg/m} + 270 \text{kg/m} = 1013 \text{ kg/m}
$$
  
CV = ((5.24m<sup>2</sup> + 3.77m<sup>2</sup>)\*100 kg/m<sup>2</sup>) / 4.58 mts = 196.72 kg/m

#### **Primer nivel**

 $CM = W<sub>losa</sub> + W<sub>viga</sub> + W<sub>acabados</sub> W<sub>muros</sub>$  $W_{\text{losa}} = ((5.24 \text{m}^2 \text{*} 0.12 \text{m} \text{t}^* 2400 \text{kg} / \text{m}^3)/4.58 \text{m} \text{ts})$ +((5.24m<sup>2</sup>\*0.12mt\*2400kg/m<sup>3</sup>)/4.58mts) = 566.57 kg/m  $W_{\text{sobre carga}} = ((5.24 \text{m}^2 + 3.78 \text{m}^2)^* 90 \text{kg/m}^2)/4.58 \text{mts} = 177.05 \text{ kg/m}$ W<sub>viga</sub> = 0.25m\*0.45m\*2400kg/m $^3$  = 270 kg/m  $W_{\text{muro}}$ = 150 kg/m<sup>2</sup>\*3.10mts = 465 kg/m

 $CM = 566.57$ kg/m + 177.05kg/m + 270kg/m + 465 kg/m = 1478.55 kg/m  $CV = ((5.24m<sup>2</sup>*300 kg/m<sup>2</sup>) / 4.58 mts) + ((3.78m<sup>2</sup>*500 kg/m<sup>2</sup>) / 4.58 mts)$ = 754.80 kg/m

 El mismo procedimiento se aplica a todos los marcos de la estructura del edificio, para integrar las cargas que soportaran.

Figuras 7 y 8 modelos de cargas muerta y viva de la estructura.

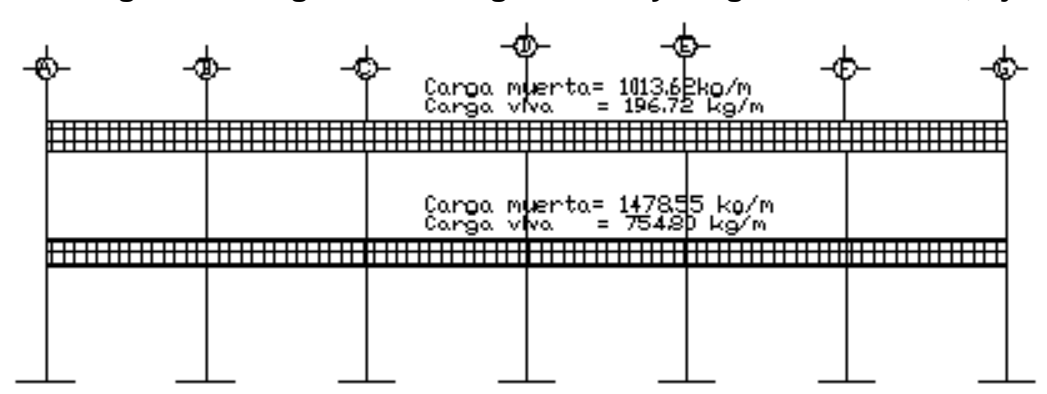

**Figura 7 . Diagrama de carga muerta y carga viva marco 2, eje X** 

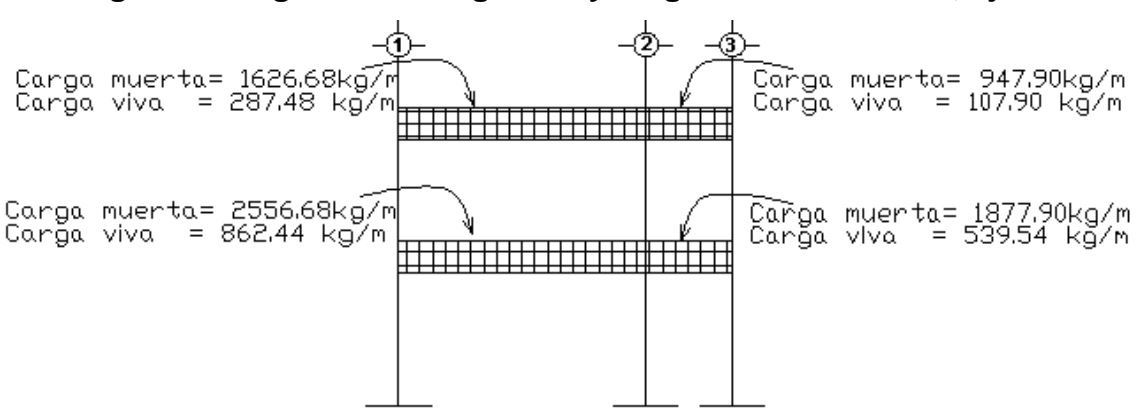

#### **Figura 8. Diagrama de carga viva y carga muerta marco B, eje Y**

### **Cálculo del corte basal (V)**

El sismo no actúa en una dirección determinada con respecto del edificio, por tal razón se necesita evaluar el corte basal en las direcciones X e Y; con los valores resultantes se diseña el edificio.

Cálculo de coeficiente C

$$
Tx = 0.09 * 6.60 \sqrt{27.48} = 0.113
$$
  

$$
Cx = \frac{1}{(15 * \sqrt{0.113})} = 0.20 \rightarrow Cx = 0.12
$$

$$
Ty = 0.09 * 6.60 \sqrt{8.3} = 0.206
$$
  

$$
Cy = \frac{1}{(15 * \sqrt{0.206})} = 0.15 \rightarrow Cy = 0.12
$$

Chequeo  $C^*S \leq 0.14$  $Cx * S = 0.12 * 1.50 = 0.18$  $Cy * S = 0.12 * 1.50 = 0.18$ Como ambos productos no cumplen, tomar C \* S = 0.14 Sustituyendo valores en la fórmula de corte basal.

 $V = Z^* I^* K^* C^* S^* W$ 

Vx = 1.00  $*$  1.40  $*$  0.67  $*$  0.14  $*$  354367 kg = 46535.47 kg = 46.54 ton Vy = 1.00  $*$  1.40  $*$  0.67  $*$  0.14  $*$  354367 kg = 46535.47 kg = 46.54 ton

#### **Fuerzas por nivel**

 La fuerza total lateral V, es distribuida en toda la altura de la estructura, de acuerdo a la fórmula siguiente:

$$
V = Ft + \Sigma Fi
$$

Donde:

 $V = \text{corte}$  basal Ft = fuerza en la cúspide Fi = Fuerza por nivel

 La fuerza concentrada en la cúspide se calcula de acuerdo a las condiciones siguientes.

Si T <  $0.25$  segundos; Ft =  $0$ Si T > 0.25 segundos; calcular Ft =  $0.07 * T * V$ Donde T = período fundamental de la estructura

 El valor del corte basal V, es distribuido en los niveles de la estructura, según la fórmula:

$$
Fi = \frac{(V - Ft) * Wi * Hi}{\sum Wi * Hi}
$$
Donde:

Wi = peso de cada nivel Hi = altura de cada nivel

 La fuerza en la cúspide Ft es igual a 0 en los dos sentidos, ya que Tx y Ty  $\leq$  0.25 como Vx = Vy entonces Fix = Fiy, por lo que solo se analiza un sentido

Fuerza por nivel

 $F2x = F2y = \frac{(46535.47 - 0) * 153985.55 * 7.50}{153985.55 * 7.50 + 200381.45 * 4.20} = 26918.91 kg$ 

$$
F1x = F1y = \frac{(46535.47 - 0) * 200831.45 * 4.20}{153985.55 * 7.50 + 200381.45 * 4.20} = 19616.57 kg
$$

Comprobación

 $Vx = Vy = Ft + F1 + F2 = 0 + 26918.91 kg + 19616.57 kg = 46535.48 kg$ 

#### **Fuerzas por marco**

La distribución de cargas sísmicas dependerá de la simetría estructural, ya que de existir excentricidades entre el centro de rigidez y el centro de masa, la capacidad torsional del edificio se verá afectada, los marcos que tengan una mayor excentricidad experimentarán una fuerza de marco (Fm) mayor, a los que posean menor excentricidad. Por ello, deberán ser diseñados para soportar mayores cargas sísmicas.

Se calculará dividiendo la fuerza por piso entre el número de marcos paralelos a esta fuerza, si los marcos están simétricamente colocados. Si los marcos son asimétricos se tendrá que dividir la fuerza de piso Fi proporcional a la rigidez de los marcos.

 En este caso los marcos no tienen simetría en el sentido X, por lo que hay torsión en ese lado de la estructura.

### **Fuerzas por marco sentido X – X**

Una forma simplificada de analizar la torsión en las estructuras, consiste en considerar separadamente los desplazamientos relativos del edificio, ocasionados por la traslación y la rotación en cada piso, tomando en cuenta la rigidez de cada nivel, estas fuerzas tendrán un desplazamiento unitario, distribuyendo los cortantes por torsión en proporción a su rigidez. Los momentos de entrepiso se distribuyen en los diversos marcos y muros del sistema resistente a fuerzas laterales, de manera congruente con la distribución de los cortantes de entrepiso.

 Según el tipo de estructura que se esté analizando, así será el tipo de apoyo y por lo tanto, la ecuación de la rigidez a usar.

Voladizo: se refiere a edificios de un nivel o a los últimos niveles de edificios multiniveles. La rigidez se calcula con al siguiente fórmula

$$
K = \frac{1}{\frac{Ph^3}{3EI} + \frac{1.2Ph}{AG}}
$$
 donde:  $I = \frac{1}{12}bh^3$   $E = 15100\sqrt{f'c}$   $G = 0.40E$ 

Doblemente empotrado: se refiere a los primeros niveles o niveles intermedios de edificios multiniveles. La rigidez se calcula con la fórmula siguiente

$$
K = \frac{1}{\frac{Ph^3}{12EI} + \frac{1.2Ph}{AG}}
$$

Donde:

- P = carga asumida, generalmente se utiliza 10,000 kg
- h = altura del muro o columna analizada en centímetros
- E = módulo de elasticidad del concreto
- $I =$  inercia del elemento, en cm<sup>4</sup>
- A = sección transversal de la columna analizada
- G = módulo de rigidez

Cuando el centro de rigidez (CR) no coincide con el centro de masa (CM), se produce excentricidad en la estructura, esto es debido a que existe una distribución desigual y asimétrica de las masas y las rigideces en la estructura. La excentricidad se determina por medio de la diferencia que existe entre el valor del centro de masa y el valor del centro de rigidez.

#### **Fuerza del marco por torsión**

El cálculo de la fuerza que llega a cada marco, se realiza por medio de la suma algebraica de la fuerza de torsión Fi" (fuerza rotacional) y la fuerza directamente proporcional a la rigidez de los marcos Fi' (fuerza traslacional).  $Fm = Fi' +/- Fi''$ 

Fm = Fuerza por marco

Para esto se utilizan la siguientes fórmulas:

$$
Fi' = \frac{Km * Fn}{\sum Km} \qquad Fi'' = \frac{e *Fn}{Ei} \qquad Ei = \frac{\sum (Km * di)^2}{Km * di}
$$

Donde:

Km = rigidez del marco analizado

ΣKm = sumatoria de las rigideces de los marcos paralelos a la carga

Fn = fuerza por nivel

Ei = relación entre rigideces y brazo de palanca de cada marco

di = distancia entre el centro de rigidez y el eje de cada marco considerado e = excentricidad

 En el caso del edificio en análisis, se utilizará únicamente la fórmula de voladizo, ya que por ser un edificio de dos niveles solamente, dicha ecuación se puede utilizar en ambos niveles del mismo.

Rigidez de columna para ambos niveles.

 $P = 10,000$  kg E = 15,100  $*(210 \text{ kg/cm}^2)^{1/2}$  = 218819.79  $G = 0.4 * 218819.80 = 87527.6$  $I = 1/12 * 35 * 35^3 = 125052.08$  cm<sup>4</sup>

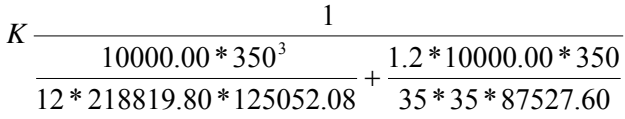

 $K = 0.1471$ 

 $Km = 0.1471 * 7 = 1.03$ 

| <b>Marco</b> | Rigidez (Km)   Brazo (L) |      | $\ast$ |
|--------------|--------------------------|------|--------|
|              | 1.03                     | 8.3  | 8.55   |
|              | 1.03                     | 2.15 |        |
|              | 1.03                     |      |        |
| Sumatoria    | $.09^{\circ}$            |      | 10.7   |

**Tabla VII. Cálculo de centro de rigidez** 

Centro de rigidez (CR) C.R. = ΣK\*L / ΣKm  $C.R. = 10.77 / 3.09 = 3.49$ 

Centro de Masa  $C.M.x = 8.30 / 2 = 4.15$ 

Excentricidad en  $X = e<sub>x</sub>$  $ex = C.M.x - CRx = 4.15 - 3.49$  $ex = 0.67$ 

 $emín = 0.05 * b$  b = lado perpendicular donde actúa la carga emín = 0.05 \* 8.30  $emín = 0.42$ Se toma ex = 0.67, por ser mayor que la excentricidad mínima.

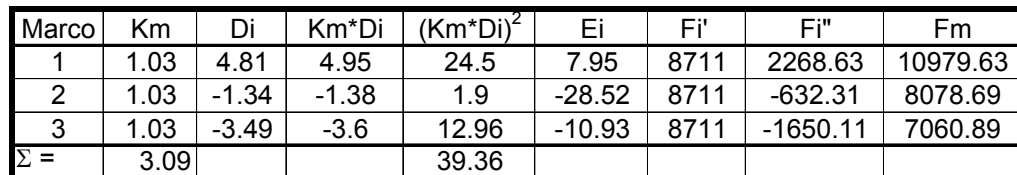

#### **Tabla VIII. Fuerza por marco por torsión segundo nivel, Sentido X - X**

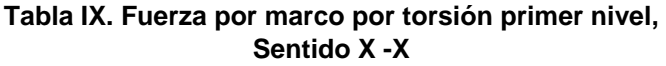

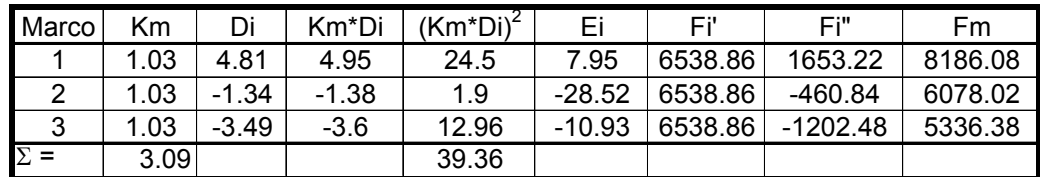

La fuerza por marco en cada uno de los niveles en el sentido X será la Fm más crítica (mayor), para que cubra todas las cargas sísmicas en todos los marcos.

Fm segundo nivel = 10979.63 kg Fm primer nivel  $= 8186.08$  kg

# **Fuerzas por marco sentido Y – Y**

En el sentido  $Y - Y$  los marcos son simétricos, por lo que no hay excentricidad (e), la fuerza por marco Fm será igual a Fi ' y el valor de K se tomará como 1, para todos los marcos, por tener la misma distancia entre uno y otro (simétricos entre si).

| Marco    | Κ |       | KXL   |
|----------|---|-------|-------|
|          |   | 0     | ŋ     |
| в        |   | 4.58  | 4.58  |
| С        |   | 9.16  | 9.16  |
| D        |   | 13.74 | 13.74 |
| Е        |   | 18.32 | 18.32 |
| F        |   | 22.9  | 22.9  |
| G        |   | 27.48 | 27.48 |
| $\Sigma$ |   |       | 96.18 |

**Tabla X. Determinación de rigidez (K) por distacia (L), sentido Y - Y** 

Centro de rigidez (CR)

C.R. = ΣK\*L / ΣKm

 $C.R. = 96.18 / 7 = 13.74$ 

Centro de Masa

 $C.M.x = 27.48 / 2 = 13.74$ 

Excentricidad en  $X = e<sub>x</sub>$  $ex = C.M.x - CRx = 13.74 - 13.74$  $ex = 0$ 

Se puede observar que en el eje Y – Y no hay torsión, ya que el centro de rigidez y el centro de masa se ubican en el mismo lugar. Por lo que la fuerza por marco será igual a la fuerza Fi '.

Fuerza por marco segundo nivel

Fm = Fi' =  $\frac{1*26918.91kg}{4}$  = 3845.56kg 7  $\frac{1*26918.91kg}{1}$ 

Fuerza por marco primer nivel

Fm = Fi' =  $\frac{1*19616.57kg}{4} = 2802.36kg$ 7  $\frac{1*19616.57kg}{1}$ 

Fm segundo nivel =  $3845.56$  kg Fm primer nivel  $= 2802.36$  kg

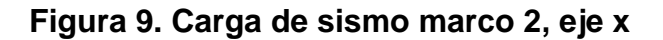

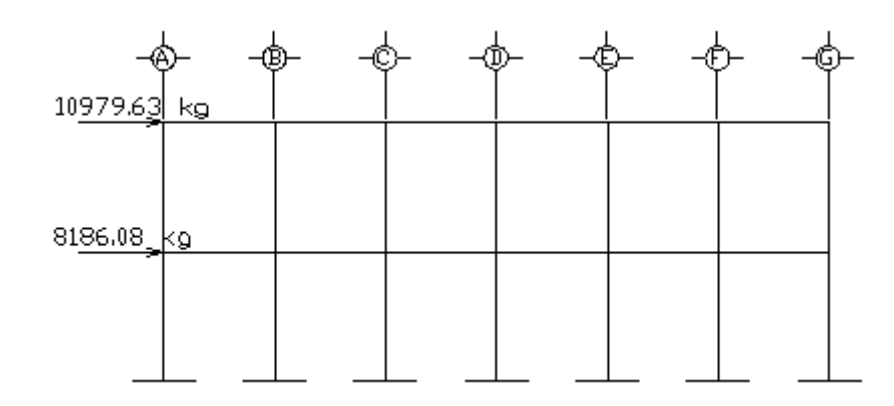

**Figura 10. Carga de sismo marco B, eje Y** 

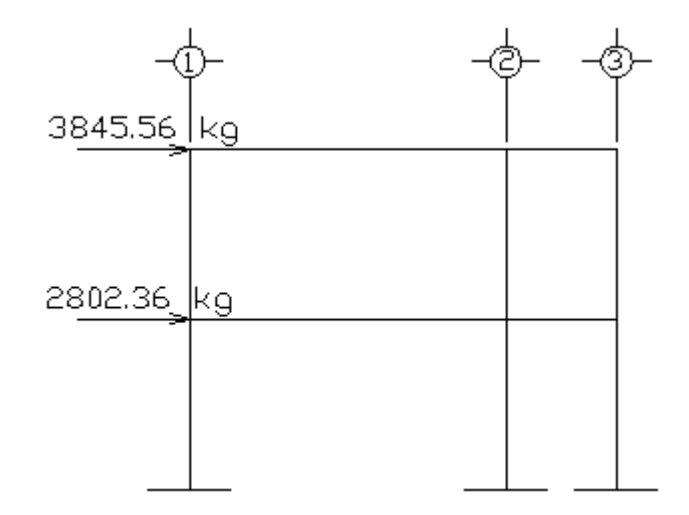

# **2.1.3.6 Análisis de marcos dúctiles aplicando software ETABS y comparación de resultados con el método de Kani**

Propuesto el tipo de sección que se usará en el análisis y diseño, se procede a la determinación de las cargas que actuarán sobre la estructura, estas producen esfuerzos de corte, flexión, torsión, etc.

 En este caso se consideran únicamente las cargas verticales producidas por los entrepisos, que se suponen uniformemente distribuidas sobre vigas y las fuerzas horizontales por sismo.

 El análisis de marcos espaciales dúctiles resistentes a momentos, se realizó aplicando el software ETABS V8, a manera de comprobación se analizó la estructura con el método de Kani, llegando a la conclusión de que los resultados variaron en un margen de +/- 2% de un método a otro, para efectos de diseño se tomaron los valores obtenidos a través del método de Kani, por ser resultados mas conservadores, tomando los más críticos en cada sentido

**Figura 11. Diagrama de momentos por carga muerta en vigas marco 2, eje X** 

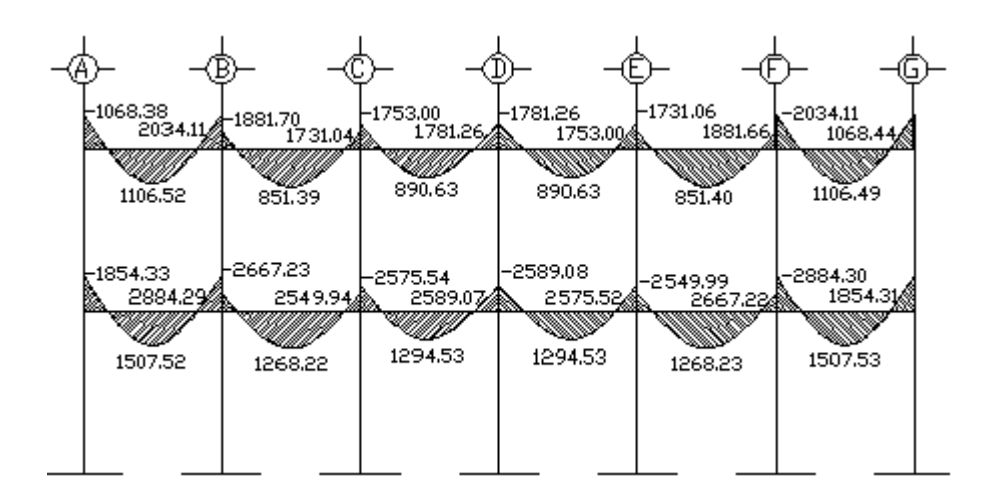

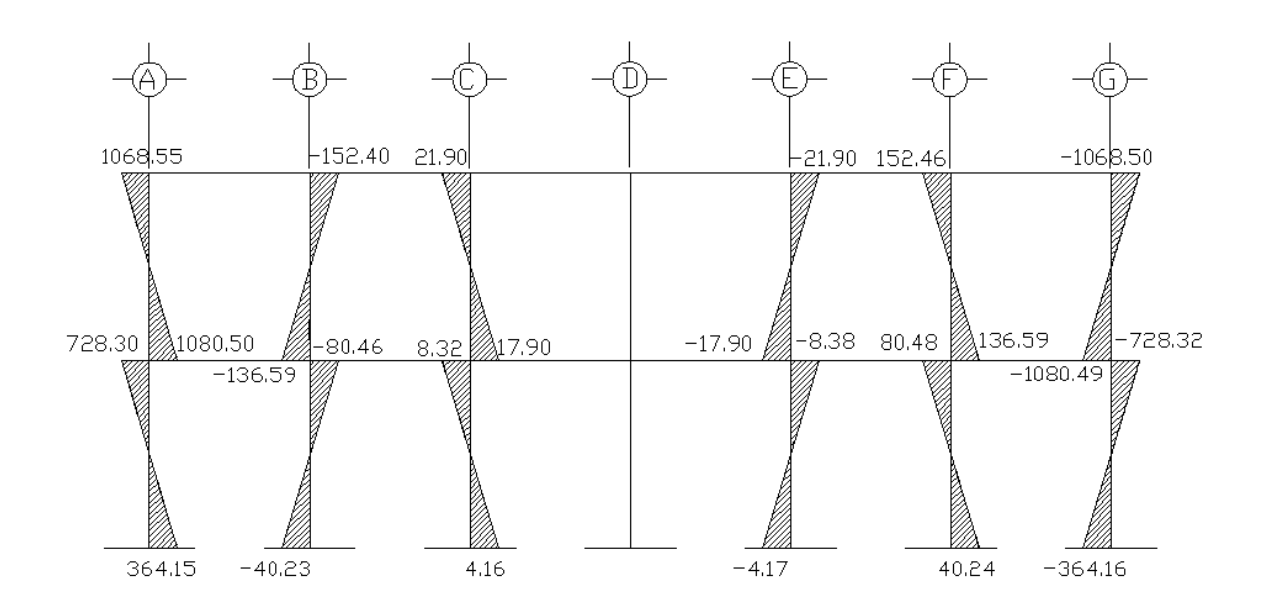

**Figura 12. Diagrama de momentos por carga muerta en columnas marco 2, eje X** 

**Figura 13. Diagrama de momentos por carga viva en vigas marco 2, eje x** 

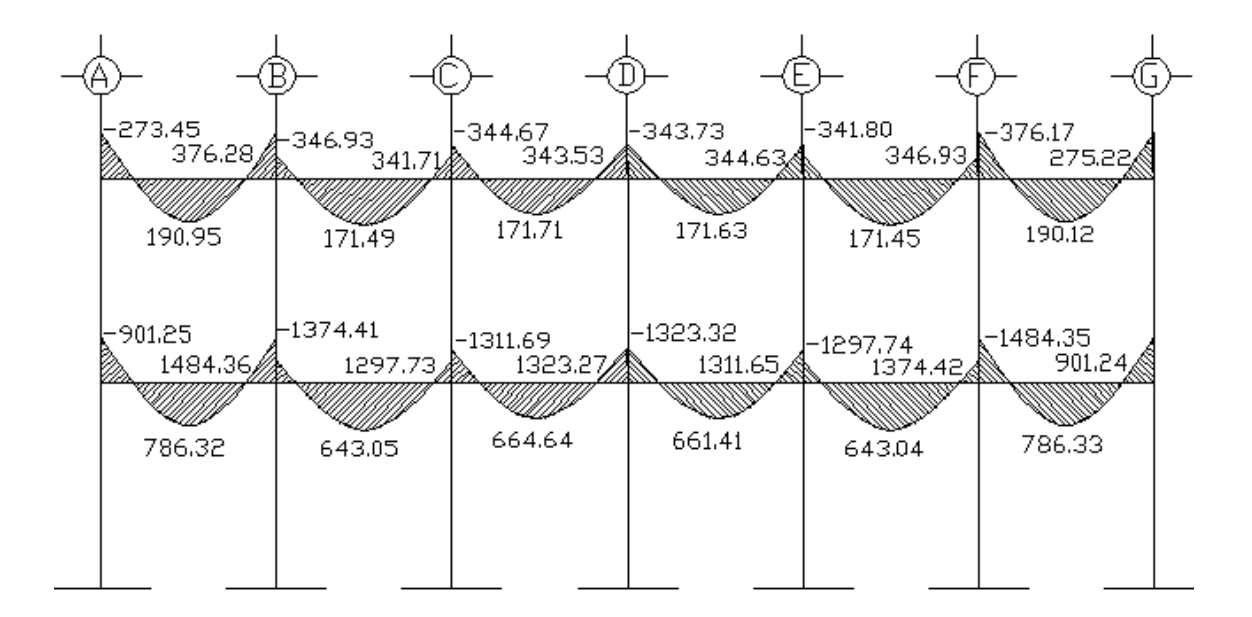

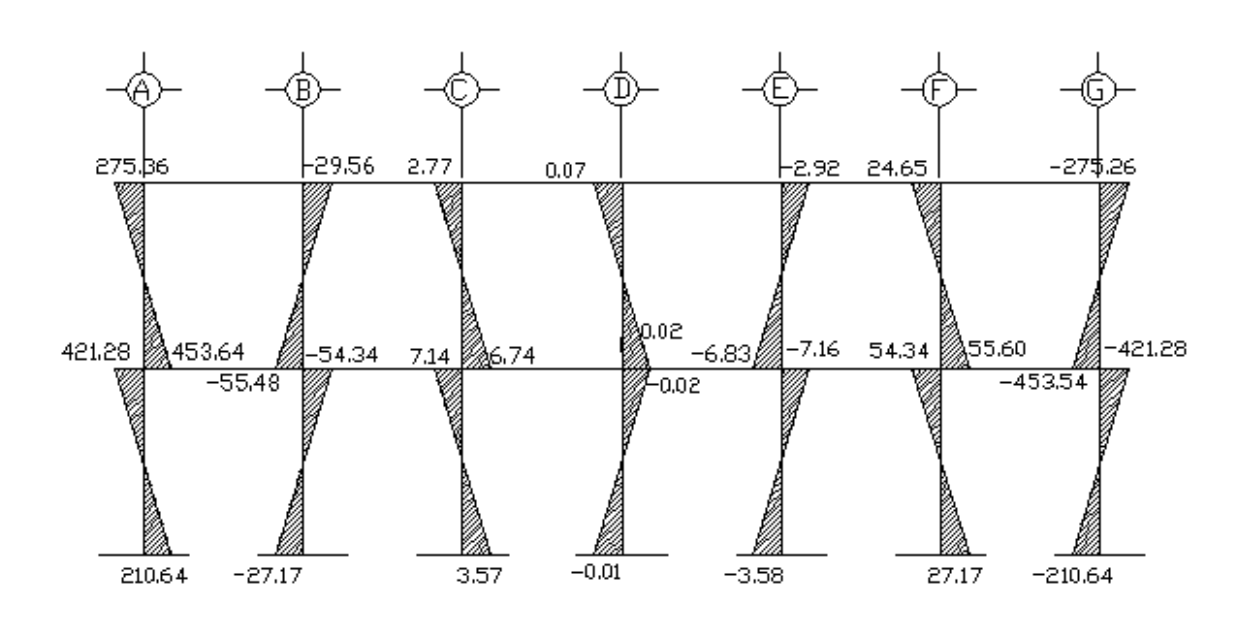

**Figura 14. Diagrama de momentos por carga viva en columnas marco 2, eje x** 

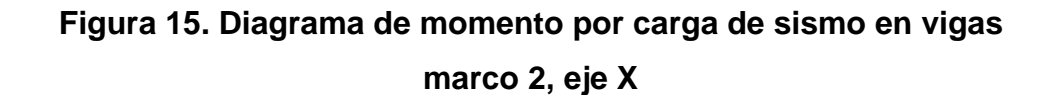

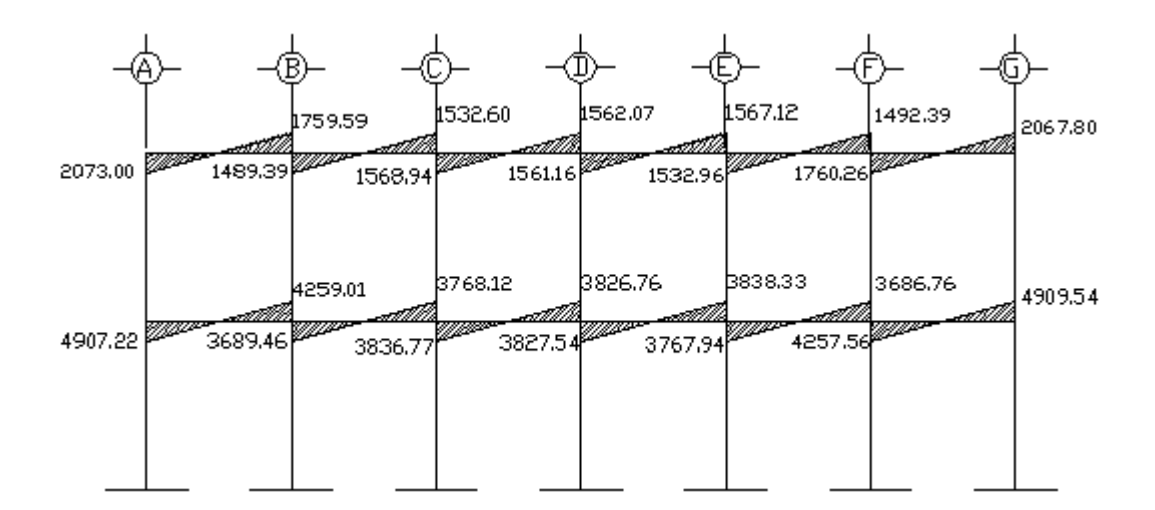

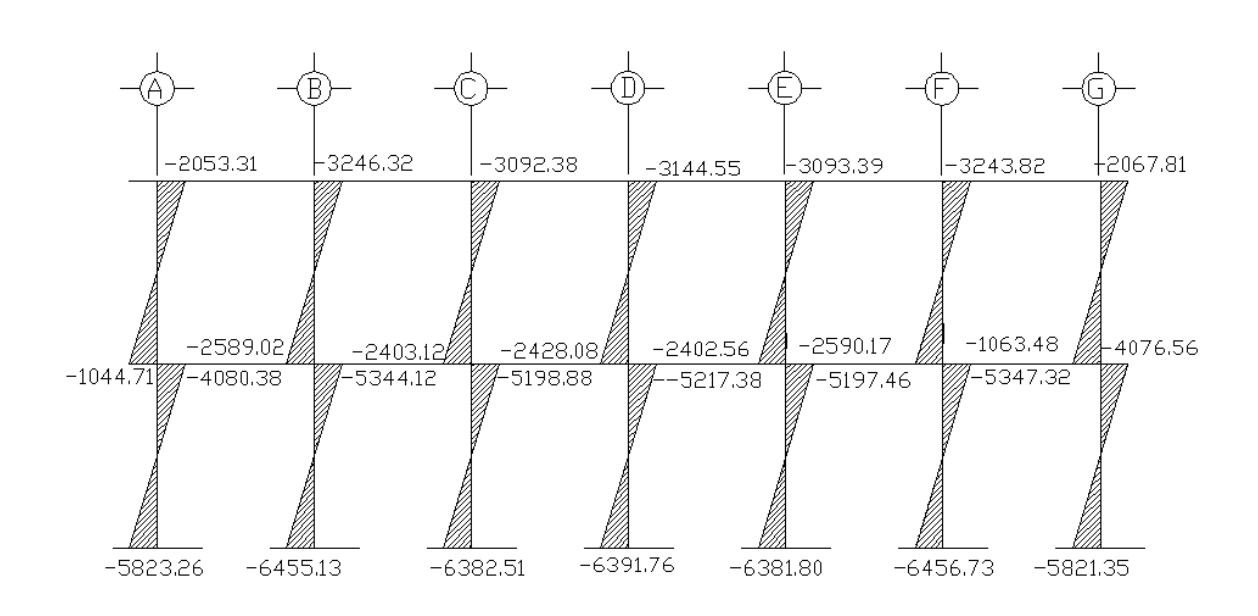

**Figura 16. Diagrama de momento por carga de sismo en columnas marco 2, eje X** 

**Figura 17. Diagrama de momento por carga muerta en vigas marco B, eje Y** 

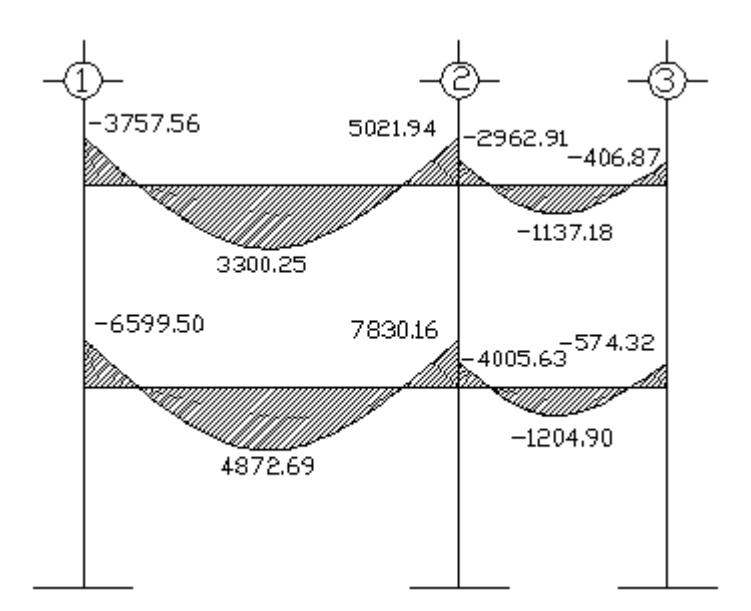

**Figura 18. Diagrama de momento por carga muerta en columnas marco B, eje Y** 

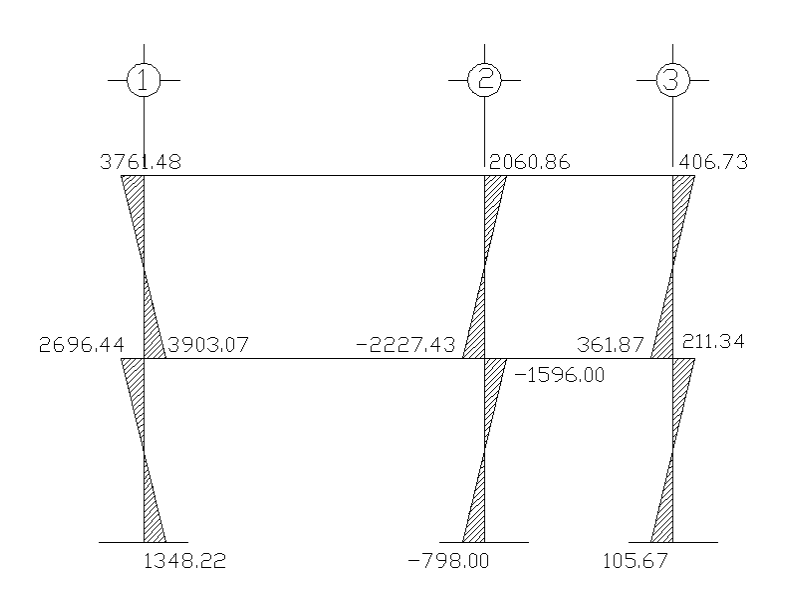

**Figura 19. Diagrama de momentos por carga viva en vigas marco B, eje Y** 

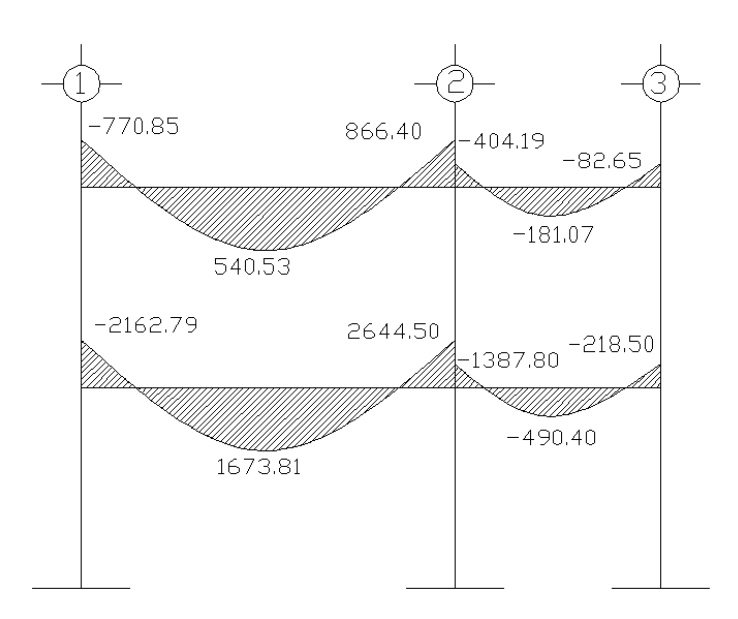

**Figura 20. Diagrama de momentos por carga viva en columnas marco B, eje Y** 

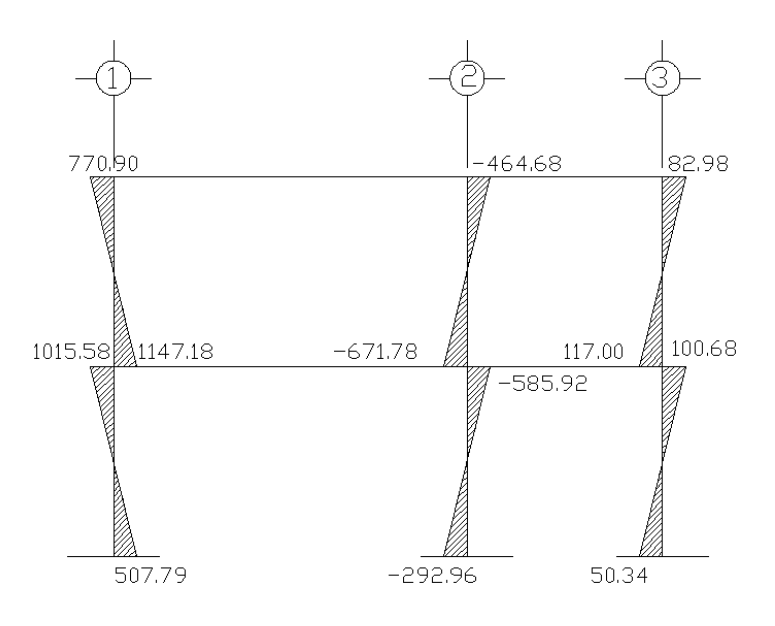

**Figura 21. Diagrama de momento por carga de sismo en vigas** 

**marco B, eje Y** 

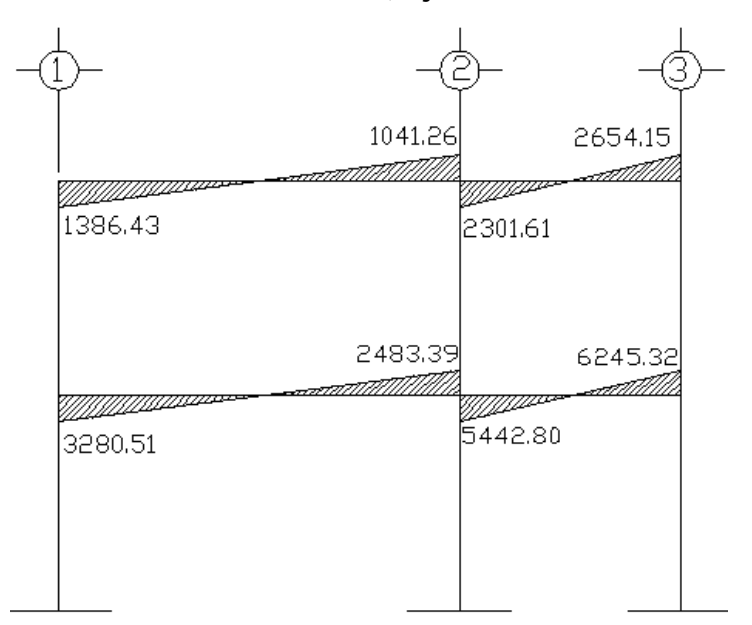

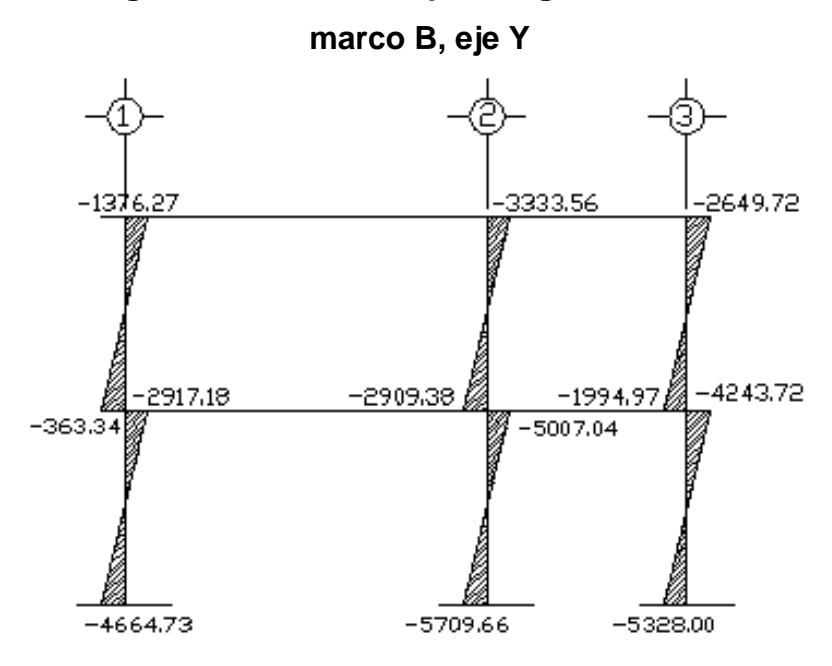

**Figura 22. Diagrama de momento por carga de sismo en columnas** 

#### **2.1.3.6.1 Momento último por envolvente de momentos**

La envolvente de momentos es la representación de los esfuerzos máximos, que pueden ocurrir por la superposición de los efectos de las cargas muerta, viva y de sismo, las combinaciones que se usan son del código ACI para concreto reforzado.

La fuerza de corte y momentos flectores, deben tomarse a rostro para el diseño estructural. Las combinaciones propuestas por el código, son varias pero se tomaran aquellas cuyos valores sean los máximos.

1.- M = 1.4MCM + 1.7MCV 2.- M = 0.75 (1.4 MCM + 1.7 MCV + 1.87 MS) 3.- M = 0.75 (1.4 MCM + 1.7 MCV - 1.87 MS) 4.- M = 0.9MCM + 1.43MS 5.- M = 0.9MCM – 1.43MS

 En el caso del cálculo de envolventes para el edificio, se comprobó que los valores críticos se encuentran en las combinaciones de las ecuaciones 1 y 2, ya que para el momento positivo en los marcos solo influyen dos cargas las cuales son carga muerta y carga viva, se utiliza para encontrar el momento mayor la ecuación 1 y para los momentos de empotramiento influyen las tres cargas analizadas: carga viva, carga muerta y carga de sismo, por lo que se utiliza la ecuación 2. Ambas ecuaciones dan los mayores momentos en los marcos.

 A continuación se presentan los diagramas de envolventes de momentos en vigas y columnas, para ambos sentidos, X y Y.

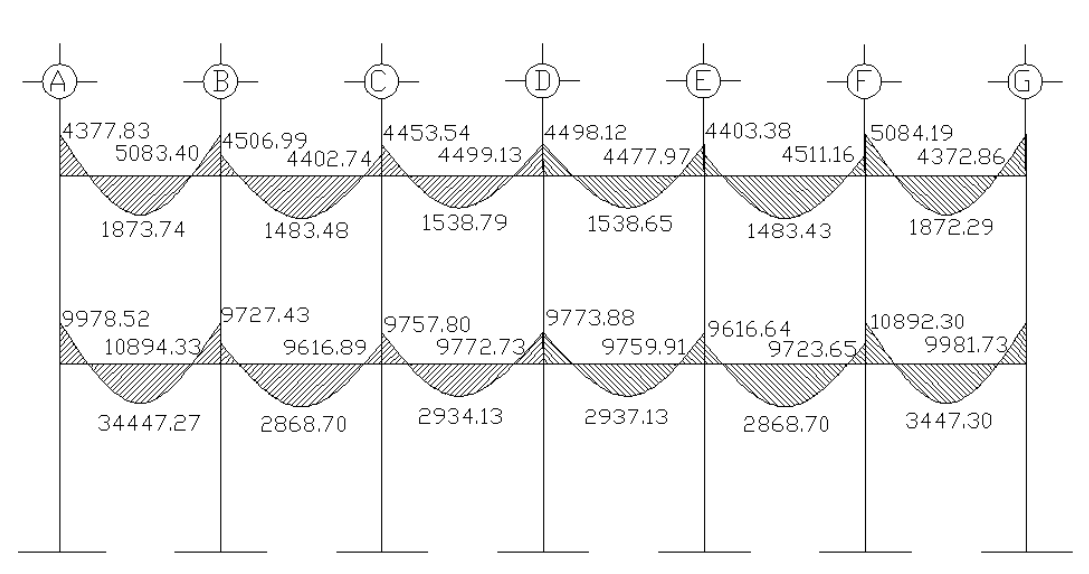

**Figura 23. Envolvente de momentos en vigas** 

**marco 2, eje X** 

**Figura 24. Envolvente de momentos en columnas** 

**marco 2, eje X** 

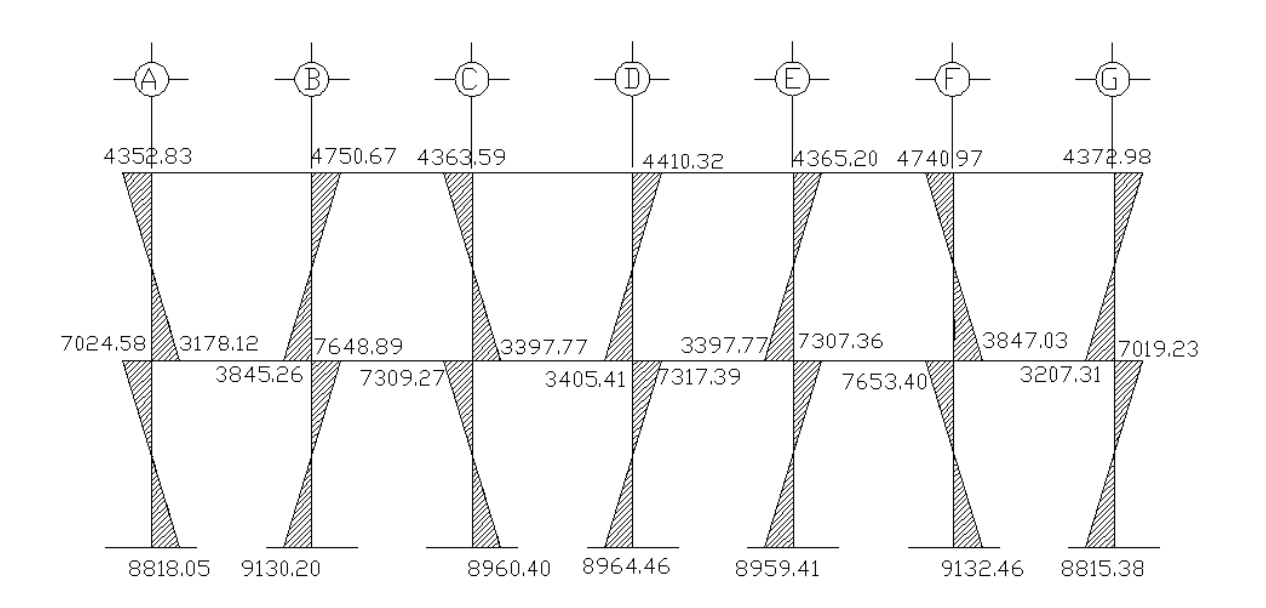

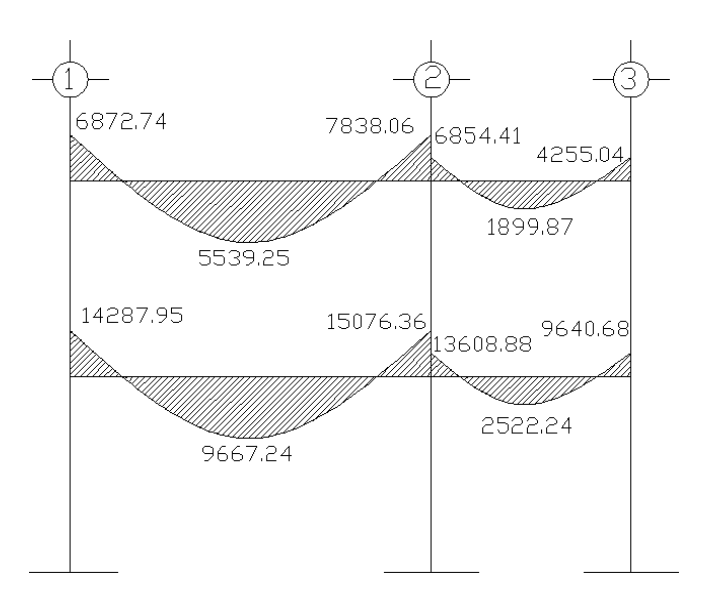

**Figura 25. Envolvente de momento en vigas** 

**marco B, eje Y** 

**Figura 26. Envolvente de momento en columnas** 

**marco B, eje Y** 

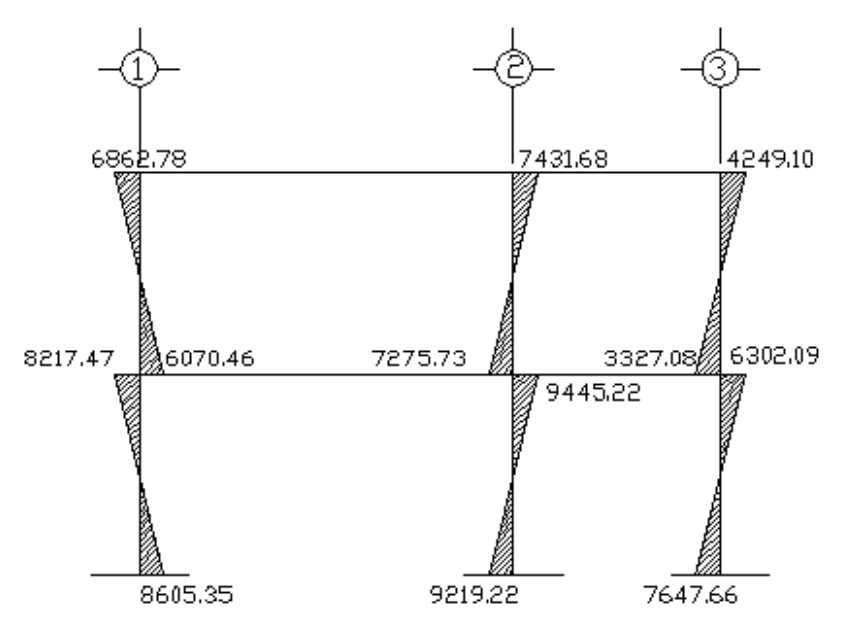

# **2.1.3.6.2 Diagramas de corte**

Los cortes en los marcos, se calculan con las fórmulas siguientes

Corte en vigas

$$
Vv = 0.75 * \left[ \frac{1.4(Wcm * L)}{2} + \frac{1.7(Wcv * L)}{2} + \frac{1.87(\Sigma \text{ Ms})}{L} \right]
$$

Corte en columnas

$$
Vc = \frac{\sum Mcol}{L}
$$

Cálculo de corte en marcos típicos Para viga A-B (Segundo Nivel)

$$
Vv = 0.75 * \left[ \frac{1.4(1013.62 * 4.58)}{2} + \frac{1.7(196.72 * 4.58)}{2} + \frac{1.87(2073.00 + 1759.59)}{4.58} \right] = 4185.25 kg
$$

Para columna A (Segundo Nivel)

$$
Vc = \frac{2053.31 + 1044.71}{3.30} = 938.79 \text{ kg}
$$

Las siguientes figuras muestran los diagramas con las envolventes de corte para los marcos, tanto en el sentido X como en el sentido Y.

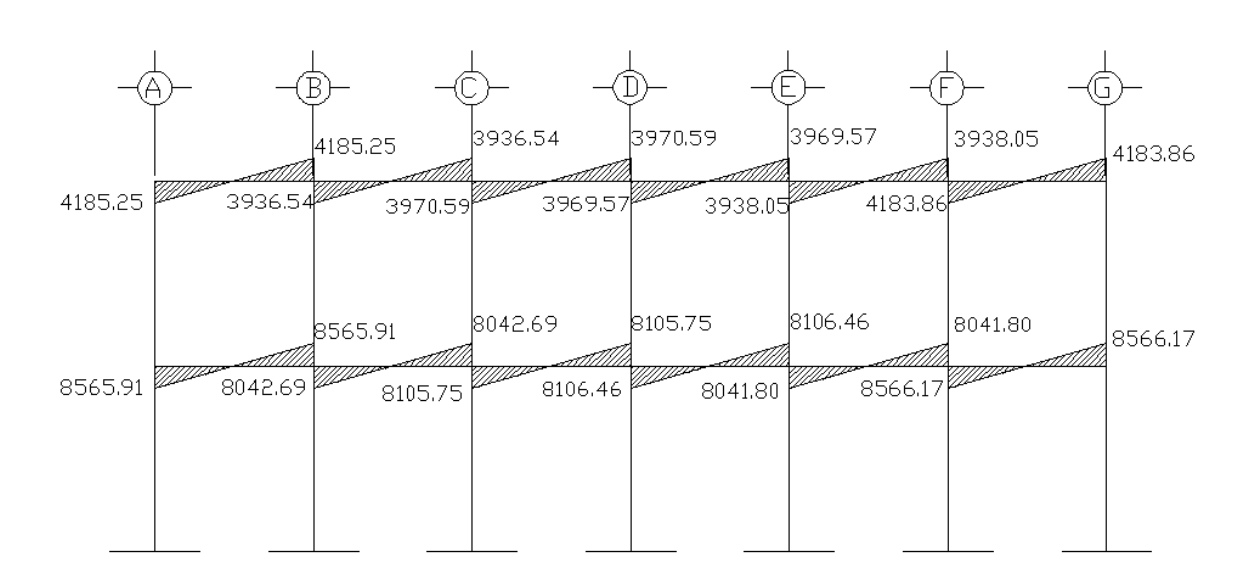

**Figura 27. Envolvente de corte en vigas** 

**marco 2, eje X** 

**Figura 28. Envolvente de corte en columnas** 

**marco 2, eje X** 

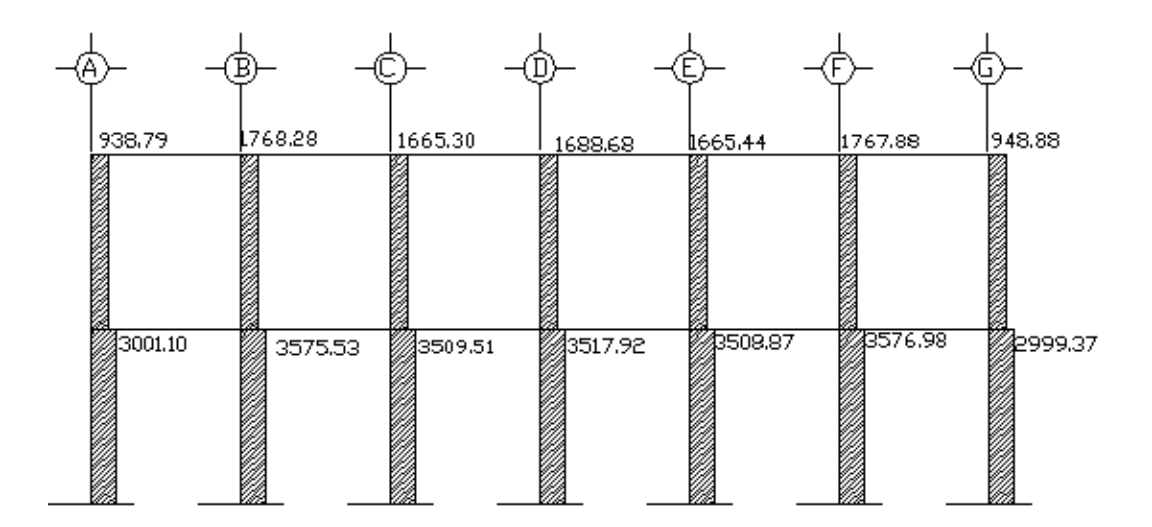

**Figura 29. Envolvente de corte en vigas** 

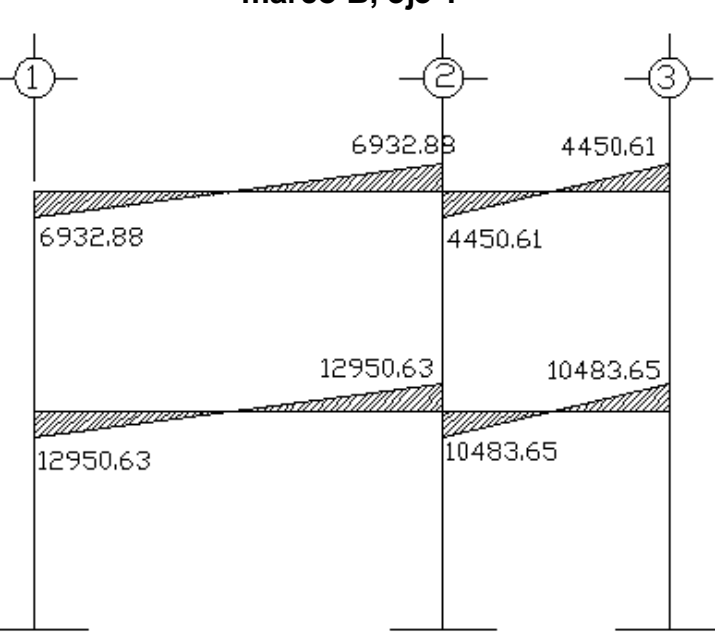

**marco B, eje Y** 

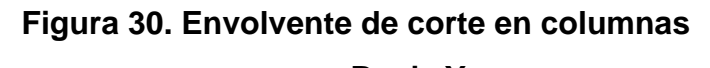

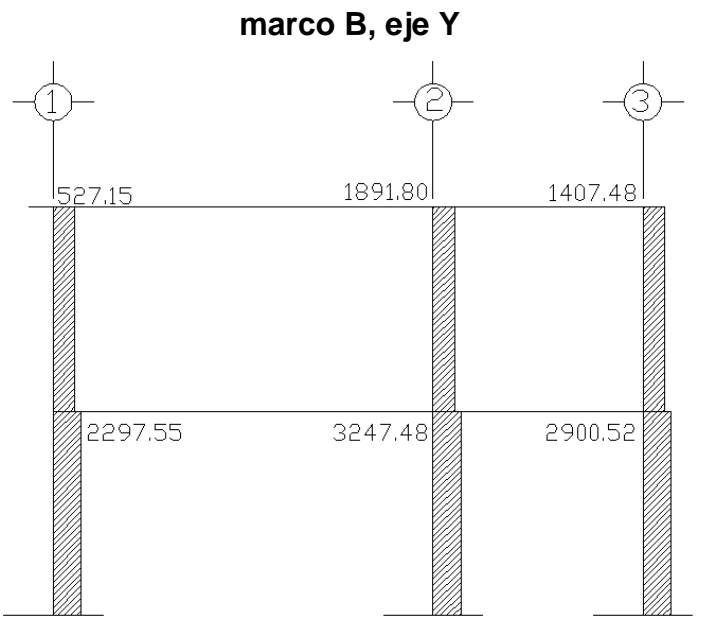

#### **2.1.4 Diseño estructural**

#### **2.1.4.1 Losas**

En las construcciones de concreto reforzado las losas se utilizan para proporcionar superficies planas y útiles. Una losa de concreto reforzado es una amplia placa plana, generalmente horizontal, cuyas superficies superior e inferior son paralelas o aproximadamente paralelas entre sí. Puede estar apoyada en vigas de concreto reforzado (se funde, por lo general, en forma monolítica con las vigas), en muros de mampostería o de concreto reforzado, en elementos de acero estructural o en forma directa por columnas.

En esta sección se detalla el procedimiento aplicado en el diseño de las losas del edificio escolar, del nivel 1. Para diseñarlas existen varios métodos, en este caso se utilizó el método 3 del ACI. La figura 31 contiene la planta de losas del primer nivel.

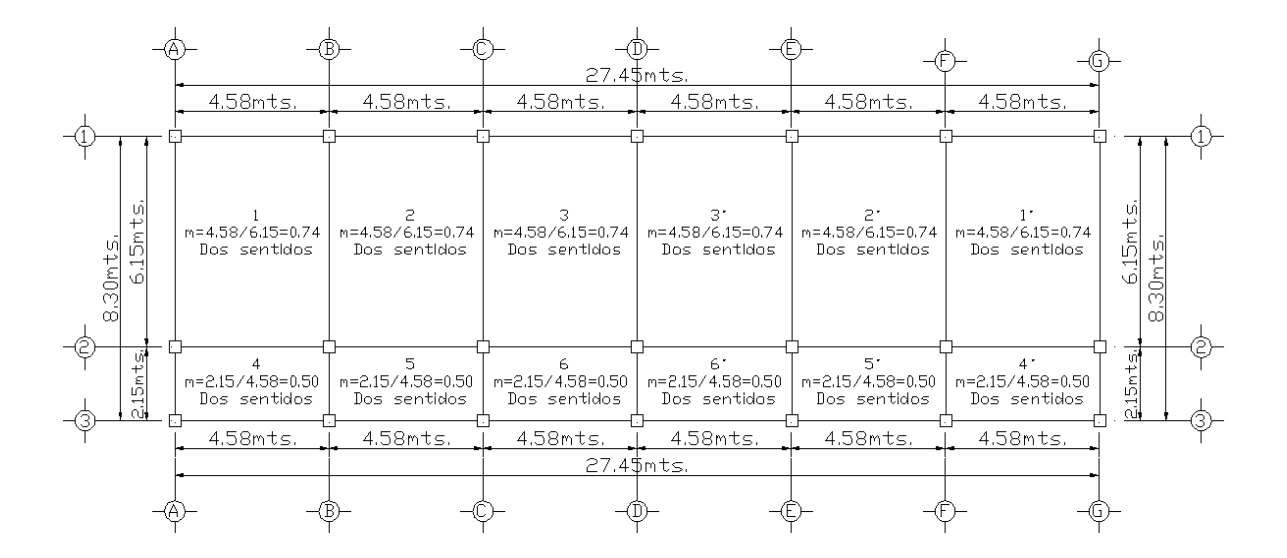

**Figura 31. Planta de losas primer nivel** 

 $F'c = 210$  kg/cm<sup>2</sup>  $Fy = 2810 \text{ kg/cm}^2$ Peso específico del concreto =  $2400 \text{ kg/m}^3$ Sobre carga y acabados = 90 kg/ $m^2$ Espesor de losa = 0.12 m

Carga vivas utilizadas en diseño de losas Pasillos y corredores = 500 kg/ $m^2$ Aulas =  $200 \text{ kg/m}^2$ 

Integración de cargas

Losas 1,2,3,1´,2´,3´  $Cv = 200 \text{ kg/m}^2$  $Cm = Cm \log a + S.C.$ = 2400kg/m $^{3*}$ 0.12m + 90kg/m $^{2}$  $= 378$  kg/m<sup>2</sup> CU = 1.7 C.V + 1.4C.M. =1.7\*200kg/m $^2$  + 1.4\*378kg/m $^2$  $= 869.20$ kg/m<sup>2</sup>

Losas 4,5,6,4´,5´,6´  $Cv = 500 \text{ kg/m}^2$  $Cm = Cm \log a + S.C.$ = 2400kg/m $^{3*}$ 0.12m + 90kg/m $^{2}$ 

$$
= 378 \text{ kg/m}^2
$$

$$
CU = 1.7 C.V + 1.4 C.M.
$$
  
= 1.7\*500kg/m<sup>2</sup> + 1.4\*378kg/m<sup>2</sup>  
= 1379.20kg/m<sup>2</sup>

Para el cálculo de momentos se utilizaran las siguientes ecuaciones:

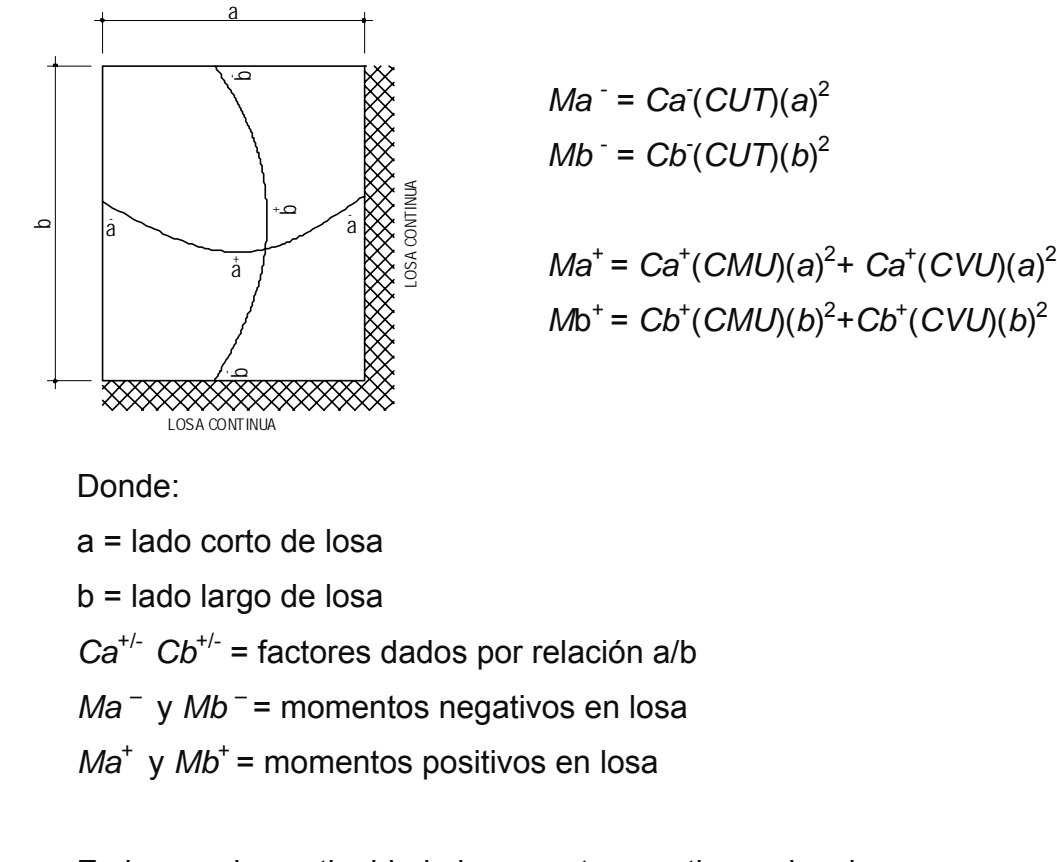

En losas sin continuidad el momento negativo es igual:  $Ma = 1/3*Ma^+$  $Mb = 1/3*Mb^{+}$ 

Losa 1.  $M = a/b = 4.58/6.15 = 0.74$  Caso 4

*Ma* <sup>-</sup> = *Ca*  $\left(CUT\right)(a)^2$ Ma  $= (0.076)$ \*869.20\* $(4.58)^2$  = 1385.68 kg-m

*Mb*<sup>-</sup> = *Cb* 
$$
(CUT)(b)^2
$$
  
*Mb*<sup>-</sup> = (0.024)<sup>\*</sup>869.20<sup>\*</sup>(6.15)<sup>2</sup> = 789.01 kg-m

*Ma*+ = *Ca*<sup>+</sup> (*CMU*)(*a*) 2 + *Ca*<sup>+</sup> (*CVU*)(*a*) 2 Ma<sup>+</sup>= (0.043)\*529.20\*(4.58)<sup>2</sup>+(0.052)\*340\*(4.58)<sup>2</sup> = 848.19 Kg.-m

$$
Mb+ = Cb+(CMU)(b)2+Cb+(CVU)(b)2
$$
  

$$
Mb+ = (0.013)*529.20*(6.15)2+(0.016)*340.00*(6.15)2 = 280.78
$$
 kg-m

Momentos negativos en parte de losa sin continuidad:

Ma <sup>-</sup> = 1/3\*Ma<sup>+</sup>=1/3\*848.19 = 282.73 Kg. - m

 $Mb = 1/3*Mb<sup>+</sup> = 1/3*280.78 = 93.59$  Kg. – m

 Este procedimiento se aplicó a todas las losas del edificio. La siguiente tabla resume los valores para las losas y sus diferentes casos.

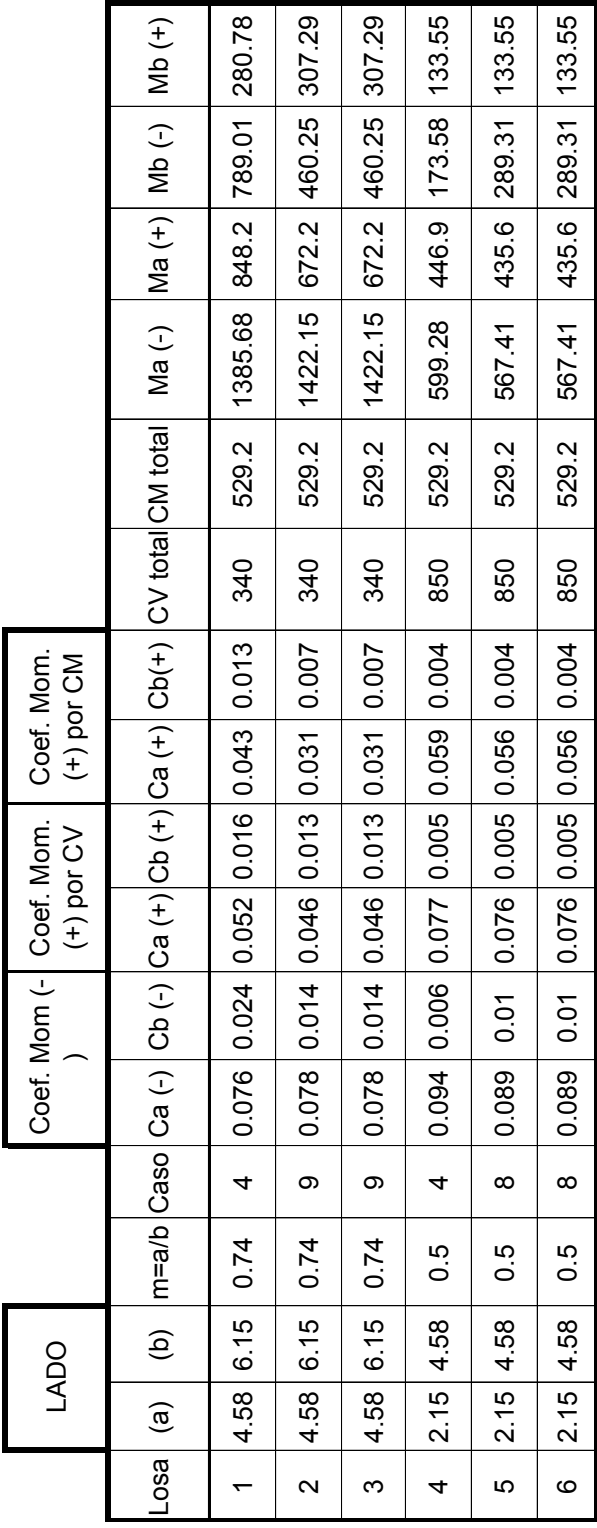

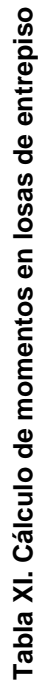

#### **Balance de momentos**

 Cuando el momento negativo en un lado de un apoyo es menor que el del otro lado, su diferencia se distribuye en proporción a su rigidez; esto se hace para determinar el valor del momento balanceado (MB), para el cual el código ACI recomienda el procedimiento siguiente:

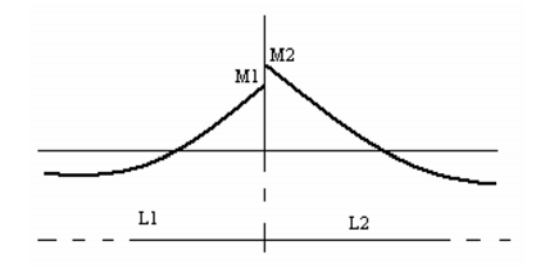

Sí M2 > M1

1. Sí  $M1 > 0.8$  \* M2; entonces, MB =  $(M1 + M2) / 2$ 

2. Sí M1 < 0.8 \* M2; se distribuye proporcional a la rigidez de las losas.

$$
K1 = \frac{1}{L_1}
$$
  $K_2 = \frac{1}{L_2}$ 

K1, K2 = rigideces de losas a y b

 $L_1$ ,  $L_2$  =longitudes de losas consideradas

D1, D2 = factores de distribución de losas a y b Donde:

$$
D1 = \frac{K1}{K1 + K2}
$$
 
$$
D2 = \frac{K2}{K1 + K2}
$$

La distribución se efectúa el cálculo de la tabla siguiente

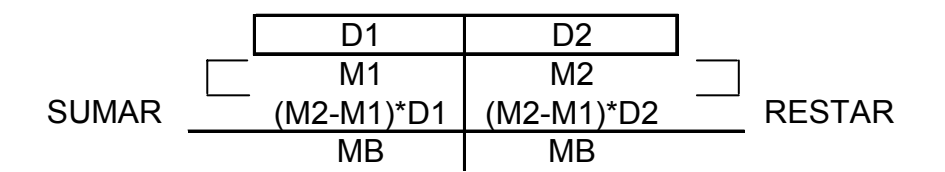

Donde: MB = Momento balanceado

# **Balance de momentos en losa 1 y 4**

M4 = 599.28 Kg.-m L4 = 2.15 m M1 = 789.01 Kg.-m L1 = 6.15 m

Chequeando sí M1 > 0.80 M4

0.80 \* 789.01 Kg.-m = 631.21 Kg. –m

Como M4 < 0.80 M1, se toma una distribución proporcional a la rigidez de las losas.

$$
K4 = \frac{1}{2.15} = 0.47
$$
 
$$
K1 = \frac{1}{6.15} = 0.16
$$

$$
D4 = \frac{0.47}{0.47 + 0.16} = 0.75
$$
 
$$
D1 = \frac{0.16}{0.47 + 0.16} = 0.25
$$

Realizando distribución

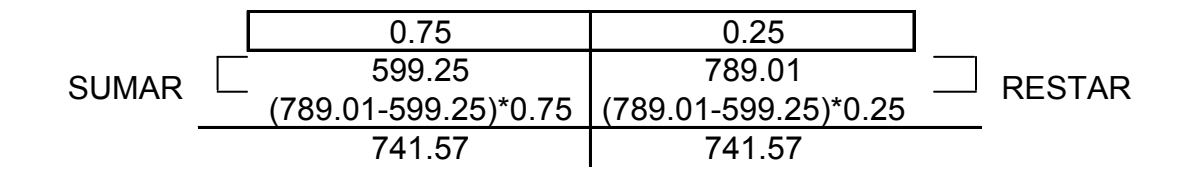

El procedimiento anterior se aplicó a todas las demás losas de la estructura, en la siguiente figura se muestras los momentos balanceados.

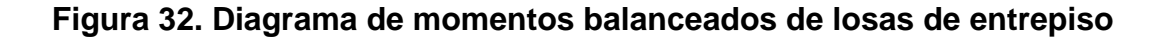

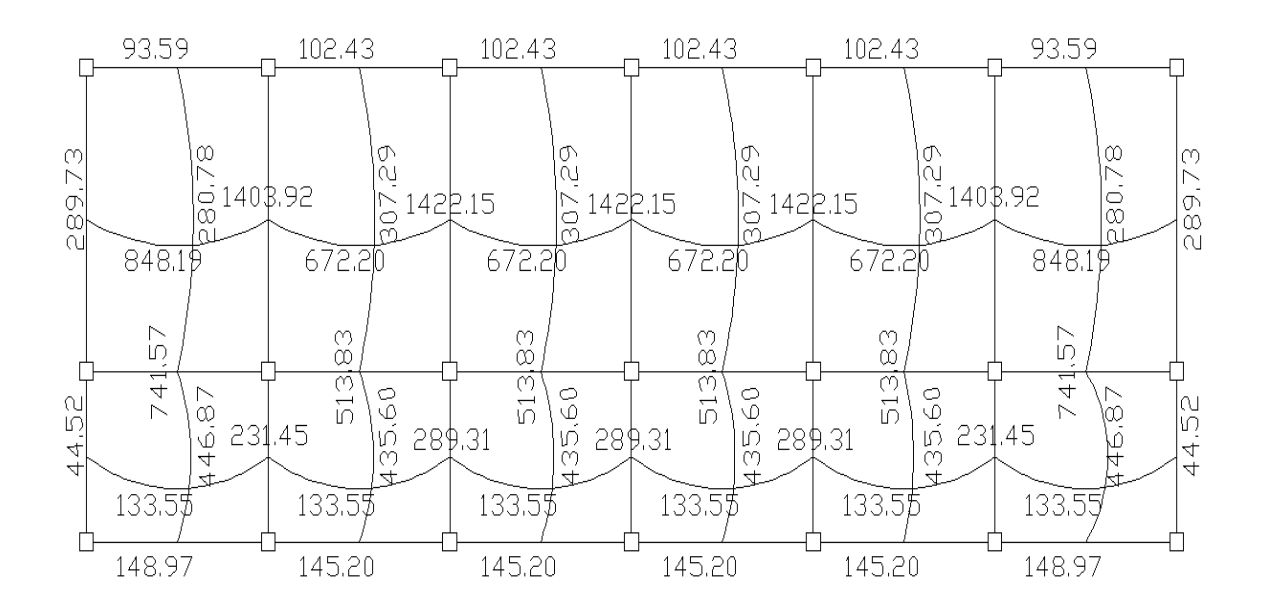

### **Diseño del armado de losa**

Primero establecer el acero mínimo y el momento que resiste, luego calcular el acero de refuerzo para los momentos mayores al que resiste el acero mínimo. Basado en el Código del ACI 318-99.

Datos:

f'c = 210 kg/cm<sup>2</sup>  $\rightarrow$  3000 psi fy = 2810 kg/cm<sup>2</sup>  $\rightarrow$  40,000psi B = 100 cm (franja para un metro)  $t = 0.12$  m

Para calcular el acero mínimo:

Asmín = ρmín \*b \*d Donde: ρmín = 14.1 / Fy b = Franja unitaria = 100 cm t = Espesor de la losa. d = Peralte efectivo.

d = t – rec min - Ø/2 = **9.0 cm** 

Asmín = (14.1 / 2810) \* 100 \* 9.0 = **4.52 cm²** 

Separación para Asmín con varillas No. 3 4.52 cm2 \_\_\_\_\_\_\_ 100cm  $0.71cm^2$  S

 $S = 15.71$  cm Separación máxima Smax = 2t = 2(12cm) = 24 cm. Por lo tanto se usará S = 15 cm.

Cálculo del momento que resiste el Asmín =  $4.52 \text{cm}^2$ 

$$
M_{As\min} = \phi * \left( As * fy * \left(d - \frac{As * fy}{1.7 * f' c * b}\right)\right)
$$

$$
M_{A s min} = 0.9*(4.52 \text{cm}^2 * 2810 \text{Kg/cm}^2 * \left(9.0 \text{cm} - \frac{4.52 \text{cm}^2 * 2810 \text{Kg/cm}^2}{1.7 * 210 \text{Kg/cm}^2 * 100 \text{cm}}\right)
$$
  

$$
M_{A s min} = 987.68 \text{Kg} - m
$$

Para los momentos menores a los que resiste el Asmín, se armará la losa a Smax = 15 cm, para momentos mayores se armaran según indique el cálculo.

Propuesta de armado para momentos mayores al que resiste el Asmín.

**Tabla XII. Acero y espaciamiento para momentos mayores a 987.68 kg - m**

|  | Momentos   Mom (-)   1403.92 kg-m $\vert$ As = 6.19 cm <sup>2</sup> $\vert$ S = 11 cms |  |
|--|----------------------------------------------------------------------------------------|--|
|  | Negativos   Mom (-)   1422.15 kg-m $\frac{1}{s} = 6.27 \text{ cm}^2$   S = 11 cms      |  |

## **Revisión por corte**

El corte debe ser resistido únicamente por el concreto; por tal razón, se debe verificar si el espesor de losa es el adecuado. El procedimiento es el siguiente:

#### **Cálculo del corte máximo actuante**

 $\frac{869.20 * 6.15}{2} = 2672.18 \text{ Kg}$ 2  $V$  max  $=$   $\frac{Cu * L}{2} = \frac{869.20 * 6.15}{2} =$ 

L = lado largo, chequear lado corto de losa critica.

## **Cálculo de corte máximo resistente**

*Vres* =  $\phi\sqrt{f'c}$  \* *b* \* *d* = 0.85 \*  $\sqrt{210}$  \* 100 \* 9 = 11085.90*Kg* 

Comparar Vr con Vmáx

Si Vr > Vmáx, el espesor es el adecuado, caso contrario aumentar t. Como Vr > Vmáx, espesor t = 0.12 m es el adecuado.

## **Losas del segundo nivel**

 El procedimiento es el mismo al anterior, variando el cálculo de carga viva y carga muerta. Por las cargas que actúan en estas losas, se puede comprobar que los momentos actuantes son un poco menores a la losa de entrepiso, sin embargo, se presenta el caso similar al de esta losa, donde dos momentos negativos no son cubiertos por el acero mínimo, por lo que la losa de techo tendrá el mismo armado de la losa de entrepiso, colocando varillas No. 3 @ 15 y a cada 11cm donde lo requiera. El armado final de las losas se presenta en planos (ver apéndice).

#### **2.1.4.2 Vigas**

Son elementos estructurales que transmiten cargas externas de manera transversal, las cuales provocan momentos flexionantes y fuerzas cortantes en su longitud. Soportan el peso de losa y el propio transmitiendolos a las columnas y muros.

El procedimiento para diseñar vigas, se describe a continuación, aplicado a la viga entre ejes A y B, del primer nivel. Los datos se obtienen del análisis estructural.

 $Fy = 2810$  kg/cm<sup>2</sup>  $fc = 210$  Kg/cm<sup>2</sup> Sección = 25 \* 45 cm Rec. = 4 cm  $Es = 2.1 * 10<sup>6</sup> kg/cm<sup>2</sup>$  $M(-)A = 9978.52$  Kg. – m  $M(-)B = 10894.33$  Kg. – m  $M(+) = 3447.27$  Kg. – m Vu = 8565.91 Kg.- m **Limites de Acero** Fórmulas:  $As min = \frac{14.1}{10.1}b*d$ *Fy*  $As \text{ min} = \frac{14.1}{2}b * d$  *As*  $\text{ max} = 0.50 * \rho bal * b * d$  $* 25 * 41$ 2810  $As \text{ min} = \frac{14.1}{204.0} * 25 * 41 = 5.14 \text{ cm}^2$ 0.036 6115 + 2810  $*\frac{6115}{6115}$ 2810  $0.85 * 0.85 * 210$  $\rho bal = \frac{\beta 1*0.85*fc}{fy} * \frac{6115}{6115+fy} = \frac{0.85*0.85*210}{2810} * \frac{6115}{6115+2810} =$ As max =  $0.50 * 0.037 * 25 * 41 = 18.45$ cm<sup>2</sup>

# **Refuerzo longitudinal**

$$
As = (b * d - \sqrt{(b * d)^2 - \frac{M * b}{0.003825 * f'c}})(\frac{0.85 * f'c}{Fy})
$$

Calculando para M(-)A = 9978.52 Kg.-m

$$
As = \left(25 * 41 - \sqrt{(25 * 41)^2 - \frac{9978.52 * 25}{0.003825 * 210}}\right) \left(\frac{0.85 * 210}{2810}\right) \rightarrow As = 10.30 cm^2
$$

Calculando para  $M(-)B = 10894.33$  Kg.-m

$$
As = \left(25 * 41 - \sqrt{(25 * 41)^2 - \frac{10894.33 * 25}{0.003825 * 210}}\right) \left(\frac{0.85 * 210}{2810}\right) \rightarrow As = 11.33 cm^2
$$

Calculando para  $M(+) = 3447.27$  Kg.-m

$$
As = \left(25 * 41 - \sqrt{\left(25 * 41\right)^2 - \frac{3447.27 * 25}{0.003825 * 210}}\right) \left(\frac{0.85 * 210}{2810}\right) \rightarrow As = 3.54 cm^2
$$

Como se puede observar, ninguno de los momento requiere mas acero que el acero máximo, por lo que la sección de la viga y el grado del acero de refuerzo (grado 40) son adecuados.

 Para calcular el armado de la viga, se deben cumplir con los siguientes requisitos sísmicos, según el código ACI-318, especificados en el capítulo 21.

#### a) Cama superior:

Colocar 2 varillas corridas como mínimo

Asmín =  $5.14$  cm<sup>2</sup> Se coloca el mayor

33% As(-) mayor = 3.74 cm<sup>2</sup>

# **Armado propuesto 2 varillas corridas No. 6 = 5.70 cm<sup>2</sup> , si cumple.**

Para cubrir los momentos negativos en viga, se comple el As requerido colocando bastones.

$$
M(-)A = 9978.52 \text{ kg} - m \rightarrow 2 \text{ variables, Corridas No. } 6 + 2 \text{ bastones No. } 6
$$
  
= 11.40 cm<sup>2</sup>  
(ver sección D, figura 33)  

$$
M(-)B = 10894.33 \text{ kg} - m \rightarrow 2 \text{ variables, Corridas No. } 6 + 2 \text{ bastones No. } 6
$$
  
= 11.40 cm<sup>2</sup>  
(ver sección D, figura 33)

b) Cama inferior: Colocar 2 varillas corridas como mínimo Asmín =  $5.14$  cm<sup>2</sup> 50%As(+) =  $1.70 \text{ cm}^2$ **Se coloca el mayor** 50%As(-) mayor =  $5.67$  cm<sup>2</sup>

## **Armado propuesto**

2 varillas corridas No. 6 = 5.70 cm<sup>2</sup>, si cumple ya que el As requerido por el momento positivo es de 3.54 cm<sup>2</sup>.

(ver sección C, figura 33)

# **Figura 33. Secciones de viga**

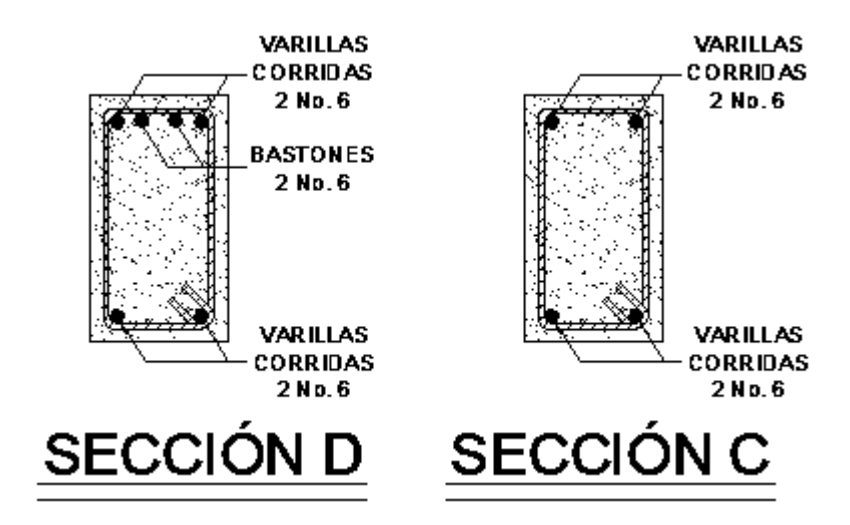

## **Cálculo de corte resistente**

 $Vr = 0.85 * 0.53 * \sqrt{f'c} * b * d = 0.85 * 0.53 \sqrt{210} * 25 * 41 = 6691.57 Kg.$ Comparar corte resistente con corte último:

Si Vr > Vu la viga necesita estribos solo por armado, a Smáx. = d/2 < 30 cm.

Si Vr < Vu se diseñan estribos por corte, por medio de las expresiones

$$
S = \frac{2Av * Fy * d}{Vu}
$$

 En este caso, Vr = 6691.57 Kg.< Vu = 8565.91 Kg., entonces se utiliza la ecuación anterior, utilizando estribos varilla No.3 de grado 40:

$$
S = \frac{2 * 0.71 * 2810 * 41}{8565.91} = 19.09cm
$$
 Smax. = d/2 = 41/2 = 20 cm.

 $S = 19$  cm
El ACI en la sección 21.3.3, determina que deben colocarse estribos en una longitud igual a 2d en zona confinada, medida desde la cara del elemento de apoyo hacia el centro de la luz, en ambos extremos del elemento en flexión.

Se debe de cumplir con:

- El primer estribo debe estar situado a no mas de 5 cm, de la cara del elemento de apoyo.
- El espaciamiento máximo de los estribos en zona de confinamiento no debe exceder de :
	- 1.  $d/4 = 10.25$  cm.
	- 2. 8  $\emptyset$  var longitudinal = 15.28 cm.
	- 3. 24  $\emptyset$ var transversal = 22.80 cm.
	- 4. 30 cm.

 La separación de los estribos en zona confinada será de 10 cm. y de 20 cm en zona no confinada, ambos con varilla No. 3.

 El armado de estribos para la viga es el siguiente: el primer estribo No. 3 a 0.05m, 8 Estribos No. 3 a 0.10m, en zona confinada en ambos extremos y el resto a 0.20 en zona no confinada. Ver figura 34.

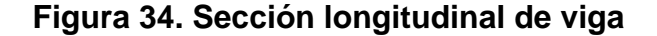

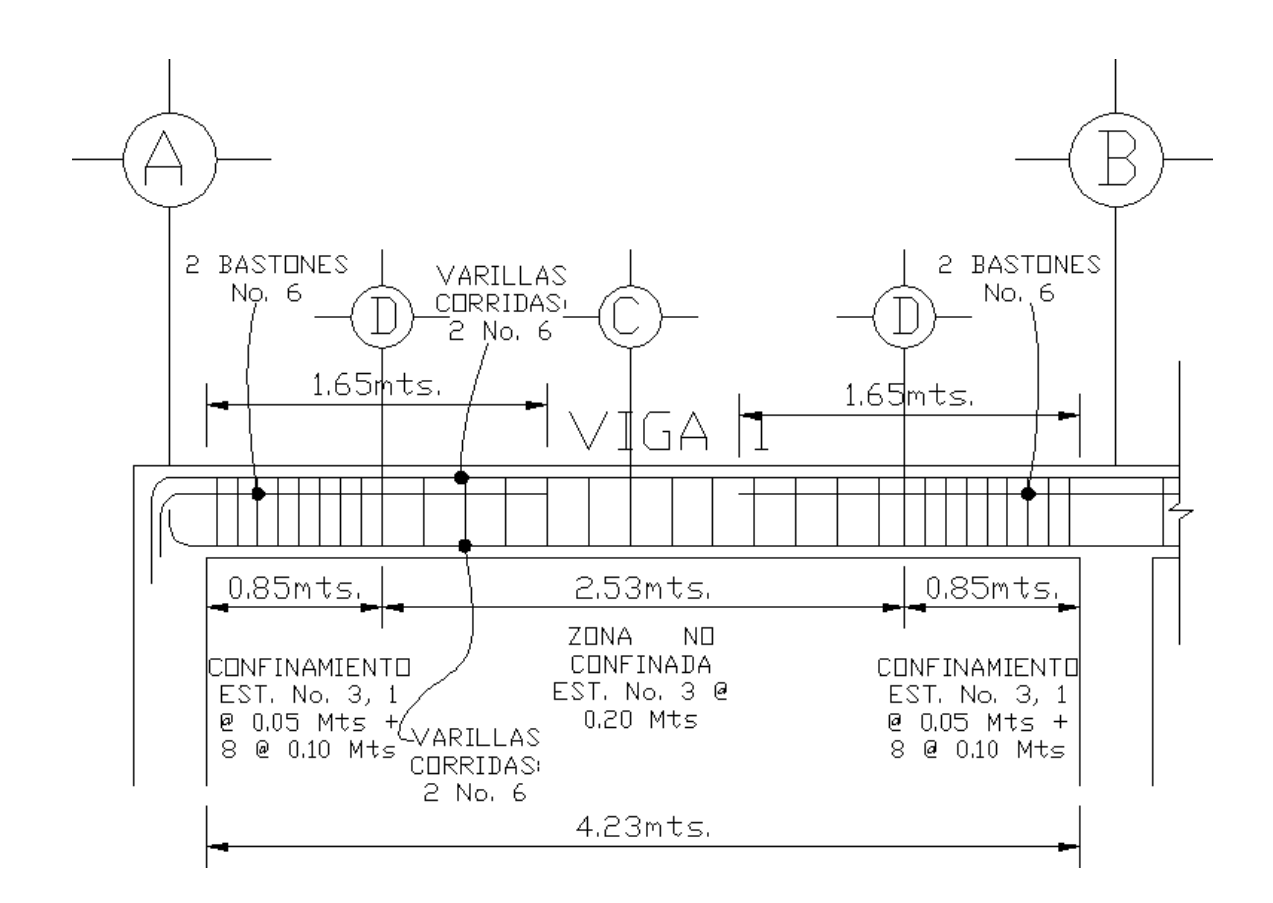

### **2.1.4.3 Columnas**

Las columnas son elementos estructurales que están sometidas a carga axial y momentos flexionantes. Para el diseño, la carga axial es el valor de todas las cargas últimas verticales que soporta la columna, esta carga se determina por el área tributaria. Los momentos flexionantes son tomados del análisis estructural. Para diseñar la columna, se toma el mayor de los dos momentos actuantes en extremos de ésta.

Para este caso, se diseñan por cada nivel únicamente las columnas críticas, es decir, las que están sometidas a mayores esfuerzos. El diseño resultante para cada columna es aplicado a todas las columnas del nivel respectivo. En esta sección se describe el procedimiento que se siguió para diseñar las columnas típicas del primer nivel, aplicando el mismo procedimiento de cálculo para las columnas del segundo nivel.

### **Datos**

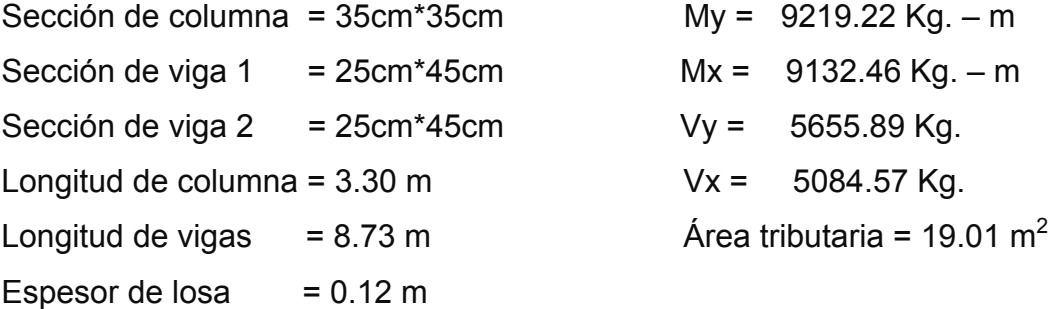

Carga Axial:  $CU = 1.4$  CM  $+ 1.7$  CV  $CU_2 = 1.4$  (378) + 1.7 (100) = 699.20 Kg./m<sup>2</sup>  $CU_1 = 1.4 (518) + 1.7 (500) = 1575.20$  Kg./m<sup>2</sup> CU = 699.20 + 1575.20 = 2274.40 Kg./m<sup>2</sup>

Factor de carga última

$$
Fcu = \frac{CU}{CM + CV} = \frac{2274.40}{1496.00} = 1.52
$$

Carga axial

 $Pu = (A_T * CU) + (PP \text{ vigas} * Fcu)$ Pu = (19.01\*2274.40)+ (0.25\*0.45\*2,400\*8.73)\*1.52 Pu = 46819.14 Kg.

## **Clasificar las columnas por su esbeltez (E)**

por la relación de esbeltez las columnas se clasifican en cortas (E < 22), intermedias (22 > E >100) y largas (E > 100). El objetivo de clasificar las columnas es ubicarlas en un rango; si son cortas se diseñan con los datos originales del análisis estructural, si son intermedias se deben magnificar los momentos actuantes y, si son largas, no se construyen.

Cálculo de coeficiente que miden el grado de empotramiento a la rotación en las columnas (Ψ):

$$
\psi = \frac{(\sum \text{Kcol})}{(\sum \text{kviga.})}
$$
  
\n
$$
K_{\text{rigidez}} = 1/L; \qquad \text{Inercia} = 1 = \frac{b * h^3}{12}, \qquad L = \text{Longitud del elemento}
$$
  
\n
$$
\text{Viga} = \frac{0.25 * 0.45^3}{12} = 0.0019 m^4
$$
  
\n
$$
\text{Ccol} = \frac{0.35 * 0.35^3}{12} = 0.0013 m^4
$$
  
\n
$$
\text{Kviga} = \frac{0.0019}{2.15} + \frac{0.0019}{6.15} = 0.00119
$$
  
\n
$$
\text{Kcol} = \frac{0.0013}{3.30} + \frac{0.0013}{3.30} = 0.000787
$$
  
\n
$$
\psi = \frac{0.000787}{0.00119} = 0.66
$$
  
\nExtremo inferior

0.33  $\psi_p = \frac{\psi_a + \psi_b}{2}$ 

Coeficiente K

$$
K = \frac{20 + \psi_p}{20} * \sqrt{1 + \psi_p}
$$
 para  $\psi_p \le 2$   
\n
$$
K = 0.9 * \sqrt{1 + \psi_p}
$$
 para  $\psi_p \ge 2$   
\n
$$
K = \frac{20 + 0.33}{20} * \sqrt{1 + 0.33} = 1.17
$$

Esbeltez de columna

$$
E = \frac{k * Lu}{\sigma}
$$
 donde  $\sigma = 0.3$ \*lado menor para columnas rectangulares  

$$
E = \frac{1.17 * 3.30}{0.30 * 0.35} = 36.77 > 22 y < 100
$$
Por lo tanto es una columna intermedia

El cálculo de la esbeltez de esta columna, en el sentido X, se resume a continuación:

Ψp = 0.475

 $K = 1.24$ 

 $E = 38.97 > 22$  y <100

También en el sentido X, la columna es intermedia.

Por los valores obtenidos de E, tanto en el sentido X como en el Y, la columna se clasifica dentro de las intermedias, por lo tanto, se deben magnificar los momentos actuantes.

### **Magnificación de momentos**

 Cuando se hace un análisis estructural de segundo orden, en el cual se toman en cuenta las rigideces reales, los efectos de las deflexiones, los efectos de la duración de la carga, cuyo factor principal a incluir es el momento debido a las deflexiones laterales de los miembros, se pueden diseñar las columnas utilizando directamente los momentos calculados. Por otro lado, si se hace un análisis estructural convencional de primer orden, como en este caso, en el cual se usan las rigideces relativas aproximadas y se ignora el efecto de desplazamiento lateral de los miembros, es necesario modificar los valores calculados con el objetivo de obtener valores que tomen en cuenta los efectos de desplazamiento. Para este caso, esa modificación se logra utilizando el método ACI de magnificación de momentos.

### **Sentido Y**

Cálculo del factor de flujo plástico del concreto:

$$
\beta d = \frac{CMu}{CU} = \frac{1.4 * 896}{2274.40} = 0.55
$$

Cálculo del EI total del material

$$
Ec = 15,100\sqrt{f'c}
$$
  
\n
$$
Ig = \frac{1}{12} * bh^{3}
$$
  
\n
$$
EI = \frac{Ec * Ig}{2.5 * (1 + \beta d)}
$$
  
\n
$$
EI = \frac{15100\sqrt{210} * (35 * 35^{3})}{2.5 * (1 + 0.55) * 12} = 7.06 * 10^{9} kg - cm^{2} = 706.16T on - m^{2}
$$

Cálculo de la carga crítica de pandeo de Euler:

$$
Per = \frac{\pi^2 EI}{\left(K^*Lu\right)^2} = \frac{\pi^2 * 706.16}{\left(1.17 * 3.30\right)^2} = 467.52
$$
 *Ton*

Cálculo del magnificador de momentos

 $\delta$  > 1 y  $\phi$  = 0.70 si se usan estribos

$$
\delta = \frac{1}{1 - \frac{Pu}{\phi Pcr}} = \frac{1}{1 - \frac{46.82}{0.70 * 467.52}} = 1.17
$$

Cálculo de momentos de diseño:

 $Mdy = \delta * Mu = 1.17 * 9219.22 = 10786.94Kg - m$ 

### **Sentido X**

 $\beta$ d = 0.55 EI = 816.86T-m<sup>2</sup>

*Pcr* = 416.22 Ton  $\delta$  = 1.19

 $Mdy = \delta * Mu = 1.19 * 9132.46 = 10867.63Kg - m$ 

### **Cálculo del acero longitudinal por el método BRESLER**

 Este método consiste en una aproximación del perfil de la superficie de la falla, además, es uno de los métodos más utilizados porque su procedimiento es muy sencillo y produce resultados satisfactorios.

La idea fundamental del método Bresler es aproximar el valor 1/P'u, que se aproxima por un punto del plano determinado por tres valores: carga axial pura (P'o), carga de falla para una excentricidad ex (P'ox) y carga de falla para una excentricidad ey (P'oy). El procedimiento a seguir es el siguiente:

### Cálculo de límites de acero

Según ACI, el área de acero en una columna debe estar dentro de los siguientes límites 1% Ag < As < 6% Ag en zona sísmica.

As<sub>mín</sub> = 0.01 (35\*35) = 12.25 cm<sup>2</sup> As<sub>máx</sub> = 0.06 (35\*35) = 73.50 cm<sup>2</sup>

Se propone un armado, se aconseja iniciar con un valor cerca de Asmín. Armado propuesto 8 No.  $8 = 8*(5.07) = 40.56$  cm<sup>2</sup>

Calculo de valores a utilizar en diagramas

Para este método se usan los diagramas de interacción para diseño de columnas.

1.- Valor de la gráfica

$$
Y = X = \frac{Hnucleo}{Hcolumna} = \frac{b - 2rec}{h} = \frac{0.35 - 2 \cdot 0.035}{0.35} = 0.80
$$

2.- Valores de la curva:

$$
\rho_{tu} = \frac{Asfy}{0.85 f' cAg} = \frac{40.56 * 2,810}{0.85 * 210 * 1225} = 0.56
$$

3.- Excentricidades:

$$
ey = \frac{Mdy}{Pu} = \frac{10786.63}{46819.14} = 0.23
$$

$$
ex = \frac{Mdx}{Pu} = \frac{10867.63}{46819.14} = 0.23
$$

4.- Valor de las diagonales  $ey/hy = 0.23/0.80 = 0.2875$  $ex/hx = 0.23/0.80 = 0.2875$ 

Con los valores obtenidos en los últimos cuatro pasos, se buscan los valores de los coeficientes K´y y K´x, donde: K´y = 0.42 y K´x = 0.42, ver gráfica anexo 2.

### **Cálculo de cargas**

Carga de resistencia de la columna a una excentricidad ex:

 $P'$  uy = Ky \* f'c \* b \* h = (0.42)(210)(35 \* 35) = 108045 Kg.

Carga de resistencia de la columna a una excentricidad ey:

 $P'$ ux = Kx \* f'c \* b \* h = (0.42)(210)(35 \* 35) = 108045 Kg.

Carga axial de resistencia de la columna

*P*'*o* =  $\phi$ (0.85 \* *f* '*c*(*Ag* − *As*) + *As* \* *Fy*) = 0.70 \* (0.85 \* 210 \* (1225 - 40.56) + 40.56 \* 2,810) P'o = 227777.30 Kg.

Carga de la resistencia de la columna:

$$
P'u = \frac{1}{\frac{1}{P'uy} + \frac{1}{P'ux} - \frac{1}{P'o}} = \frac{1}{\frac{1}{108045} + \frac{1}{108045} - \frac{1}{227777.30}} = 70818.76Kg
$$
  

$$
P'u > \frac{Pu}{0.70}
$$
  
70818.76kg >  $\frac{Pu}{0.70} = \frac{46819.14}{0.70} = 66884.48kg$ 

Como P'u > Pu, el armado propuesto resiste las fuerzas aplicadas, si esto no fuera así, se debe aumentar el área de acero hasta que cumpla.

#### **Refuerzo transversal**

 Además de diseñar las columnas para resistir flexocompresión, es necesario dotarlas con suficiente ductilidad, para que absorban parte de la energía del sismo, esto se logra mediante un mayor confinamiento en los extremos. Se ha determinado que si las columnas se confinan, su capacidad de carga es mucho mayor y mejora notablemente la ductilidad de la columna.

Se debe chequear Vr con Vu: Si Vr > Vu se colocan estribos a S = d / 2 Si Vr < Vu se diseñan los estribos por corte

Se calcula el corte resistente  $V_r = 0.85 * 0.53 \sqrt{f'c} * b * d = 0.85 * 0.53 * \sqrt{210} * 35 * 32.5 = 7426.02Kg$ Vu = 5655.89 Kg.

Vr > Vu; los estribos se colocaran en zona no confinada a d/2

Debe considerarse que la varilla utilizada en este diseño será la No. 3. Los estribos se colocaran a cada 15 cm con varillas No. 3

### **Refuerzo por confinamiento**

La longitud de confinamiento se escoge entre la mayor de las siguientes opciones.

 $-L/6 = 3.30/6 = 0.55$  m

.- Lado mayor de la columna = 0.35 m

.- 48Ø varilla transversal. = 0.45m

.- 16Ø varilla longitudinal. = 0.30m

Se tomó como longitud de confinamiento 0.55 m, en ambos extremos de columna.

**Espaciamiento de estribos en zona confinada** 

Cálculo de la relación volumétrica

$$
\rho s = 0.45 * \left( \left( \frac{Ag}{Ach} \right) - 1 \right) \left( \frac{0.85 * f'c}{f y} \right) \qquad \text{chequear que } \sigma s \ge 0.12 * \left( \frac{f'c}{f y} \right)
$$
\n
$$
\rho s = 0.45 * \left( \frac{35^2}{28^2} - 1 \right) \left( \frac{0.85 * 210}{2810} \right) = 0.0161
$$
\n
$$
\rho s \ge 0.12 * \left( \frac{f'c}{f y} \right) = 0.12 * \left( \frac{210}{2810} \right) = 0.0089
$$

Utilizando varillas No. 3 para los estribos, el espaciamiento en la zona confinada es:

$$
S_1 = \frac{2Av}{\rho sLn} = \frac{2*0.71}{0.0161*28} = 3.15 \text{ cm.} \approx 3 \text{ cm}
$$

Por tener varillas en las caras de la columna se colocará estribos rotados a  $45^\circ$ , según el código ACI 318, sección 7.10.5.3, esto permitirá colocar los estribos en zona confinada con un espaciamiento de 5 cm.

Ver detalles de columna del primer nivel, figuras 35 y 36.

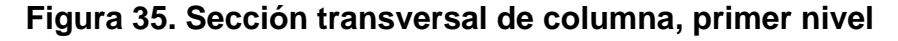

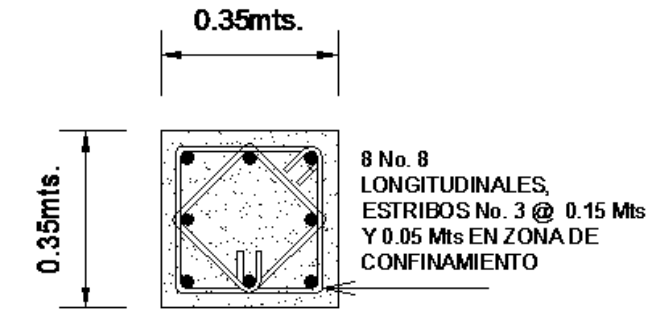

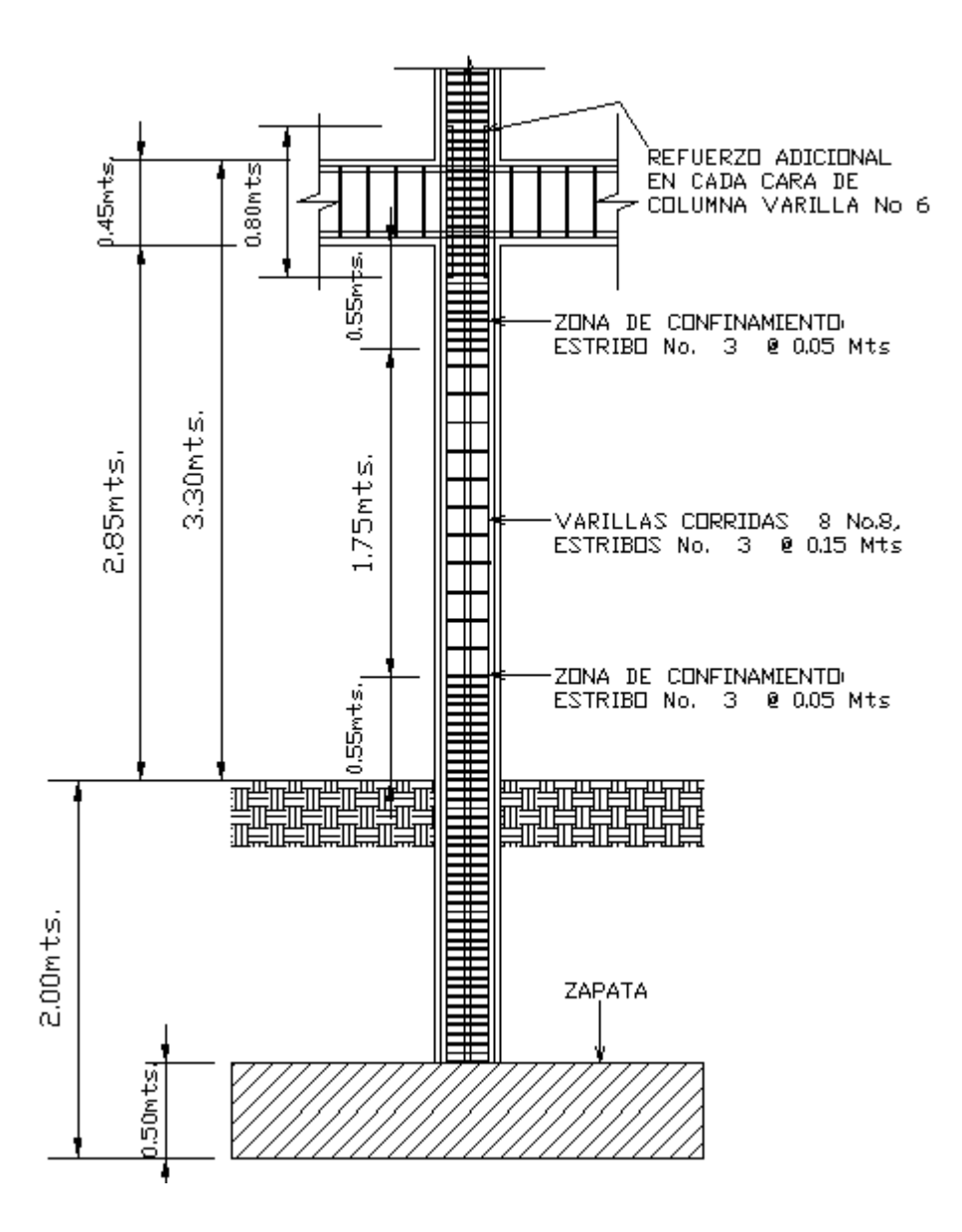

**Figura 36. Detalle longitudinal de columna, primer nivel** 

### **2.1.4.4 Cimientos**

Los cimientos son elementos estructurales destinados a recibir las cargas propias y las aplicaciones exteriores a la misma; estos a su vez transmiten la acción de las cargas sobre el suelo. Para elegir el tipo de cimentación a utilizar se deben considerar, principalmente, el tipo de estructura, la naturaleza de las cargas que se aplicarán, las condiciones del suelo y el costo de la misma.

En este caso se considera diseñar zapatas concéntricas con forma cuadrada o rectangular, para simplificar el armado y la construcción de las mismas. Los datos para el diseño son el valor soporte del suelo y los momentos obtenidos en el análisis estructural.

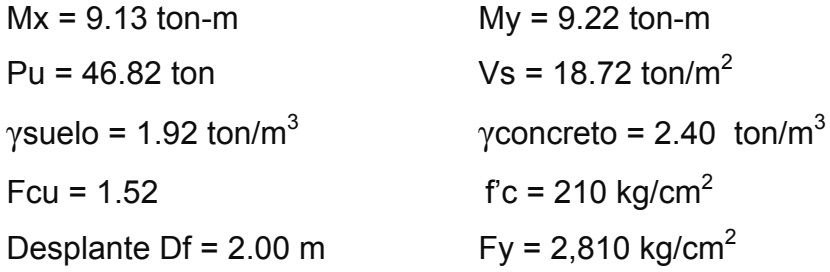

Cálculo de las cargas de trabajo:

$$
P't = \frac{Pu}{Fcu} = \frac{46.82}{1.52} = 30.80 \text{ ton}
$$
  

$$
Mtx = \frac{Mx}{Fcu} = \frac{9.13}{1.52} = 6.00 \text{ ton-m}
$$
 
$$
Mty = \frac{My}{Fcu} = \frac{9.22}{1.52} = 6.07 \text{ ton-m}
$$

Predimensionamiento del área de la zapata:

$$
Az = \frac{1.5P't}{Vs} = \frac{1.5 * 30.80}{18.72} = 2.47 \text{ m}^2.
$$

Se propone usar dimensiones aproximadas de 2.50\*2.00 =  $5.00 \text{ m}^2$ . > 2.47m<sup>2</sup>

**Dimensión de zapatas:** 

*Ix*  $M_{\nu}$ <sup>\*</sup> y *Iy*  $M_{tx}$  \*  $x$ *Az*  $q = \frac{P_{cg}}{P} \pm \frac{M_{tx} * x}{T} \pm \frac{M_{ty}}{T}$  $=\frac{P_{cg}}{\sigma} \pm \frac{M_{rx} * x}{T} \pm \frac{M_{ry} * y}{T}$ ; **q** < Vs y **q** > 0 *Pcg* = P't + Pcolumna + Psuelo + Pcimiento *Pcg* = 30.80+(0.35\*0.35\*2.00\*2.4)+(5.00\*1.50\*1.92)+(2.4\*0.50\*5.00) *Pcg* = 51.79 Ton

$$
1x = 1/12 * b* h^3 = 1/12 * (2.50 * 2.00 * 3) = 1.66
$$
  

$$
1y = 1/12 * b* h^3 = 1/12 * (2.00 * 2.50 * 3) = 2.60
$$

 $17.2$ lton /  $m^2$ 2.60 6.07 \*1.00 1.66 6.00 \*1.25 5.00  $q = \frac{52.03}{1000} \pm \frac{6.00 * 1.25}{1000} \pm \frac{6.07 * 1.00}{1000} = 17.21$ ton / m  $q_{max}$  = 17.21 ton/m<sup>2</sup> cumple, no excede el Vs qmín = 3.55 ton/m<sup>2</sup> cumple, sólo esfuerzos por compresión

Por lo tanto las dimensiones de la zapata son correctas

La presión del suelo en un punto cualquiera de la zapata, es distinta a la presión en otro punto de la misma. Sin embargo para efectos de diseño se determina una presión constante; si se quiere tomar un criterio conservador se realiza el diseño con la presión máxima que debe ser afectada por el factor de carga última.

Presión última:

 $q_u = qm\acute{a}x * Fcu = 17.21 * 1.52 = 26.16$  ton/m<sup>2</sup>

Peralte efectivo

 $d = t - rec. - Qvar/2$  con un t asumido =  $0.50m$  $d = 0.50 - 0.08 - 1.90/2$   $d = 41.05$  cm.

## **Chequeo por corte simple**

La falla de las zapatas por esfuerzo cortante, ocurre a una distancia igual a d (peralte efectivo) del borde de la columna, por tal razón se debe comparar en ese límite si el corte resistente es mayor que el actuante, ver figura a continuación.

**Figura 37. Corte simple en zapata** 

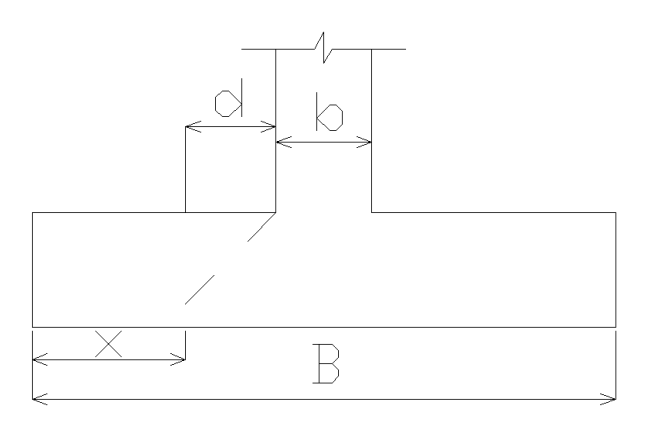

 $x = B/2 - b/2 - d$ 

 $x = 2.50/2 - 0.35/2 - 0.4105 = 0.66$  m

Corte actuante

Vact = Area\* $q_u$  = 2.50\*0.66\*26.16 = 43.16 Ton.

Corte resistente

$$
Vr = \phi * 0.53 * \sqrt{f'c} * B * d = 0.85 * 0.53 * \sqrt{210} * 250 * 41.05 / 1000 = 67
$$
 Ton

$$
Y = B/2 - b/2 - d
$$
  
Y = 2.00/2 - 0.35/2 - 0.4105 = 0.41 m

## Corte actuante

Vact = Area\*qu = 2.00\*0.41\*25.26 = 20.71 Ton.

Vact < Vr, si cumple tanto en el sentido X como en el sentido Y, el peralte propuesto resiste al corte simple

## **Revisión de corte punzonante**

La columna tiende a punzonar la zapata, debido a los esfuerzos de corte que se producen en el perímetro de la columna; el límite donde ocurre la falla se encuentra a una distancia igual a d / 2 del perímetro de la columna. Ver figura a continuación

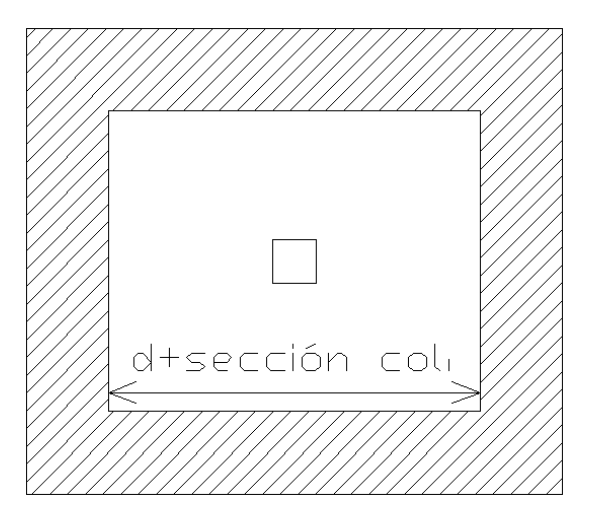

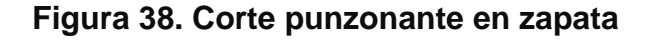

Corte actuante por punzonamiento

d + sección de columna = 41.05 + 35.00 = 76.05 cm.

Vact pun =  $Área*qu = (2.50*2.00 - 0.7605*0.7605)*25.26$ 

Vact pun = 111.70 Ton.

Corte resistente a punzonamiento

$$
Vrpun = \phi * 1.06 * \sqrt{f'c} * b_0 * d = 0.85 * 1.06 * \sqrt{210} * 344.20 * 41.05 / 1000
$$

Vr pun = 184.48 ton. bo =  $4*(d + 45)$  $bo = 4*(41.05+45) = 344.20cm$ 

Vact pun < Vr pun cumple; el peralte propuesto resiste el corte punzonante

## **Diseño del refuerzo**

 El empuje hacia arriba del suelo produce momento flector en la zapata, por tal razón, es necesario reforzarla con acero para soportar los esfuerzos inducidos.

## Momento último

Se define tomando la losa en voladizo con la fórmula:

$$
Mu = \frac{Wu * L^2}{2} = \frac{2.25 * 25.26 * (1.075)^2}{2} = 35.30 \text{ ton-m}
$$

Donde L: distancia medida del rostro de columna a final de la zapata.

Área de acero

$$
As = (b * d - \sqrt{(b * d)^2 - \frac{Mu * b}{0.003825 * 210}}) \frac{0.85 * f'c}{Fy}
$$
  
As =  $(250 * 41.05 - \sqrt{(250 * 41.05)^2 - \frac{35300 * 250}{0.003825 * 210}}) (\frac{0.85 * 210}{2810})$ 

 $As = 34.98 \text{ cm}^2$ 

$$
As_{\min} = \frac{14.1}{fy} * b * d
$$
  

$$
As_{\min} = \frac{14.1}{2810} * 250 * 41.05
$$

 $As_{min} = 51.49$  cm<sup>2</sup>

Ya que As requerido es menor al Asmin, colocar armado con Asmin.

En cama superior colocar Astemperatura

Espaciamiento entre varillas.

Usando varilla # 6

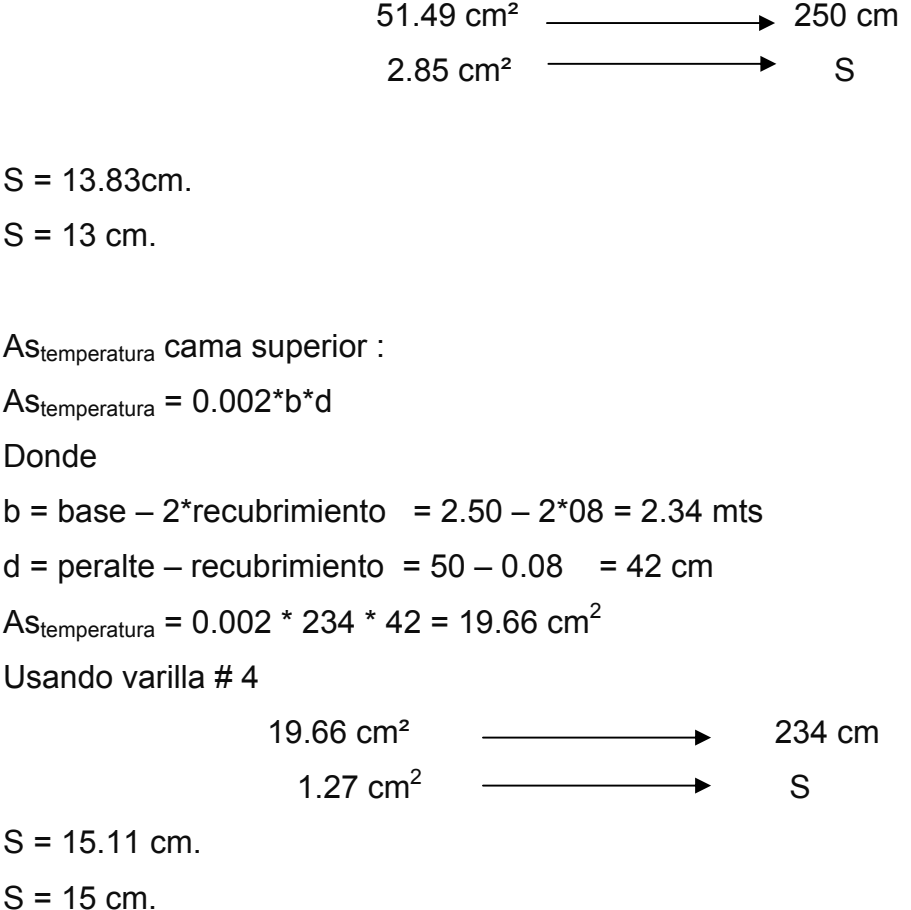

Colocar varillas No. 6 @ 11 cm en cama inferior y varillas No. 4 @ 15 cm en cama superior, en ambos sentidos para cubrir los dos lados de la zapata. Ver figuras 39 y 40.

**Figura 39. Planta de zapata** 

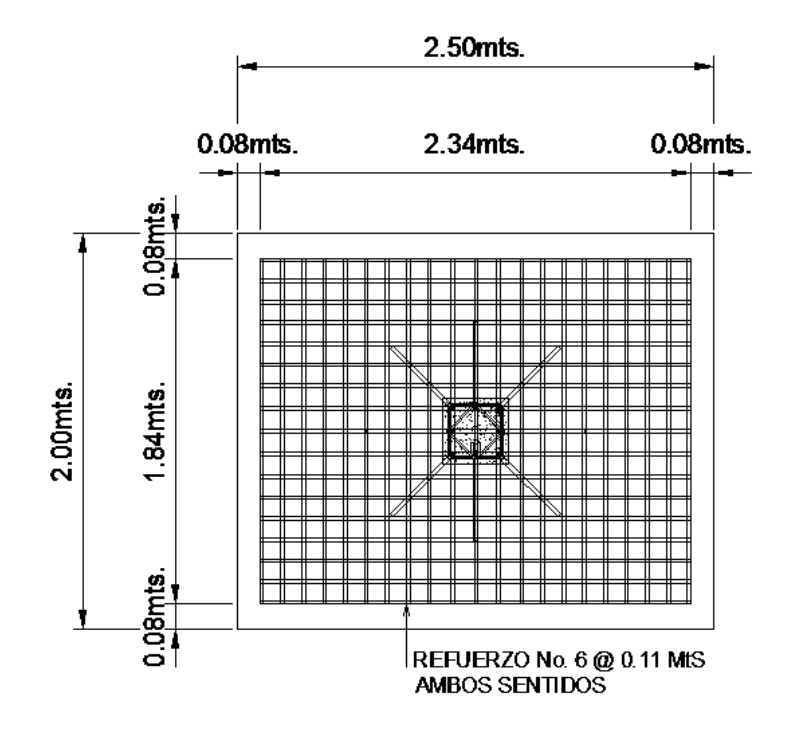

**Figura 40. Sección transversal de zapata** 

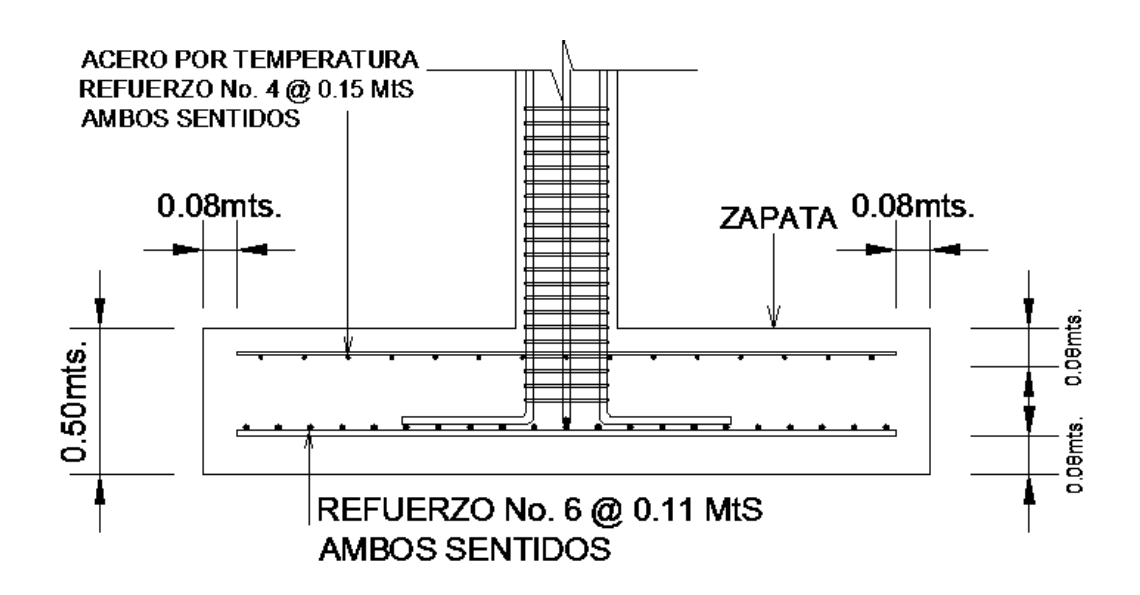

### **2.1.5 Diseño de gradas**

 La forma y disposición que se le da al módulo de gradas, depende principalmente de las dimensiones e importancia de la edificación, del espacio que el proyecto les otorgue y finalmente del material y tipo de construcción que se escogerá. En este caso existe un área considerable para la ubicación de las gradas, por lo que el espacio no es un inconveniente para diseñar un módulo de gradas de concreto reforzado.

 El que un módulo de gradas sea cómodo y seguro, depende de su relación huella y contrahuella. Las siguientes relaciones garantizan la comodidad y funcionalidad de estas:

- Contrahuella: C ≤ 20 cm.
- $\blacksquare$  Huella:  $H > C$
- $\blacksquare$  2C + H  $\leq$  64 cm (valor cercano)
- $C + H = 45$  a 48 cm
- $\textdegree$  C  $\textdegree$  H = 450 a 500 cm<sup>2</sup> (valor cercano a límites)

Datos:

Carga viva =  $500$  kg./ $m<sup>2</sup>$  $F'c = 210$  kg./m<sup>2</sup>  $Fy = 2810$  kg./m<sup>2</sup> Altura (h) =  $3.30 \text{ m}$ Área disponible: 3.45 m x 7.10 m

Procediendo al cálculo en sentido largo (7.10 m), haciendo las gradas en dos tramos, dejando descanso de 1.50 m a la mitad de las mismas y un espacio de 2 m en el ingreso al pasillo del segundo nivel, deja un espacio libre para las gradas de 3.30 metros para cada mitad.

- Asumiendo huella = 30 cm y contrahuella = 15 cm
- $\blacktriangleright$  Número de huellas = 3.30/0.30 = 11
- Número de contrahuellas =  $H + 1 = 11 + 1 = 12$

Estos datos son para cada tramo de la escalera, por lo que serán 22 huellas en total.

Chequeando relaciones de comodidad

- $C = 15$  cm  $\leq 20$  cm
- $H = 30 \text{ cm} > C$
- $2*15 + 30 = 60$  cm
- $15 + 30 = 45$  cm
- $15 * 30 = 450$  cm<sup>2</sup>

 Todas las relaciones analizadas chequean, por lo tanto las dimensiones consideradas son correctas. Ver figura 41.

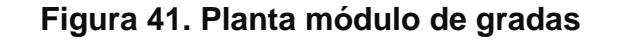

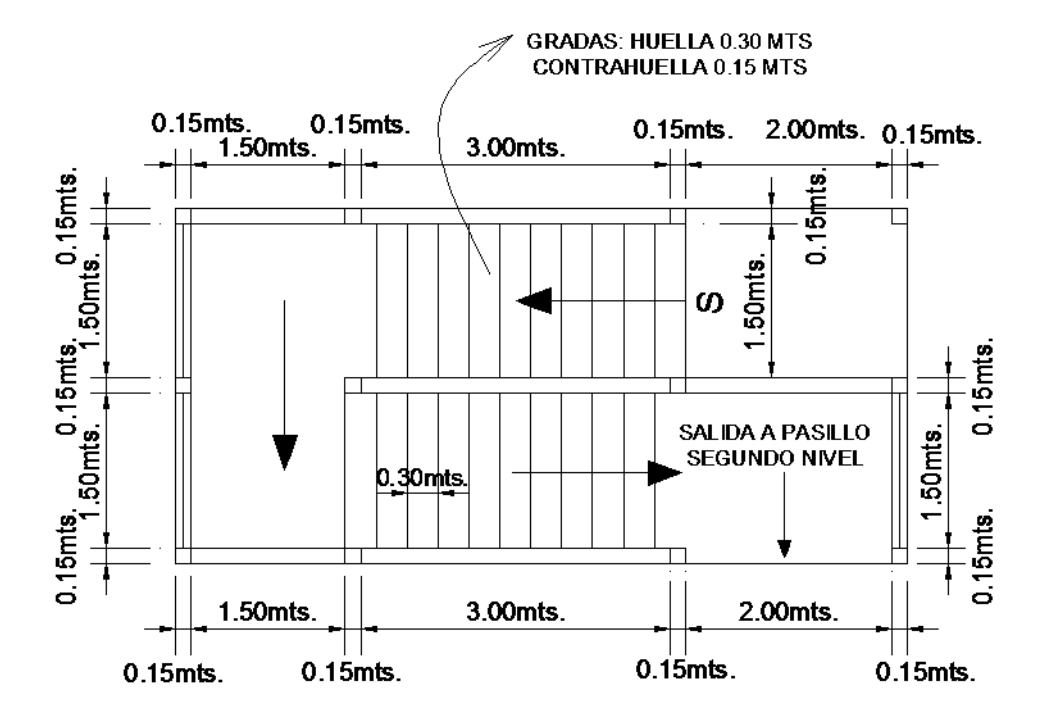

Chequeando altura total desarrollada

 $h= 22*0.15 = 3.30$  mts, Si cubre la altura total solicitada.

Integración de cargas

*Carga muerta* = 1.4Wc  $\frac{k}{t}$   $|t + \frac{C}{a}| = 1.4 * 2400 * |0.13 + \frac{0.13}{a}| = 688.80 Kg/m^2$ 2  $1.4 * 2400 * 0.13 + \frac{0.15}{2}$ 2  $1.4$ *Wc*  $*(t + \frac{C}{2}) = 1.4 * 2400 * (0.13 + \frac{0.15}{2}) = 688.80$  Kg / m ⎠  $\left(0.13 + \frac{0.15}{2}\right)$  $\left(t + \frac{C}{2}\right) = 1.4 * 2400 * \left(0.13 + \frac{C}{2}\right)$ ⎝  $= 1.4 W c * \int t +$ *Carga viva* =  $1.7 * 500 = 850Kg / m^2$  $Wu = 1538.80Kg/m^2$ 

Momentos actuantes máximos

$$
M(-) = \frac{Wu * l^2}{14} = \frac{1538.80 * 3^2}{14} = 989.22 Kg - m
$$

$$
M(+) = \frac{Wu * l^2}{10} = \frac{1538.80 * 3^2}{10} = 1384.92Kg - m
$$

Cálculo de refuerzo

 $b = 100$  cm  $d = 10.5$  cm  $fc = 210$  Kg/cm<sup>2</sup> fy =  $2810$  Kg/cm<sup>2</sup>

$$
As \text{ min} = \frac{14.1}{2810} * 100 * 10.5 = 5.27 \text{ cm}^2
$$

$$
AsM(-)=(100*10.5-\sqrt{(100*10.5)^2-\frac{989.22*100}{0.003825*210})(\frac{0.85*210}{2810})}=3.80cm^2
$$

$$
AsM \left( + \right) = (100 * 10.5 - \sqrt{(100 * 10.5)^2 - \frac{1384.92 * 100}{0.003825 * 210}})(\frac{0.85 * 210}{2810}) = 5.39 cm^2
$$

 El momento positivo requiere más acero que el mínimo, por lo tanto se colocará un *As* = 5.50 cm² para satisfacer la demanda de acero de ambos momentos, colocando varillas # 3

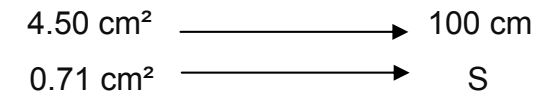

S = 12.91 cm  $≈ 12$  cm Smax = 2t = 26 cm; Se colocarán varillas No.3 a cada 12 cm. Acero por temperatura

 $As(t) = 0.002 * b * t = 0.002 * 100 * 13 = 2.6 cm<sup>2</sup>$ 

 $S = 27.31$  cm

Se colocarán varillas No.3 a cada 20 cm.

Ver detalle módulo de gradas en apéndice 6, plano No. 12.

### **2.1.6 Diseño de instalaciones**

La escuela cuenta ya con instalaciones hidráulicas y sanitarias en sus instalaciones por lo que este aspecto no se desarrolló en el diseño.

## **2.1.6.1 Instalaciones eléctricas**

La iluminación, se distribuyó en dos circuitos en el primer nivel y dos en el segundo, cada circuito tendrá un máximo de diez unidades (lámparas 2x40 tipo industrial). Las instalaciones de fuerza, cuenta con dos circuitos en el primer nivel y dos en el segundo nivel, con un máximo de diez unidades por circuito.

### **2.1.7 Elaboración de planos**

Para este proyecto se elaboró un juego de planos divididos en tres fases: arquitectura, estructuras e instalaciones.

Los planos elaborados son los siguientes:

- Planta de conjunto
- Planta amoblada
- Planta acotada
- Planta de cimientos y columnas
- Planta de armado de losas
- Detalles de vigas
- Detalles de muros
- Detalle de módulo de gradas
- Planta de acabados
- Planta de instalación eléctrica iluminación
- Planta de Instalación eléctrica fuerza
- Secciones
- Fachadas

## **2.1.8 Presupuesto del edificio escolar**

 El presupuesto se elaboró a base de precios unitarios, aplicando un 20% por costos indirectos. Los precios de los materiales se obtuvieron mediante cotizaciones en centros de distribución de la región. El salario de mano de obra calificada y no calificada, se asignó de acuerdo a los que maneja la municipalidad en casos similares.

## **Tabla XIII. Costo edificio escolar**

# **COSTOS UNITARIOS**

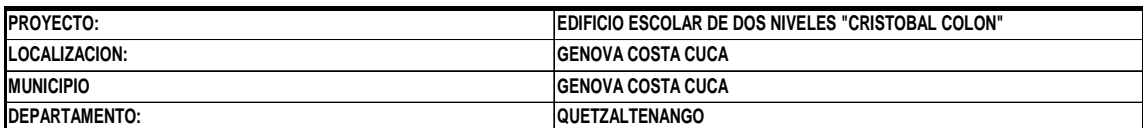

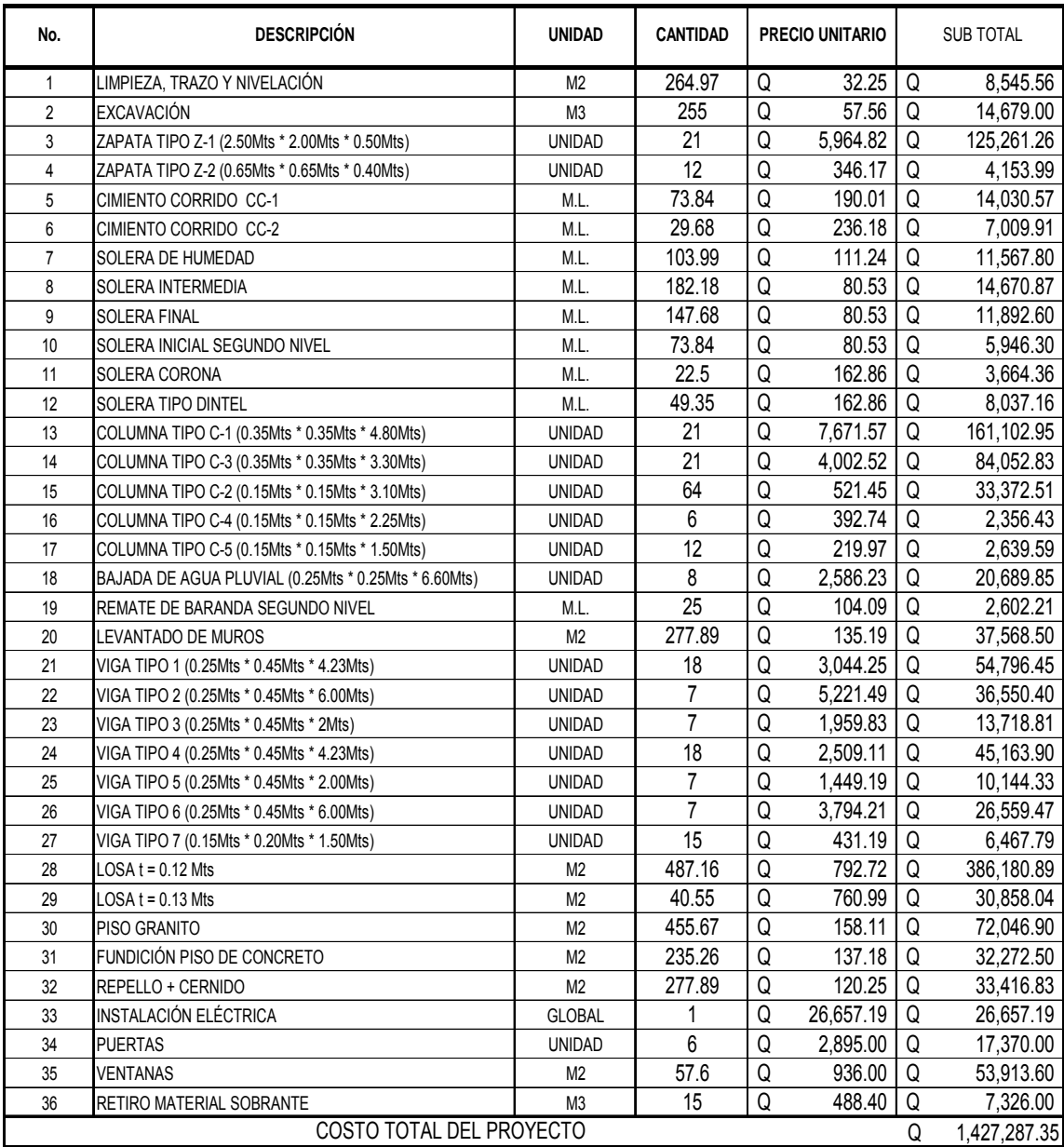

## **2.2 Diseño del sistema de alcantarillado sanitario para barrio Nueva Italia y colonia Robles**

### **2.2.1 Descripción del proyecto**

 El proyecto consiste en el diseño del sistema de alcantarillado sanitario, el cual estará conformado por 3177.70 metros lineales, se utiliza tubería de PVC con diámetro de 6" y 8" para el colector principal y diámetro 4" para la conexión domiciliar, toda la tubería cumplirá con la norma ASTM F - 949. El sistema contará con la construcción de 58 pozos de visita y tratamiento primario de las aguas servidas a base de fosas sépticas, proyectando un servicio a 1356 habitantes actuales y 2523 habitantes a futuro.

### **2.2.2 Aspectos preliminares**

Las dos comunidades no cuentan con ningún sistema de alcantarillado, a pesar de que se encuentran dentro del casco urbano de la cabecera municipal, por lo que se deberá tomar en cuenta este aspecto, previendo el desarrollo de proyectos posteriores de este tipo, que puedan representar un riesgo en el diseño.

 Cabe resaltar que la cabecera municipal, cuenta con un sistema de alcantarillado, pero por el incremento en la población, este se encuentra a su capacidad límite, por tal motivo se propone un sistema completamente nuevo, para cubrir las áreas que carecen de este servicio.

## **2.2.3 Levantamiento topográfico**

Es la información que se obtiene previo al diseño de cualquier proyecto de ingeniería, el cual conlleva dos actividades de campo: el trazo planimétrico y altimétrico, utilizando para este trabajo aparatos de precisión.

En el levantamiento topográfico, se tomó en cuenta el área edificada actualmente y la que en un futuro pueda estarlo, incluyendo localización exacta de calles, carreteras, alineación municipal y todas aquellas estructuras que guarden relación con el problema a resolver o influyan en el diseño.

## **2.2.3.1 Altimetría**

 El levantamiento altimétrico del sistema de alcantarillado, se realizó aplicando una nivelación diferencial de burbuja, conocida también como nivelación directa, el equipo utilizado fue:

- Nivel de precisión Sokkia B21
- Estadal
- Cinta métrica de 20 metros
- Estacas, pintura y clavos

## **2.2.3.2 Planimetría**

Sirve para localizar la red del sistema de alcantarillado dentro de las calles, ubicar los pozos de visita y todos aquellos puntos de importancia en el diseño. Para la planimetría se utilizó el método de conservación del azimut con vuelta de campana, el equipo utilizado fue:

- Teodolito Sokkisha TM20ES
- Estadal
- Cinta métrica de 20 metros de longitud
- Plomada
- Estacas, pintura y clavos

Los resultados del levantamiento topográfico (planimétrico y altimétrico), se presentan en el anexo 5.

### **2.2.4 Diseño del sistema**

### **2.2.4.1 Descripción del sistema a utilizar**

El sistema de alcantarillado a diseñar es sanitario, por lo que los flujos por conducir son de aguas residuales domésticas. En el lugar existe una fábrica pequeña de block, la cual no es de gran magnitud para afectar los valores de diseño, por lo que se les tomará como una vivienda, ya que se pudo observar que la cantidad de agua consumida por la misma, es utilizada casi en su totalidad, desechando únicamente la que se utiliza para lavar las maquinas, al final de la producción, además existen dos escuelas, las cuales también se tomarán como una vivienda familiar, ya que la dotación de agua entubada, que recibe cada una de ellas, es igual a la de una vivienda unifamiliar, la cual es de media paja de agua.

### **2.2.4.2 Diseño hidráulico**

### **2.2.4.2.1 Período de diseño**

 Es el período de tiempo, en que el sistema de alcantarillado sanitario prestará un servicio de forma eficiente a la población, pasado este período se hará necesario rehabilitar el mismo.

Este período variará de acuerdo al crecimiento de la población, capacidad de administración, operación y mantenimiento, tiempo de vida de los materiales y por algunas normas de instituciones com INFOM y OPS.

En este proyecto se estimaron 21 años para el periodo de diseño, siendo la proyección real a 20 años más un año de gestión del mismo.

## **2.2.4.2.2 Población de diseño**

La población de diseño se determina con la cantidad de pobladores, que se va a servir en un período de tiempo establecido, tomando como base los habitantes actuales, que se encuentran en el sector donde se desarrollará el proyecto.

 Se calculará la población futura por medio del método de incremento geométrico, por ser el más apto y el que se apega a la realidad del crecimiento poblacional de nuestro medio. Para el efecto se utilizará una tasa de crecimiento poblacional de 3.00 %, dato proporcionado por la municipalidad de Génova Costa Cuca. La población actual es de 1356 habitantes.

Incremento geométrico

*Pf = Po(1+ R)^n Donde Pf* = Población a futuro  *Po* = Población actual  $R =$ Tasa de crecimiento  *n* = Años proyectados

*Pf = 1356(1+ 0.03)<sup>21</sup> Pf = 2523 habitantes*

### **2.2.4.2.3 Dotación**

Es la cantidad de agua que una persona necesita por día, para satisfacer sus necesidades, se expresa en litros por habitante al día.

Los factores que se consideran en la dotación son: clima, nivel de vida, actividad, productividad, abastecimiento privado, servicios comunales o públicos y región donde se está trabajando el proyecto.

 Para este caso, se estableció una dotación de 175 lts. /hab. / día, de acuerdo a la asignación que la municipalidad de Génova Costa Cuca tiene por vivienda de 1/2 paja de agua por mes equivalente a 30,000 lts./casa/mes. La cantidad de habitantes promedio por vivienda es de 6.

### **2.2.4.2.4 Factor de retorno**

Es el factor que indica la cantidad de agua que las personas retornan al alcantarillado sanitario, el cual se considera entre el 70% y el 90% de la dotación de agua potable por habitante.

 Se sabe que no todo el 100% de la dotación de agua potable, que entra a una vivienda, regresa al alcantarillado sanitario, por razones de diversos usos que al agua se le pueda dar dentro de la vivienda, considerando que se pueda perder un 15% de la dotación, se tomó como factor de retorno al sistema de alcantarillado 85%, para este proyecto

### **2.2.4.2.5 Factor de flujo instantáneo**

 Este factor representa la probabilidad de que múltiples accesorios sanitarios de las viviendas, se estén utilizando simultáneamente en una comunidad.

102

 Es llamado también Factor de Harmond (FH), regula un valor máximo de aportaciones por uso doméstico. Este factor actúa principalmente en las horas pico, es decir en las horas que más se utiliza el sistema de drenaje, se puede calcular para un tramo de la red, por medio de su fórmula:

FH = [18 + (P/1000)^1/2] / [4 + (P/1000)^1/2]

Donde: FH = Factor de flujo instantáneo o factor de Harmond

P = Población del tramo analizado.

### **2.2.4.2.6 Caudal sanitario**

El caudal sanitario que puede transportar el drenaje, está determinado por diámetro, pendiente y velocidad del flujo dentro de la tubería. Para todo diseño de este tipo, se debe considerar que el drenaje funciona como un canal abierto, es decir, que no funciona a presión. El tirante máximo de flujo se obtiene de la relación d/D, donde "d" es la profundidad o altura del flujo y "D" es el diámetro interior de la tubería, ésta relación debe ser mayor de 0.10, para que exista arrastre de las excretas y menor de 0.75, para que funcione como un canal abierto.

## **2.2.4.2.6.1 Caudal domiciliar**

 Es el agua que una vez fue utilizada por las personas, para limpieza o producción de alimentos, es desechada y conducida hacia la red de alcantarillado sanitario, es decir que el agua de desechos domésticos, está relacionada con la dotación, menos una porción que no será vertida al drenaje sanitario, correspondiente al lavado de vehículos, riego de jardines etc. El caudal domiciliar está dado por la siguiente fórmula.

103

$$
Q_d = \frac{Dt \times F.R. \times Hab}{86,400seg / dia}
$$

Siendo:

Qd: Caudal domiciliar lts/ seg. = 2.33 lts/seg (actual), 4.34 lts/seg (futuro)  $F.R.:$  Factor de retorno  $= 0.85$ Dt:: Dotación lts. / Hab. / Día = 175 lts/hab/día Hab: Número de habitantes = 1356 habitantes (actual), 2523 (futuro).

### **2.2.4.2.6.2 Caudal de infiltración**

 Para el caso del sistema de alcantarillado sanitario de barrio Nueva Italia y colonia Robles, el caudal de infiltración es cero, debido a que el material a utilizar es tubería P.V.C. norma ASTM F-949.

### **2.2.4.2.6.3 Caudal por conexiones ilícitas**

 Es el caudal producido por las viviendas que conectan las tuberías del sistema de agua pluvial al sistema de alcantarillado sanitario, se estima un porcentaje de viviendas que puede realizar conexiones ilícitas que varia de 0.5% a 2.5%.

 Según el Instituto de Fomento Municipal (INFOM), este valor se puede tomar como el mínimo, 10% del caudal domiciliar, sin embargo en áreas donde no hay alcantarillado pluvial, debe usarse un valor más alto.

 Como el caudal de conexiones ilícitas va directamente relacionado con el caudal producido por las lluvias, otra forma para calcularlo es el método Racional, el cual esta dado por:

 $Q_{Conex}$  ilícitas = CiA / 360

Donde:

 $Q =$  caudal (m<sup>3</sup>/seg.)

C = Coeficiente de escorrentía

I = Intensidad de lluvia (mm/hora)

A = Área que es factible conectar ilícitamente al sistema (mm/hora)

Por no contar con la información necesaria para la utilización del método racional, el caudal de conexiones ilícitas se calculará por medio de los parámetros utilizados por la Asociación de Ingenieros Sanitarios de Colombia, tomando en cuenta que estos parámetros se adecuan a los valores característicos de nuestro país. Dichos parámetros oscilan entre los 50 a 150 lts/hab/dia, para este caso se tomo un valor de 80 lts/hab/dia.

> *Dotación* Q ilícita = [30% - 75%] \* Dotación por habitante *Dotación Q* ilícita = 51% \* 175 lts. / hab. / día. = 90 lts. / hab. / día.

$$
Q_{ilicito} = \frac{DotQ_{ilicito} * Población}{86400}
$$

Caudal ilícito actual

*lts s s dia*  $Q_{ilicito} = \frac{90$ lts / hab / dia \* 1356hab  $= 1.41$ lts /  $=\frac{90$ lts / hab / dia \*1356 hab

Caudal ilícito futuro

$$
Q_{ilicito} = \frac{90\frac{1}{s}/\frac{hab}{da} * 2523\frac{hab}{da}}{86400s/\frac{da}{da}} = 2.63\frac{l}{s}
$$

### **2.2.4.2.6.4 Caudal comercial e industrial**

En el barrio Nueva Italia y la colonia Robles no existen comercios e industrias de gran magnitud, por lo tanto no existen caudales comerciales o industriales a considerar como tales. En este caso el caudal comercial como el industrial, son iguales a cero.

### **2.2.4.2.7 Factor de caudal medio**

 Este factor regula la aportación de caudal en la tubería, es la suma de los caudales domésticos, conexiones ilícitas, infiltración, comercial e industrial. Este factor debe estar dentro del siguiente rango

 $0.002 \le FOM \le 0.005$ 

 Si por alguna razón, da un valor inferior al rango anterior se tomará 0.002, y si por el contrario da un valor mayor al rango establecido se tomará 0.005, el factor de caudal medio para este proyecto está dado por

 $FQM = q_m/No$  de habitantes

Donde:

 $q_m$ = caudal sanitario

 $q_m$ =  $q_{dom.}$  +  $q_{inf.}$  +  $q_{conexiones}$  ilícitas +  $q_{conercial}$  +  $q_{industrial}$
#### **2.2.4.2.8 Caudal de diseño**

 El caudal con que se diseñará cada tramo del sistema, será la suma de caudal máximo de origen doméstico, caudal de conexiones ilícitas.

 El caudal de diseño de cada tramo, será igual a multiplicar el factor de caudal medio, el factor de Harmond y el número de habitantes a servir, que en este caso se diseñó para población actual y futura, para que funcione adecuadamente durante el período de diseño.

> $q_{\text{dis. Actual}} = (FQM)$  (FH actual) (No. De habitantes actual) q dis. Futuro = (FQM) (FH futuro) (No. De habitantes futuro)

 Caudal de diseño actual  $q_{\text{dis. Actual}} = 0.0028*3.71*1356 = 14.08$  lts/seg

 Caudal de diseño actual q dis. Futuro = 0.0028\*3.51\*2523 = 24.8 lts/seg

donde :

FQM = Factor de caudal medio

FH = Factor de Harmond o factor de flujo instantáneo

#### **2.2.4.2.9 Diseño de secciones y pendientes**

Se ha establecido que las condiciones del flujo y las pendientes hidráulicas, en sistemas sanitarios de P.V.C. por gravedad, pueden ser diseñadas, conservadoramente, utilizando la ecuación de Manning.

 La relativamente pequeña concentración de sólidos (600 p.p.m), usualmente encontradas en las aguas negras y de tormenta, no es suficiente para hacer que su comportamiento sea diferente al de agua. Por esta razón, se acepta que las aguas negras tengan las mismas características que el agua, siempre que se mantengan velocidades mínimas de auto limpieza. Al igual que el agua, las aguas negras buscarán el nivel más bajo cuando son introducidas en una tubería con pendiente. El intento de las aguas negras de buscar su nivel induce un movimiento conocido como flujo por gravedad.

 Para simplificar el diseño de sistemas de tuberías sanitarias, es necesario asumir condiciones contantes de flujo, a pesar que la mayoría de sistemas de drenajes, funcionan con caudales sumamente variables, desde que se diseñan, permitiendo que el área de drenaje aumente o disminuya, se considera como flujo de canales abiertos.

 En sistemas de alcantarillado por gravedad, el flujo se encuentra en contacto directo con la atmósfera, por lo tanto, carece de cualquier tipo de presión.

Para la determinación de la sección de la tubería sanitaria, se debe tener en cuenta el tirante hidráulico que debe estar entre:

$$
0.10 \le d/D \le 0.75
$$

Para que el agua que conducen las alcantarillas se desplace libremente, dependiendo de la gravedad, existe una pendiente mínima, que proporcionará las condiciones para que el sistema funcione, cumpliendo con los parámetros establecidos para *d/D* y *v/V.* En terrenos donde la topografía es muy quebrada, la pendiente máxima será cuando la velocidad alcance los 4 m/s, utilizando tubería PVC.

#### $=\frac{1000 \text{ mctan}$  det terreno - Cola final det terreno  $\times 100$ *Longitud del tramo Cota inicial del terreno - Cota final del terreno <sup>S</sup>*

Para todo diseño de alcantarillado, es recomendable seguir la pendiente del terreno, dependiendo siempre si la pendiente va a favor o en contra del sentido del fluido.

#### **2.2.4.2.10 Velocidades máximas y mínimas**

La velocidad del flujo está determinada por el diámetro de la tubería, la pendiente del terreno y el tipo de material de la tubería a utilizar. Se determina por medio de la fórmula de Manning y la relación hidráulica de velocidades *v/V*, donde *v* es la velocidad del flujo y *V* es la velocidad a sección llena.

 La fórmula de Manning está basada en condiciones propias del material que se utilizará para la construcción del alcantarillado, pendiente y diámetro del mismo. La ecuación de Manning es:

$$
V = 1/n (R^{2/3*}S^{1/2})
$$

Para el sistema métrico la fórmula de Manning adopta la siguiente forma:

 $V = 1/n ((D*0.0254/4)^{2/3*}S^{1/2})$ 

Donde:

V = Velocidad del flujo a sección llena (m/seg)

R = Radio hidráulico = área/perímetro mojado

- D = Diámetro de la sección circular (metros)
- S = Pendiente de la gradiente hidráulica (m/m)
- N = Coeficiente de rugosidad de Manning
	- = 0.010 para diseño de sistemas de alcantarillado por gravedad usando tubería de PVC norma F-949

 Por norma al utilizar tubería PVC, *v* no debe ser menor de 0.40 *m/s* para evitar sedimentación en la tubería, ni mayor de 4.00 *m/s,* esto para evitar erosión o desgaste del material.

# **2.2.4.2.11 Cotas invert**

Es la distancia que existe entre el nivel de la rasante del suelo y el nivel inferior de la tubería. Se debe verificar que la cota invert sea al menos igual al recubrimiento mínimo necesario de la tubería.

 Las cotas invert se calculan con base a la pendiente del terreno y la distancia entre un pozo y otro. La cota invert de salida de un pozo, se coloca al menos tres centímetros más baja que la cota invert de llegada de la tubería más baja.

#### **2.2.4.2.12 Diámetros de las tuberías**

El diámetro de tubería debe calcularse y tomar en cuenta aspectos técnicos requeridos de flujo, limpieza y obstrucción. El IMFOM indica que el diámetro mínimo de tubería para alcantarillado sanitario es de 6" para tubería PVC y 8" para tubería de cemento.

Para este caso en particular, el diámetro mínimo a utilizar será de 6" en el colector principal, y de 4" en la conexión domiciliar, ambos serán de tubo P.V.C. norma ASTM F-949.

#### **2.2.4.2.13 Profundidad de tuberías**

La profundidad de la tubería está en función de las cargas transmitidas por el tránsito, terreno donde pasará la tubería, pendientes a utilizar y cotas invert tanto de salida como de entrada a un pozo de visita, que si no se toman en cuenta pueden afectar al sistema, produciendo rupturas o taponamientos en los tubos. La profundidad mínima de la tubería, desde la superficie del suelo hasta la parte superior de la misma, en cualquier punto, será determinada de la siguiente manera:

- Para tránsito normal (menor a 200 quintales) = 1.00 m
- Para tránsito pesado (mayor a 200 quintales) = 1.20 m

Cabe resaltar que estas profundidades pueden ser mayores, pero nunca menores a 1.00 metro

#### **2.2.4.2.14 Pozos de visita**

Son elementos que forman parte del sistema de alcantarillado sanitario, proporcionan acceso con el fin de realizar trabajos de inspección y limpieza. En la actualidad, hay empresas que se dedican a la fabricación de pozos de visita de P.V.C. El criterio para ubicación de los pozos de visita son los siguientes:

- Al inicio de cada ramal.
- **Intersección de tuberías.**
- Cuando exista cambio de diámetro de tuberías.
- En distancias rectas no mayores a 100 metros.
- En distancias menores o iguales a 30 metros, en curvas.
- En cambio de pendiente (alivio)

#### **2.2.4.2.15 Conexiones domiciliares**

Su finalidad principal es descargar las aguas residuales, provenientes de las casas o edificios y llevarlas al colector principal, están constituidas por:

#### **Caja o Candela**

 Esta es colocada para inspección y limpieza, su función es recibir, depositar y conducir las aguas provenientes de las viviendas al colector principal, por medio de la tubería secundaria. Se construyen de mampostería o tubos de concreto en posición vertical con un diámetro mínimo de 12 pulgadas, con tapadera de concreto reforzado para la inspección. En este caso proyecto se especificó con tubo de concreto de 12" de diámetro, con tapadera y piso de concreto reforzado.

#### **Tubería secundaria**

 Es la tubería que interconecta la caja o candela con el colector principal, con el objetivo de evacuar las aguas provenientes de las viviendas, es de 6 pulgadas en tubos de concreto y 4 pulgadas para tubería de PVC, debe tener una pendiente mínima de 2%.

 Para este proyecto se utilizará tubería de P.V.C. de 4" de diámetro. La conexión con el colector central, se hará en el medio diámetro superior por medio de accesorio como silleta Yee a un ángulo de 45° grados.

# **2.2.4.2.16 Ejemplo de diseño de un tramo de tubería**

Ejemplo del procedimiento del cálculo, para el tramo que va del pozo de visita PV – 14 al pozo de visita PV – 15.

# **Datos generales**

- $H$  Habitantes = 6 hab/casa
- Número de casas en tramo = 7 casas
- Número de casas acumuladas = 74 casas
- $\blacksquare$  Población actual = 444 habitantes
- Población futura acumulada en el tramo = 826 habitantes

# **Datos específicos para el tramo PV-14 a PV-15**

- Longitud =  $88$  metros (entre pozos)
- Diámetro de la tubería = 6 pulgadas (se asume el mínimo)
- Cota inicial del terreno =  $536.39$
- Cota final del terreno =  $531.73$
- Profundidad de pozo de visita No. 14 propuesta 1.50 mts
- Pendiente del terreno =  $\frac{(536.39 531.73) \times 100}{88}$

Pendiente del terreno = 5.29%

# **Factor de Harmond (***FH***):**

actual **futuro futuro** 

$$
FH = \frac{\left(18 + \sqrt{\frac{(444/1000)}{44 \cdot \sqrt{444/1000}}}\right)}{\left(4 + \sqrt{\frac{444/1000}{44 \cdot \sqrt{444/1000}}}\right)} = 4.00
$$

# **Caudal domiciliar (***Qdom***):**

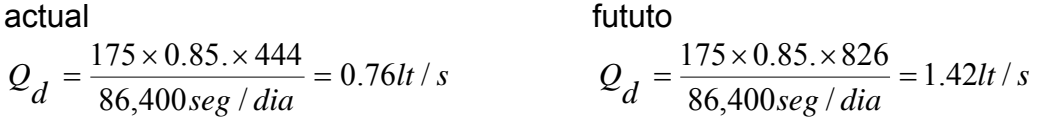

# **Caudal de conexiones ilícitas (***Qci***):**

Actual Q ilícita = Dotación Q ilícita \* Pfutura / 86400 s Q ilícita = 90 lts. / hab. / día. \* 444 hab / 86400  $Q$  ilícita =  $0.46$  Its / s

Futuro Q ilícita = Dotación Q ilícita \* Pfutura / 86400 s Q ilícita = 90 lts. / hab. / día. \* 826 hab / 86400  $Q$  ilícita =  $0.86$  Its / s

# **Caudal sanitario (***Qs***):**

actual

*Qsanitario* = 0.76 + 0.46 = 1.22*lts*/*s*

#### futuro

*Qsanitario* = 1.42 + 0.86 = 2.28*lts*/*s*

#### **Factor de caudal medio (***fqm***):**

actual  
\n
$$
fqm = \frac{1.22}{444} = 0.0027
$$
  $fqm = \frac{2.28}{826} = 0.0028$ 

# **Caudal de diseño (***Qdis***):**

actual  $Q_{dise\tilde{n}o} = 444 \times 0.0027 \times 4.00 = 4.8$ lts / s

# futuro  $Q_{dise\tilde{p}o} = 826 \times 0.0028 \times 3.85 = 8.90$ lts / s

# **Velocidad y caudal a sección llena:**

Fórmula de Manning.

#### **Velocidad:**

$$
V = \left(\frac{1}{N}\right) 0.03429 \left(D^{\frac{2}{3}}\right) \left(\frac{S}{100}\right)^{\frac{1}{2}}
$$

Pendiente propuesta 5%

$$
V = \left(\frac{1}{0.01}\right) 0.03429 \left(6^{\frac{2}{3}}\right) \left(\frac{5.00}{100}\right)^{\frac{1}{2}} = 2.5 \frac{m \cdot 5}{\text{seg}}.
$$

# **Caudal:**

 $Q = V \times A$ 

Donde:

A = Área a sección llena V = Velocidad a sección llena  $Q = 2.5 \times 0.0177 \times 1,000 = 44.30$ <sup>lts</sup>/seg.  $Q = V \times A$ 

#### **Relaciones hidráulicas:**

 $q_{actual}/Q = 4.8/44.30 = 0.1084$   $q_{future}/Q = 8.90/44.30 = 0.2009$ 

De las tablas de relaciones hidráulicas se obtienen:

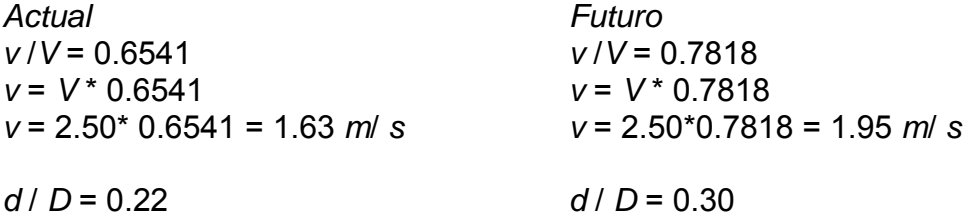

Se puede observar que la velocidad, actual y a futuro del agua, se encuentran dentro de los límites permitidos los cuales son: 0.4 m/s < v < 4 m/s, al igual que la relación d/D, que se encuentra dentro de los parámetros permisibles los cuales son: 0.10 < d/D < 0.75, por lo que la pendiente y el diámetro de la tubería, se ajustan a las necesidades del servicio tanto actuales como a futuro.

#### **Diseño de pozo de visita 14**

Profundidad de pozo propuesta = 1.50 mts. Cota invert inicial = Elevación inicial – altura de pozo propuesta – 0.03  $= 536.39 - 1.50 - 0.03$ = 534.86 mts

Cota invert final = Cota invert inicial – distancia de tramo \* pendiente de tubería  $= 534.86 - 88 * 0.05$  $= 530.46$  mts.

Diferencia de cotas finales = cota terreno final – cota invert final  $= 531.73 - 530.46$ = 1.27 mts

 Este dato sirve para asumir la profundidad del pozo de visita 15 en el diseño del tramo siguiente de tubería de PV. 15 a PV. 16

Profundidad de pozo de visita 14 final Prof. P.V. 14 = Cota de terreno inicial – Cota invert inicial  $= 536.39 - 534.86$  $= 1.53$  mts.

> Profundidad de pozo de visita No. 14 = 1.53 mts Cota de entrada de tubería en pozo = 535.09 Cota de salida de tubería en pozo = 534.86

 La cota de entrada de la tubería en pozo, se tomó de la cota invert final del diseño del tramo anterior, de P.V. 13 a P.V. 14, y la cota de salida de tubería en pozo, se toma de la cota invert inicial del tramo que se diseña, en este caso de P.V. 14 a P.V.15.

 La figura 42 ilustra la posición de los diferentes elementos del tramo de tubería diseñado.

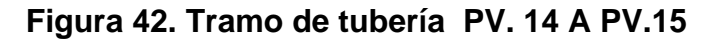

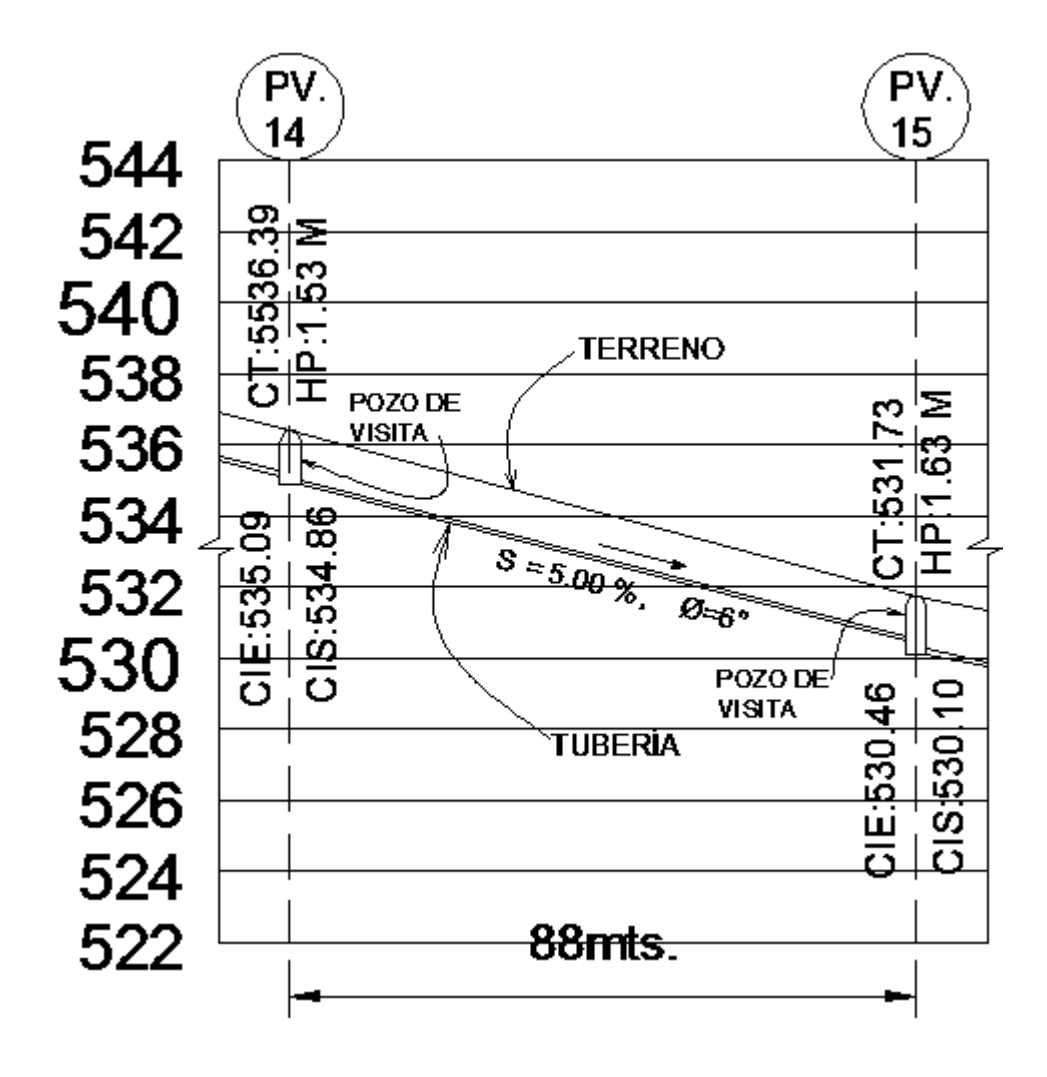

 En el anexo 4 se presentan las tablas del cálculo hidráulico del barrio Nueva Italia y colonia Robles.

#### **2.2.4.2.17 Plan de operación y mantenimiento del sistema**

 Para que el sistema de alcantarillado sanitario del barrio Nueva Italia y colonia Robles, funcione adecuadamente durante su período de diseño, es necesario promover el mantenimiento necesario.

 Como plan de operación y mantenimiento, es necesario atender lo siguiente:

- Hacer un recorrido periódico a los pozos de visita, para observar que el sistema esté funcionando adecuadamente
- Limpiar periódicamente los pozos de visita, de cualquier elemento fuera de lo normal, que pueda impedir el buen funcionamiento del mismo.
- Verificar que el flujo de agua servida, entre un pozo y otro, se este conduciendo con normalidad.
- Verificar que la tubería entre un pozo y otro no este quebrada, pues podría ocasionar erosión en los alrededores de la mismo.
- Reparar cualquier daño que se observe en los pozos de visita y prestar la atención debida a las tapaderas, pues se puede colar material ajeno al de aguas servidas y ocasionar taponamiento en el sistema
- Concientizar a la población, de no conectar tuberías de agua pluvial a su conexión domiciliar, pues podría sobrecargar el sistema y por consiguiente hacer fallar el mismo
- Cuidar que en época de invierno, las tapaderas de los pozos de visita estén debidamente puestas en los mismos, para evitar que la escorrentía de la calle, se cuele al sistema de alcantarillado sanitario.
- Cuidar que las candelas domiciliares estén en buen estado en todos sus elementos, para evitar taponamientos por objetos ajenos al agua residual.

#### **2.2.5 Tratamiento de aguas servidas**

Es de gran importancia y de alto interés el tratamiento de las aguas residuales, para mitigar los efectos nocivos que pueda producir dicho proyecto. No debe afectar el entorno natural del medio ambiente, ni mucho menos modificarlo. El cambio que se produzca en el medio ambiente, sean menores o de gran magnitud, afectan proporcionalmente el ámbito climático.

 Cuando no se dispone de alcantarillado público, uno de los factores principales que influyen en la salud de los individuos, es la disposición apropiada de las excretas humanas. Muchas enfermedades, como fiebre tifoidea, disentería y diarrea, se trasmiten de una persona a otra, a través de la contaminación fecal de los alimentos y de las aguas.

#### **2.2.5.1 Diseño de fosa séptica**

 El diseño de la fosa depende principalmente de la cantidad de viviendas a servir.

 Es recomendable que una fosa séptica no de servicio a más de 60 viviendas simultáneamente, por lo que el diseño es el siguiente:

Número de viviendas a servir = 60 Número de habitantes por casa = 6 Dotación por habitante = 175 lts/s Factor de retorno = 0.85 Caudal habitante / dia = 175 \* 0.85 = 148.75 lts/hab/día Por lo que:

60 vivientas \* 6 habitantes/vivienda = 360 habitantes.

El volumen de líquidos está dado por

Vol. Liq. = (360 hab. \* 148.75lts / hab-dia \* 1 día) / 1000lts/m<sup>3</sup> Vol. Lig. =  $53.55 \text{ m}^3$ 

Volumen de lodos

- Cada fosa séptica se limpiará a cada 3 años
- Volumen de lodos por persona será de 45 lts/hab/año

Por lo que

Vol. Lodos = (360 hab. \* 45 lts/hab-año \* 3 años) / 1000 lts/m $^3$  = 48.60 m $^3$ 

Volumen de fosa séptica

Vol. Fosa Séptica = Vol. Líquidos + Vol. Lodos  $= 53.55$  m<sup>3</sup> + 48.60 m<sup>3</sup>  $= 102.5$  m<sup>3</sup>

 Para determinar las dimensiones de la fosa, se tiene que respetar que la longitud es dos veces el ancho, el alto se propone no sea ni muy profunda, que dificulte su construcción o muy pequeña que demande mucha área superficial.

 Para determinar las dimensiones de la fosa se propone una profundidad de 2.30 metros.

Volumen = Ancho \* Alto \* Largo

Donde largo = 2 veces el ancho

Volumen = Alto  $*$  2 Ancho<sup>2</sup>

Con volumen =  $102.5 \text{ m}^3$ 

Alto =  $2.30 \text{ m}$ 

Sustituyendo

102.5  $m^3$  = 2Ancho<sup>2\*</sup>2.30 Ancho =  $4.71$  mts.

Por lo tanto, el largo será de 9.42 mts.

Altura total de fosa = 2.30\*0.02+2.30

 $= 2.35$  mts.

Las dimensiones de la fosa séptica serán: Largo =  $9.42$  mts, Ancho =  $4.71$  mts, Profundidad =  $2.35$ 

 Ver detalles de fosa séptica en apéndice 5, planos de alcantarillado sanitario.

 El efluente, proveniente de la fosa séptica, se evacuará a un zanjón, por el cual corren las aguas negras de la cabecera municipal, por lo que no se hace necesario incorporar pozos de absorción al sistema.

# **2.2.6 Elaboración de planos.**

Los planos elaborados para este proyecto son: planta general densidad de vivienda, planta-perfil de colector central y ramales y los detalles de pozos de visita, conexiones domiciliares y fosa séptica.

#### **2.2.7 Presupuesto del sistema de alcantarillado sanitario.**

 El presupuesto se elaboró siguiendo la metodología que se aplicó al presupuesto del edificio escolar.

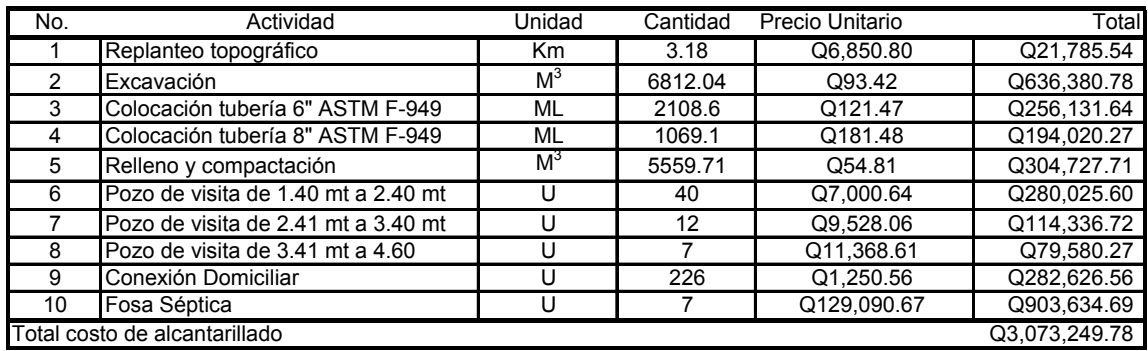

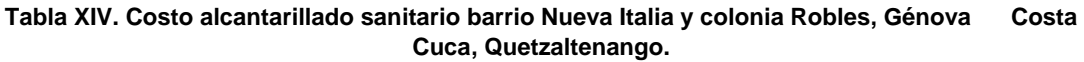

#### **2.2.8 Estudio de impacto ambiental**

Es el análisis de las posibles consecuencias de un proyecto sobre la salud ambiental, la integridad de los ecosistemas y la calidad de los servicios ambientales, que estos están en condiciones de proporcionar.

Actualmente se han visto afectados los ríos que rodean al municipio de Génova Costa Cuca, ya que la población dirige sus aguas residuales a zanjones que van a dar a los ríos, por lo que la población está teniendo una participación negativa para el ambiente.

Este proyecto no tendrá impacto ambiental negativo permanente, ya que solo sucederá durante la época de construcción, donde el suelo sufrirá un leve cambio, por ser removido al momento de la excavación y este a su vez provocará polvo, que molestará a las personas que viven cerca de donde pasará el sistema de alcantarillado, debido a las condiciones del clima, como el viento, etc.

Como impacto ambiental positivo, se menciona la eliminación de aguas servidas, que fluyen sobre la superficie del suelo del lugar, la eliminación de fuentes de proliferación de mosquitos y zancudos y la disminución de enfermedades, que estos puedan transmitir a los habitantes del lugar, además de que las aguas servidas, que sean transportadas por el sistema de alcantarillado, recibirán un tratamiento primario, antes de ser evacuadas a su destino final, en este caso a un zanjón.

#### **2.2.9 Valuación socio – económica**

#### **2.2.9.1 Valor presente neto**

El método del valor presente neto es muy utilizado por dos razones: la primera porque es de muy fácil aplicación, la segunda porque todos los ingresos y egresos futuros, se transforman al presente y así puede verse fácilmente, si los ingresos son mayores que los egresos. Cuando el VPN es menor que cero, implica que hay una pérdida a una cierta tasa de interés, o por el contrario, si el VPN es mayor que cero representa una ganancia.

#### *VPN* = *ingresos* - *egresos*

 Debido a que este es un proyecto de beneficio para la comunidad, que cumple con su objetivo de carácter social, no se contempla algún tipo de utilidad (no hay ingresos), los egresos se establecen como el costo total del proyecto.

 *VPN* = 0 – 3,073,249.78  *VPN* = – 3,073,249.78

#### **2.2.9.2 Tasa interna de retorno**

La tasa interna de retorno, como su nombre lo indica es el interés que hace que los ingresos y los egresos tengan el mismo valor, cuando se analiza una alternativa de inversión.

 Para este proyecto, por ser de carácter social, no se prevee ningún tipo de ingreso, por lo que no se puede hacer el cálculo de la TIR, mediante el uso de alguna fórmula.

 Lo que procede para este caso, es tomar el valor de la TIR igual a 4.5%, la cual representa el costo que el Estado debe desembolsar para la ejecución de dicho proyecto. Esta tasa fue calculada tomando en cuenta la tasa libre de riesgo de Guatemala, que es la inversión en títulos públicos y que actualmente pagan esa cantidad es lo que le cuesta al Estado captar esos fondos, para invertirlos en obra pública.

# **CONCLUSIONES**

- 1. Con la construcción del alcantarillado sanitario se estará beneficiando directamente a la población del barrio Nueva Italia y colonia Robles, eliminando los focos de contaminación que tantas enfermedades les han causado, además que la calidad de vida de los habitantes de dichas comunidades mejorará considerablemente, sobre todo a la población infantil.
- 2. La determinación más aproximada de la población a servir, es un dato de vital importancia en el diseño de un sistema de alcantarillado sanitario, que permitirá considerar todos aquellos aspectos que intervienen tanto hidráulicos como de costos.
- 3. Con la construcción del edificio escolar de dos niveles, se pretende mejorar la calidad en instalaciones de enseñanza de la Escuela Cristóbal Colón. Además, contribuirá a incrementar la capacidad de atención de estudiantes dentro del casco urbano, ya que se contará con mayor área para albergar a mayor cantidad de estudiantes
- 4. El diagnóstico realizado en el municipio de Génova Costa Cuca, Quetzaltenango, determinó las principales necesidades de servicios básicos e infraestructura que padece la comunidad, y con base a esto, la municipalidad tiene el instrumento para programar inversiones de proyectos, que ayuden a elevar la calidad de vida de sus habitantes.

# **RECOMENDACIONES**

- 1. Realizar un programa de concientización a todos los usuarios de la comunidad beneficiada, sobre el uso correcto del sistema de alcantarillado sanitario, explicándoles lo que no se debe permitir, que ningún vecino deposite basura dentro de los pozos de visita o tubería, no conectar las tuberías de aguas de lluvias de sus casas al sistema de alcantarillado, para asegurar el buen desempeño del sistema durante el período para el que fue diseñado.
- 2. Implementar el plan de mantenimiento del sistema de alcantarillado sanitario, tanto en verano para evitar el taponamiento, así como en invierno para evitar que el agua de lluvia sobrecargue las tuberías y estas colapsen.
- 3. Exigir el cumplimiento de las especificaciones técnicas, a la empresa que se contrate para la construcción de cada uno de los proyectos, para cumplir con los planos propuestos, a fin de asegurar la correcta construcción de los mismos.
- 4. Hacer un ensayo dinámico del suelo, antes de construir el edificio escolar, para verificar la capacidad de carga del mismo.
- 5. Actualizar los precios de los materiales y de mano de obra de cada uno de los proyectos, para evitar dejar obras inconclusas y por consiguiente tiempo y dinero mal invertido.

# **BIBLIOGRAFÍA**

- 1. Código ACI 318-99. American Concrete Institute**. Código de diseño de hormigón armado y comentarios.** (Chile 2000) p. 85-230, 257-264
- 2. Asociación Guatemalteca de Ingeniería Estructural y Sísmica (AGIES). **Normas estructurales de diseño y construcción recomendadas para la República de Guatemala**. (Guatemala 2002) p. 28
- 3. Carlos Crespo Villalaz. **Mecánica de suelos y cimentaciones**. (4ª Edición; México: editorial Limusa, 1999) p. 640
- 4. Nilson, Arthur H. **Diseño de estructuras de concreto**. (14 Edicion; Colombia: Editorial McGraw-Hill, 2001) p. 772
- 5. Antonio Eliceo Suruy Velásquez. Diseño de la red de alcantarillado sanitario para la aldea Laguna Bermeja, municipio de Santa Catarina Pinula, departamento de Guatemala. Trabajo de graduación, (Facultad de Ingeniería. Guatemala, marzo de 2003)
- 6. Funcede. Fundación Soros. **Manual guía para la elaboración de perfiles de proyectos de infraestructura comunitaria básica.**  (Guatemala noviembre 2000)

# **ANEXO 1**

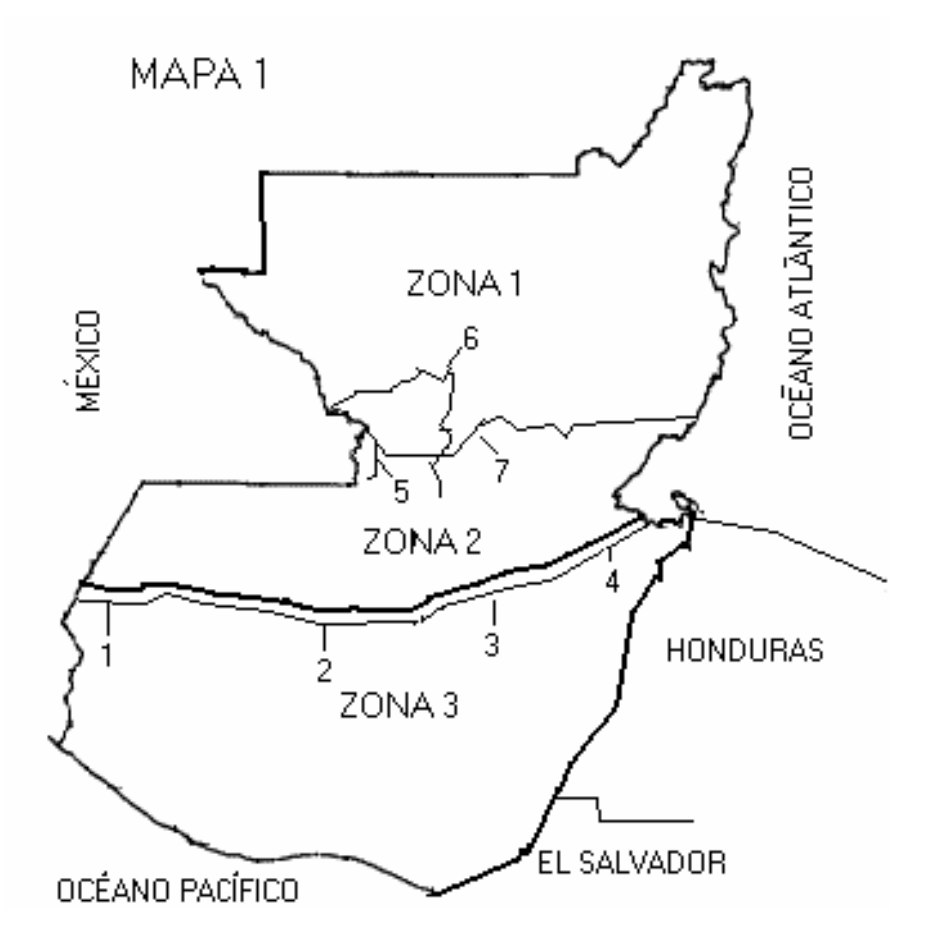

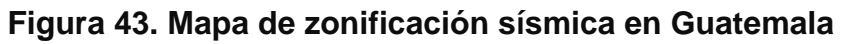

**Tabla XV**. **Método SEAOC , factor Z para sismos** 

| <b>RIESGO</b>                          | <b>ZONA</b> | <b>COEFICIENTE</b> |
|----------------------------------------|-------------|--------------------|
| Ausencia de daño sísmico               |             | 0.00               |
| Daño menor (intensidades de 5 y 6 EMM) |             | 0.25               |
| Daño moderado (intensidad 7 EMM)       |             | 0.50               |
| Daño mayor (intensidad 8 y mas EMM)    |             | 1.00               |

# **ANEXO 2**

# **Figura 44. Valor de K´x y K´y para diseño de columnas**

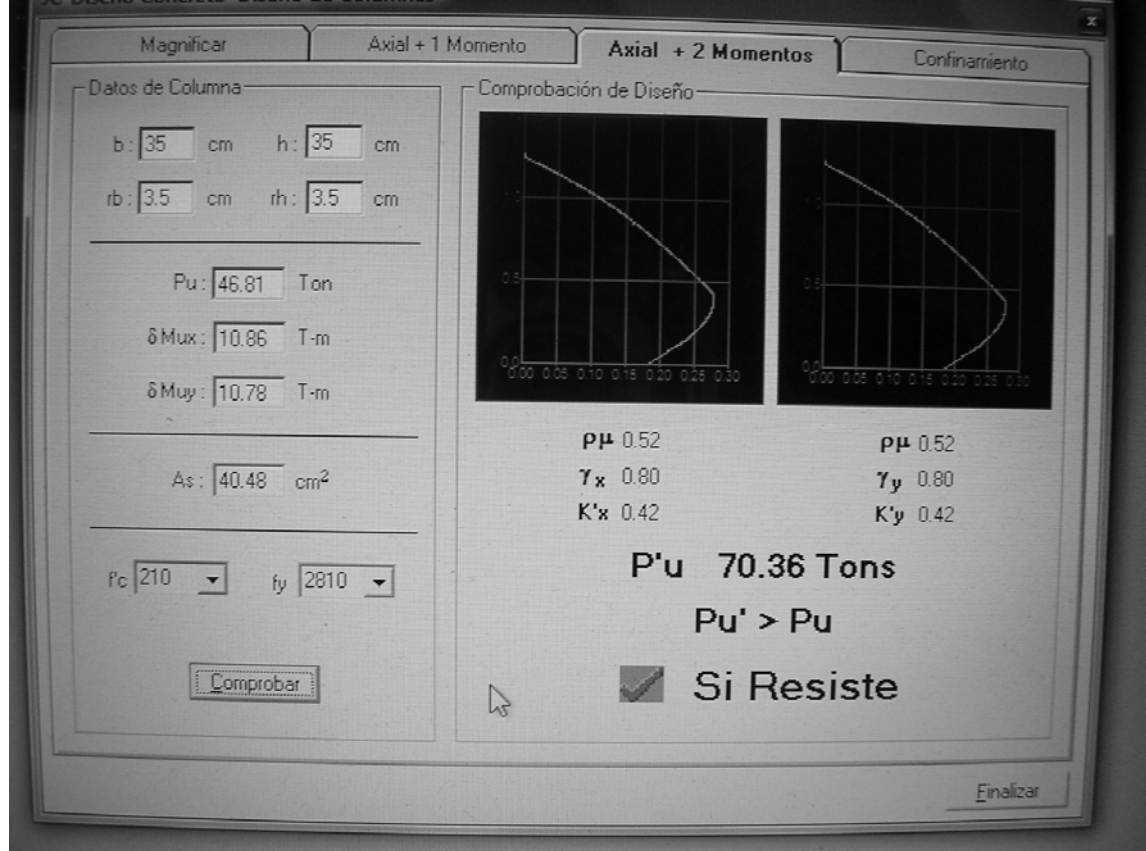

Fuente: Julio Corado Franco, **Programa para el diseño completo de marcos de concreto reforzado, Jc Diseño concreto**. Facultad de ingeniería USAC 1998

# **ANEXO 3**

# **Figura 45. Estudio de suelos, ensayo compresión triaxial**

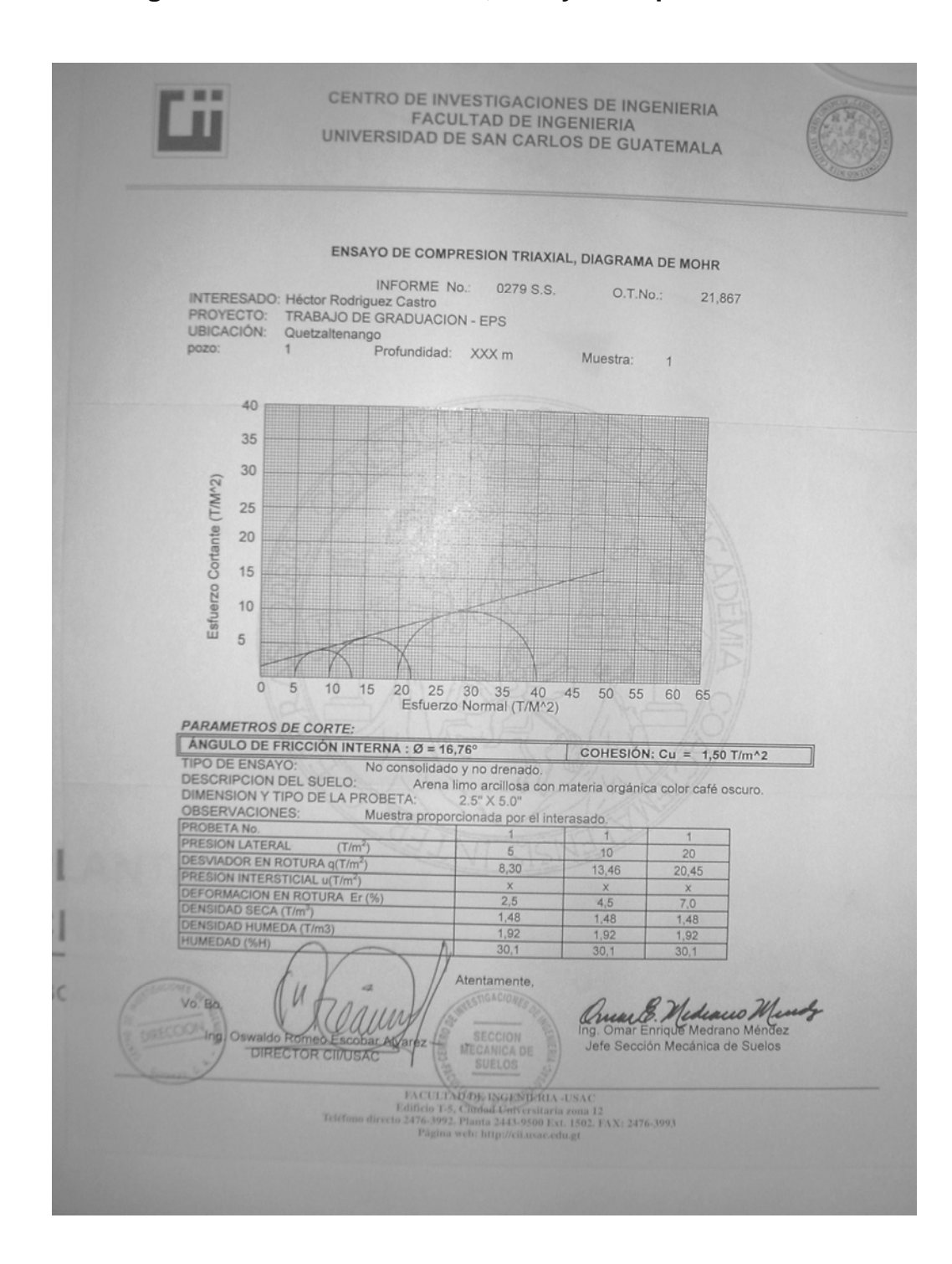

**Anexo 4 Cálculo hidráulico Sistema de Alcantarillado Sanitario Barrio Nueva Italia y Colonia Robles Génova Costa Cuca Quetzaltenango** 

# Tabla XVI. Cálculo hidráulico, sistema de alcantarillado sanitario. **Tabla XVI. Cálculo hidráulico, sistema de alcantarillado sanitario.**

Localización: Barrio Nueva Italia y Colonia Robles, Génova Costa Cuca, Quetzaltenango Barrio Nueva Italia y Colonia Robles, Génova Costa Cuca, QuetzaltenangoProyecto: Diseño hidráulico de alcantarillado sanitario Proyecto: Diseño hidráulico de alcantarillado sanitario Localización:

Calculó y diseñó: Héctor Enrique Rodríguez Castro

Calculó y diseñó: Héctor Enrique Rodríguez Castro

Densidad de vivienda: 6 habitantes/casa Densidad de vivienda: 6 habitantes/casa Caudal Domiciliar: 175 Lts/hab. Caudal Domiciliar: 175 Lts/hab.

Longitud de alcantarillado: 3177.70 metros Longitud de alcantarillado: 3177.70 metros

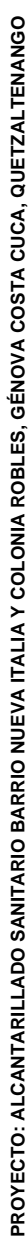

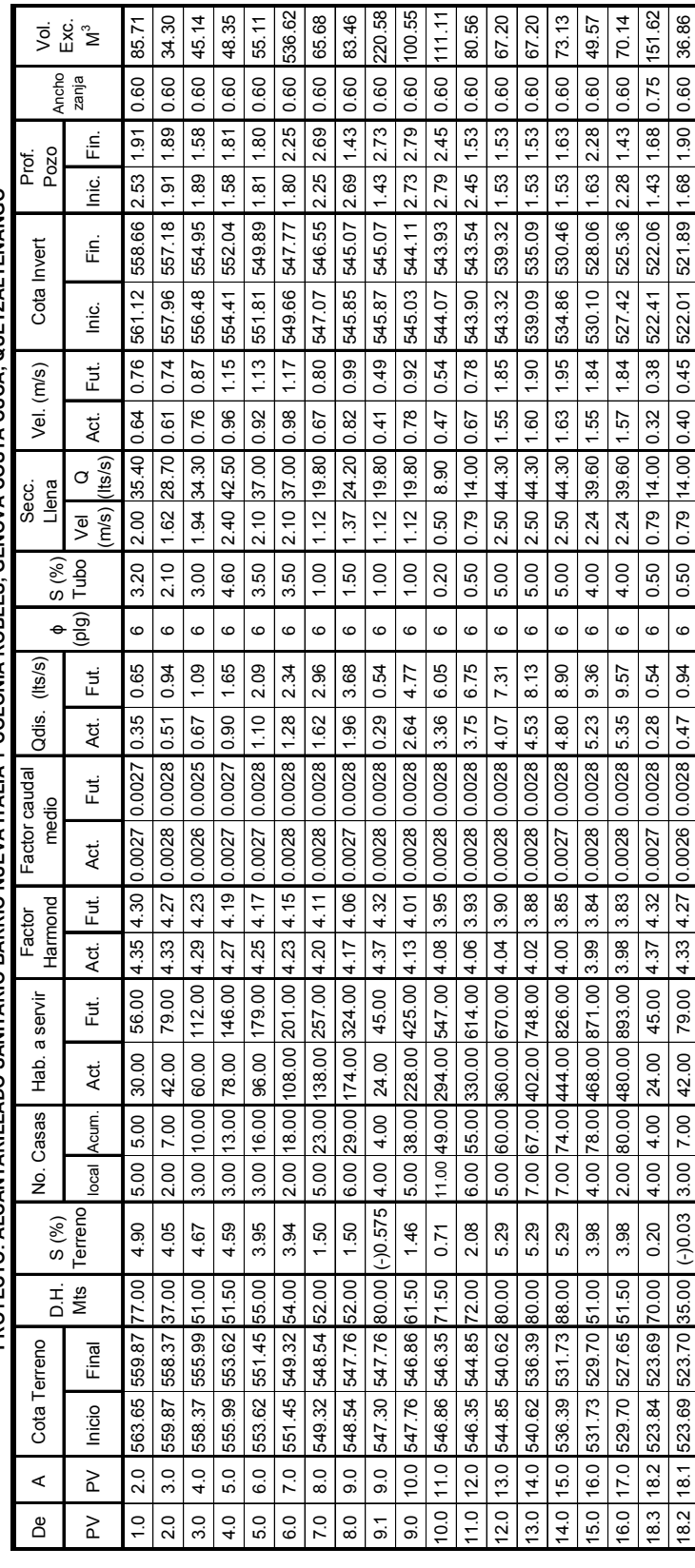
# **TABLA XVII. Cálculo hidráulico, sistema de alcantarillado sanitario.**  TABLA XVII. Cálculo hidráulico, sistema de alcantarillado sanitario.

Localización: Barrio Nueva Italia y Colonia Robles, Génova Costa Cuca, Quetzaltenango Localización: Barrio Nueva Italia y Colonia Robles, Génova Costa Cuca, Quetzaltenango Proyecto: Diseño hidráulico de alcantarillado sanitario Diseño hidráulico de alcantarillado sanitario Calculó y diseñó: Héctor Enrique Rodríguez Castro

Calculó y diseñó: Héctor Enrique Rodríguez Castro

Densidad de vivienda: 6 habitantes/casa Densidad de vivienda: 6 habitantes/casa Longitud de alcantarillado: 3177.70 metros Caudal Domiciliar: 175 Lts/hab. Caudal Domiciliar: 175 Lts/hab.

Longitud de alcantarillado: 3177.70 metros

PROYECTO: ALCANTARILLADO SANITARIO BARRIO NUEVA ITALIA Y COLONIA ROBLES, GÉNOVA COSTA CUCA, QUETZALTENANGO **PROYECTO: ALCANTARILLADO SANITARIO BARRIO NUEVA ITALIA Y COLONIA ROBLES, GÉNOVA COSTA CUCA, QUETZALTENANGO**

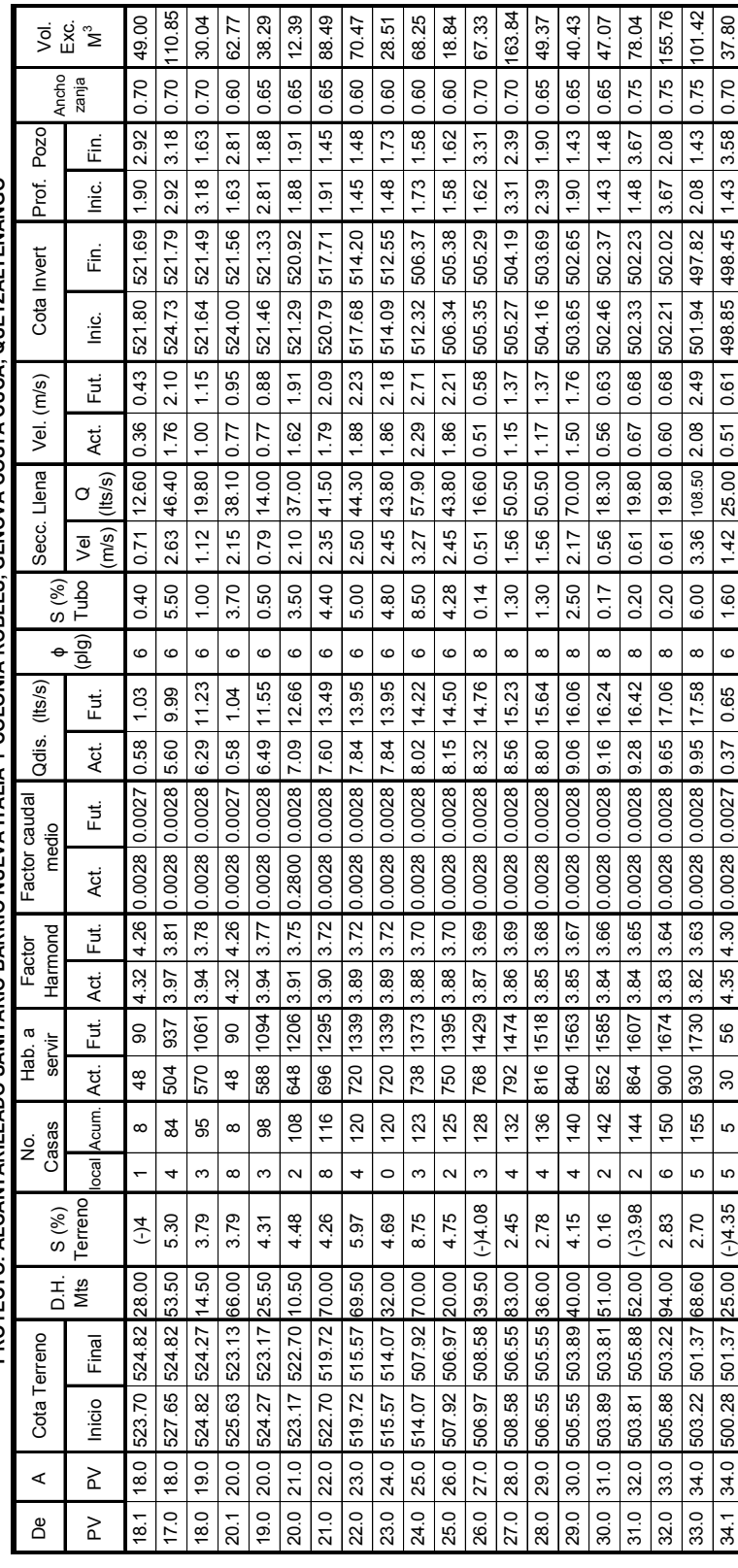

# TABLA XVIII. Cálculo hidráulico, sistema de alcantarillado sanitario. **TABLA XVIII. Cálculo hidráulico, sistema de alcantarillado sanitario.**

Proyecto: Diseño hidráulico de alcantarillado sanitario Proyecto: Diseño hidráulico de alcantarillado sanitario

Localización: Barrio Nueva Italia y Colonia Robles, Génova Costa Cuca, Quetzaltenango Barrio Nueva Italia y Colonia Robles, Génova Costa Cuca, Quetzaltenango Calculó y diseñó: Héctor Enrique Rodríguez Castro Calculó y diseñó: Héctor Enrique Rodríguez Castro Localización:

Caudal Domiciliar: 175 Lts/hab. Caudal Domiciliar: 175 Lts/hab.

Densidad de vivienda: 6 habitantes/casa

Densidad de vivienda: 6 habitantes/casa

Longitud de alcantarillado: 3177.70 metros Longitud de alcantarillado: 3177.70 metros

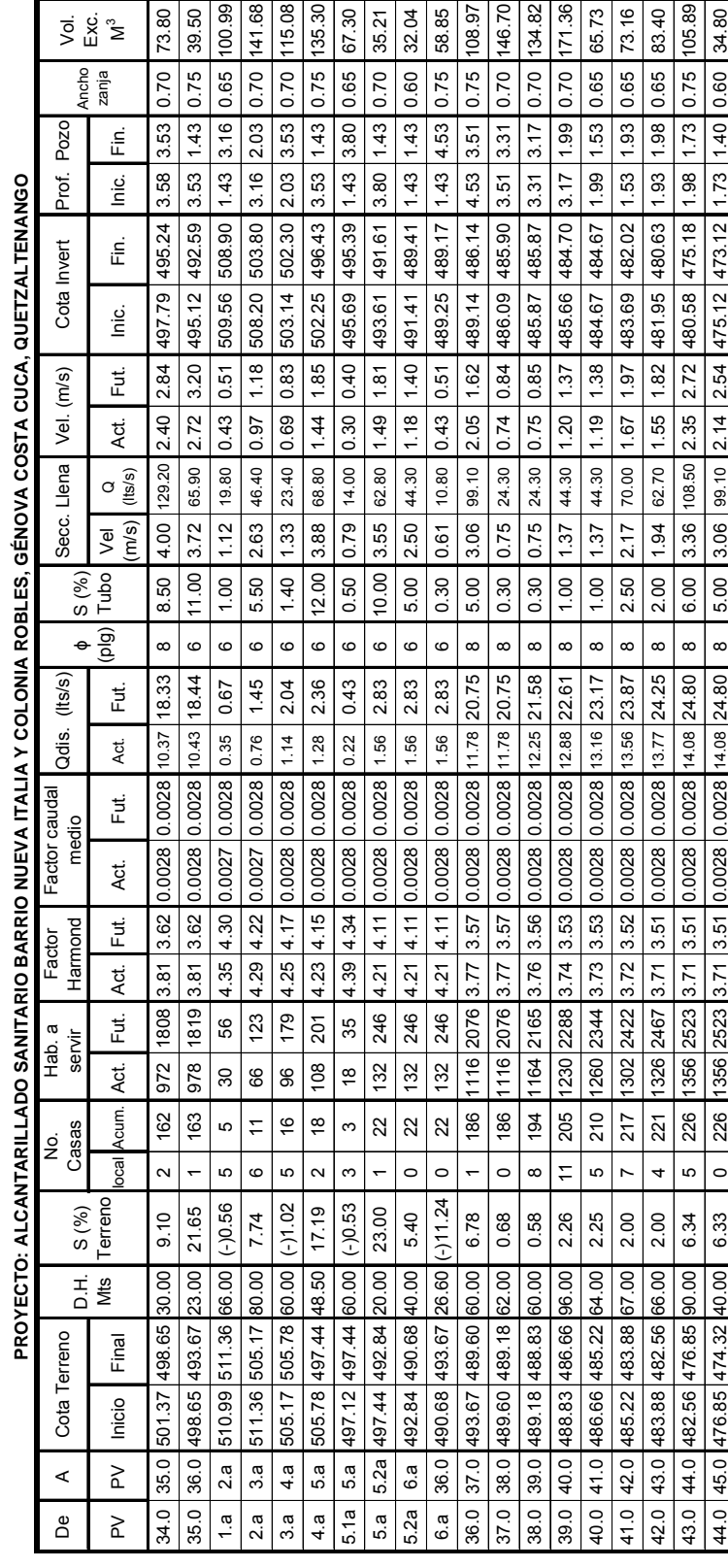

**Anexo 5 Planos del sistema de alcantarillado sanitario barrio Nueva Italia y colonia Robles, Génova Costa Cuca, Quetzaltenango** 

**Anexo 6 Planos del diseño de edificio escolar Escuela "Cristóbal Colon" Génova Costa Cuca Quetzaltenango** 

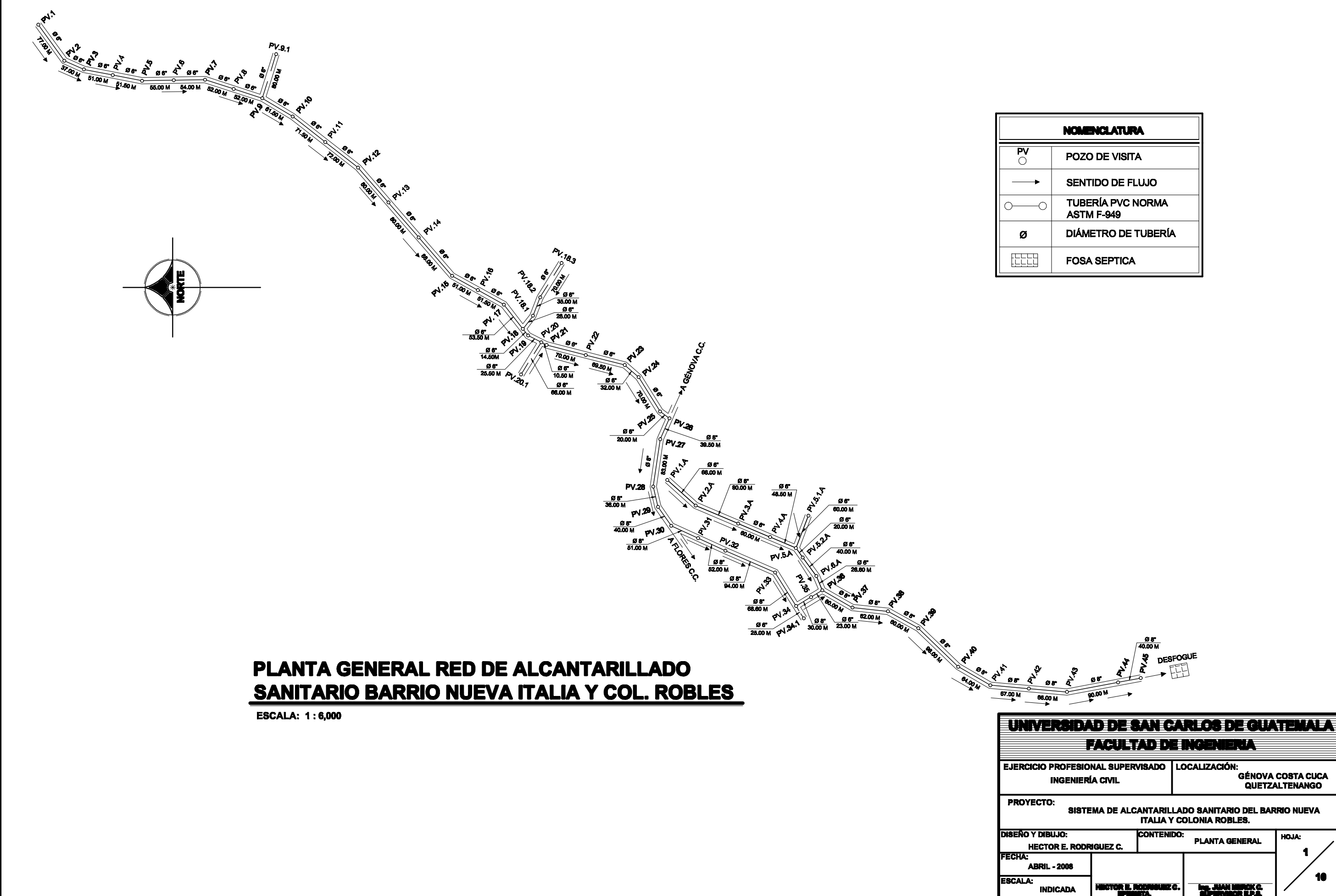

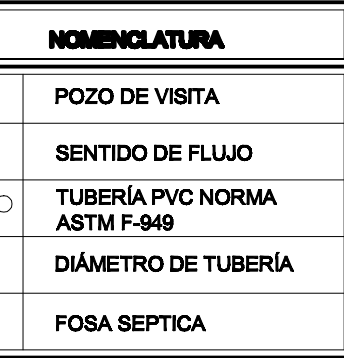

## EMA

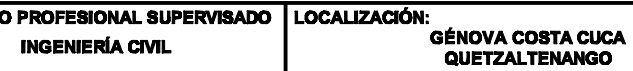

SISTEMA DE ALCANTARILLADO SANITARIO DEL BARRIO NUEVA<br>TALIA Y COLONIA ROBLES.

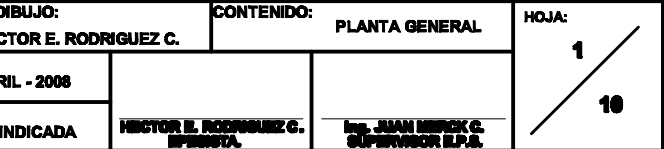

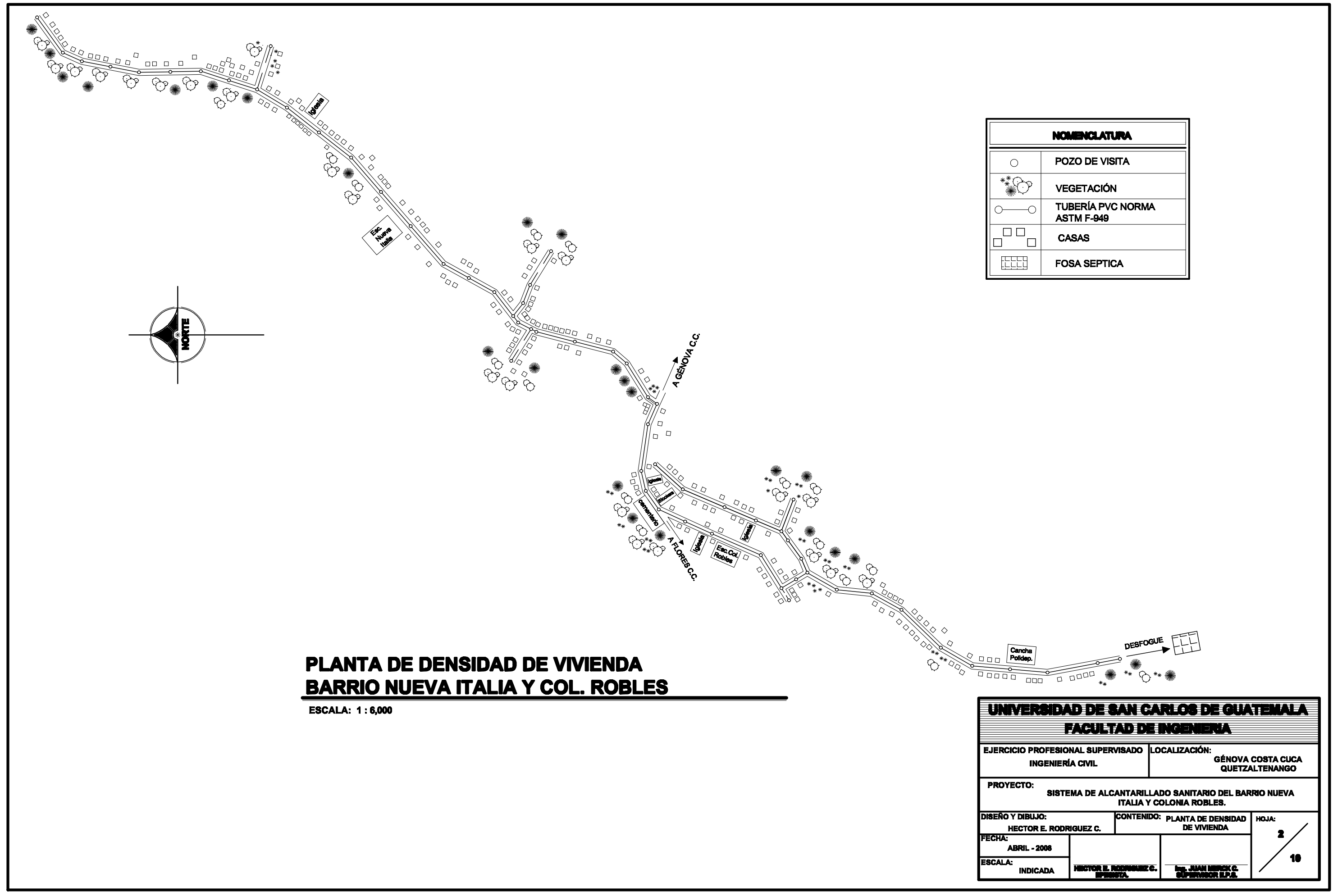

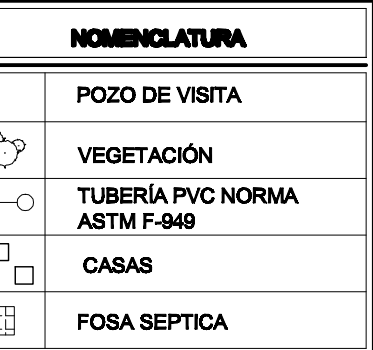

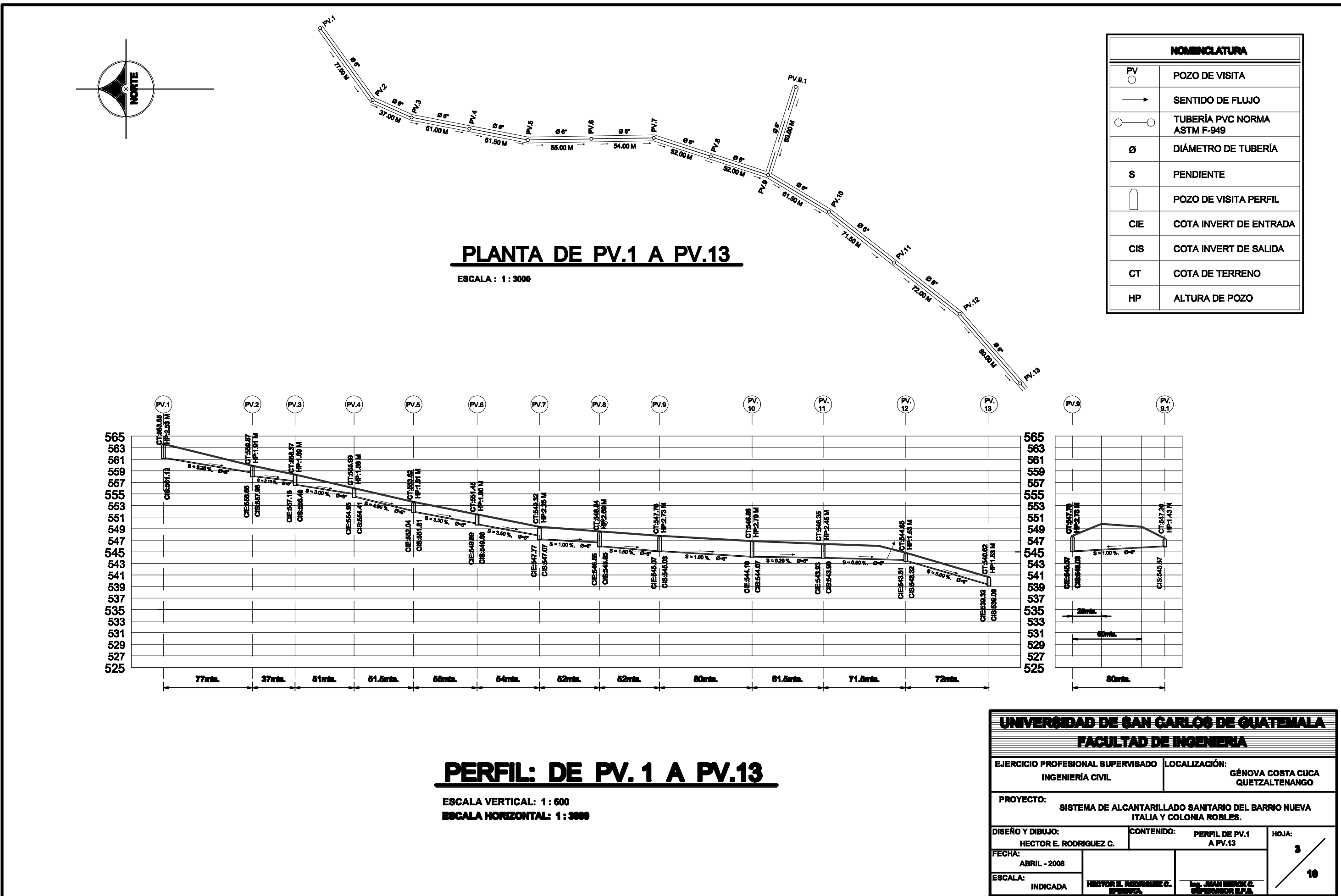

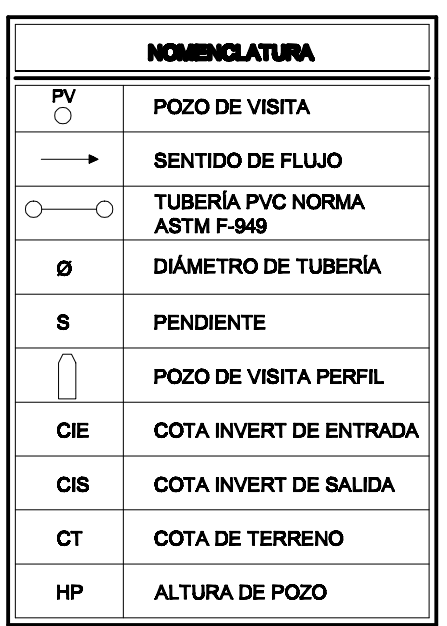

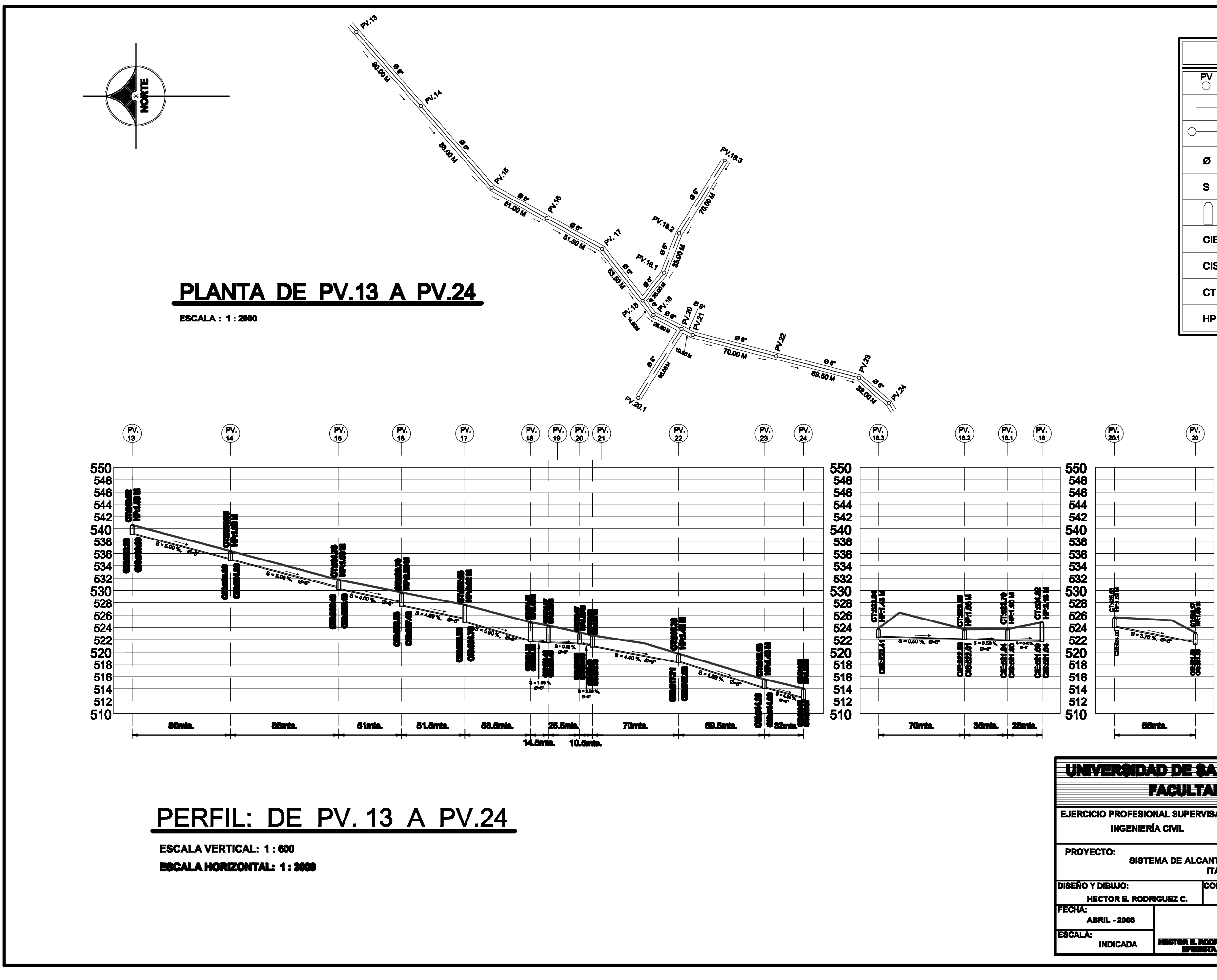

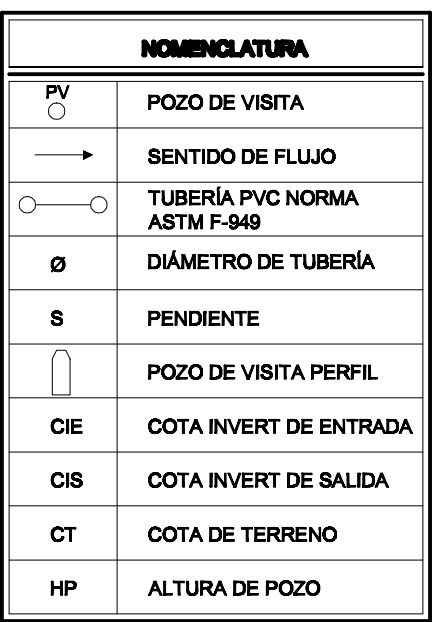

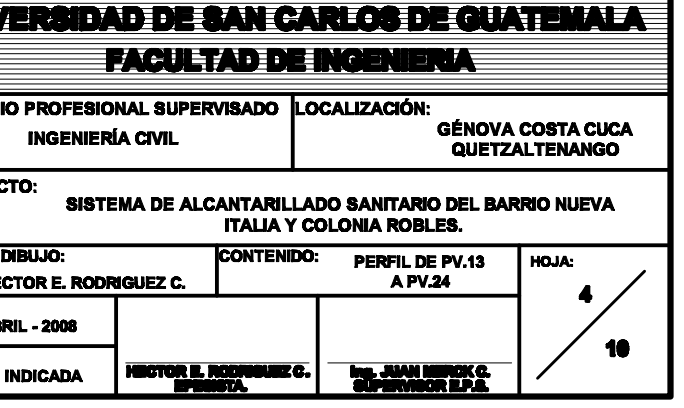

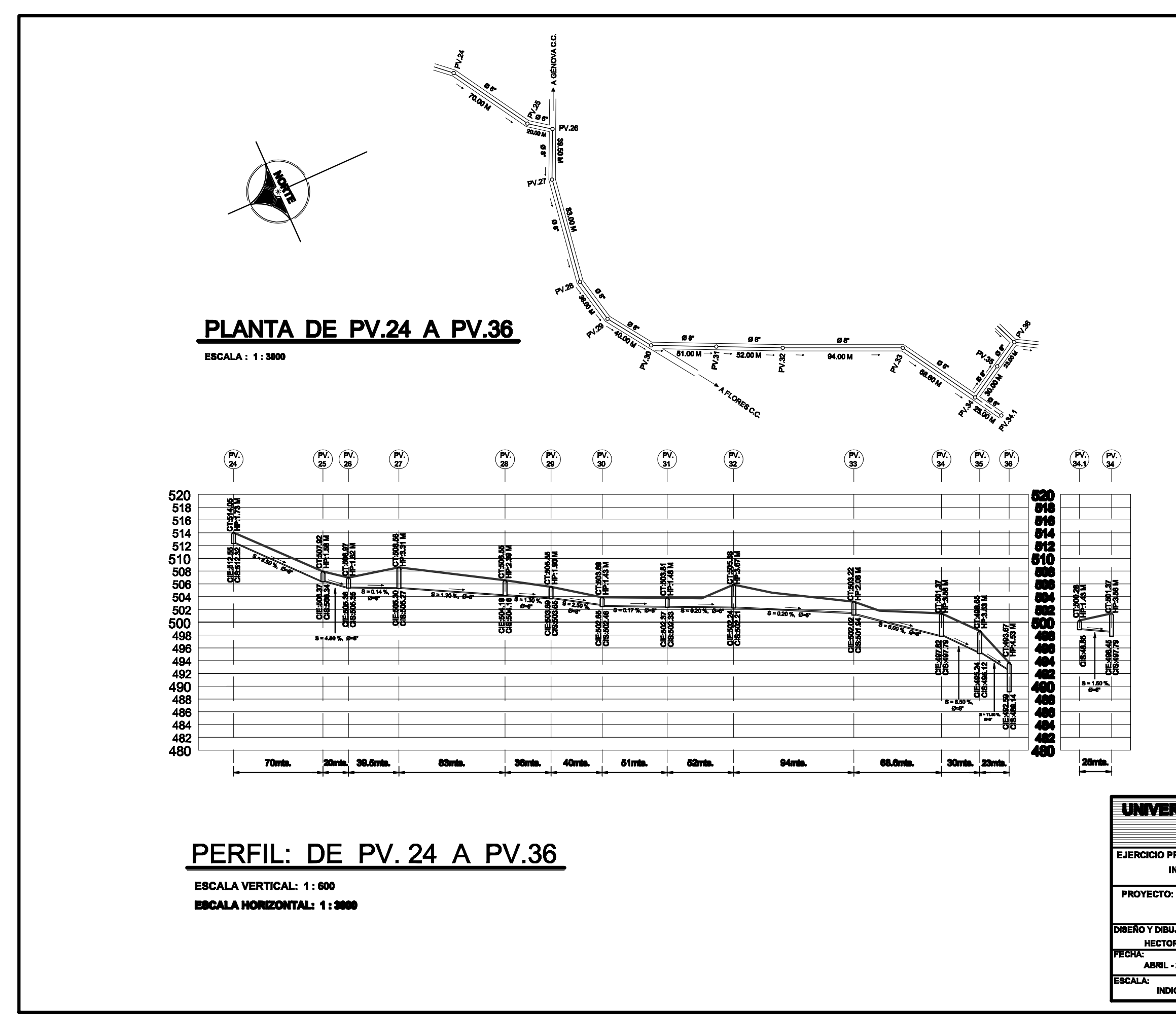

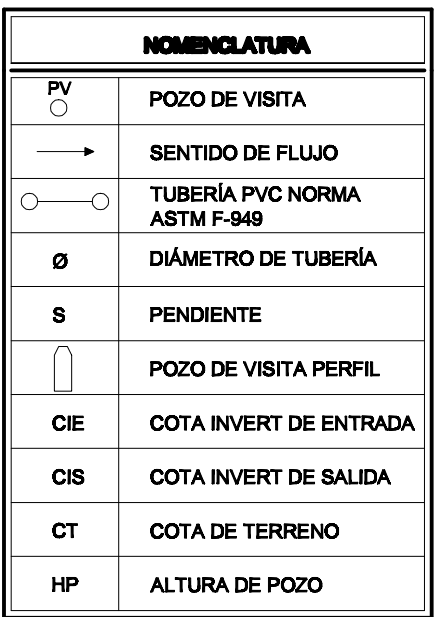

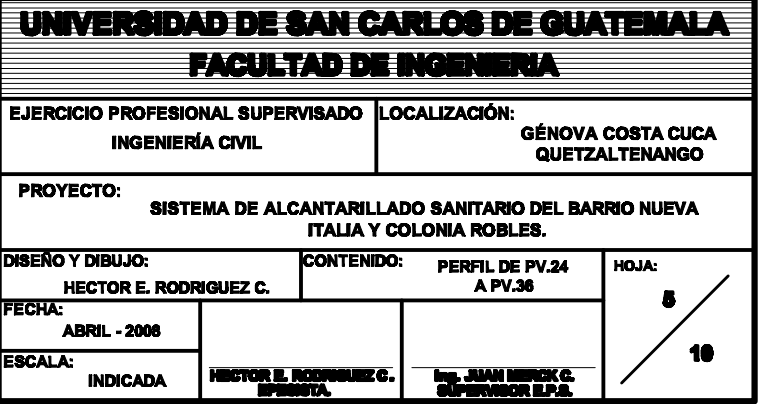

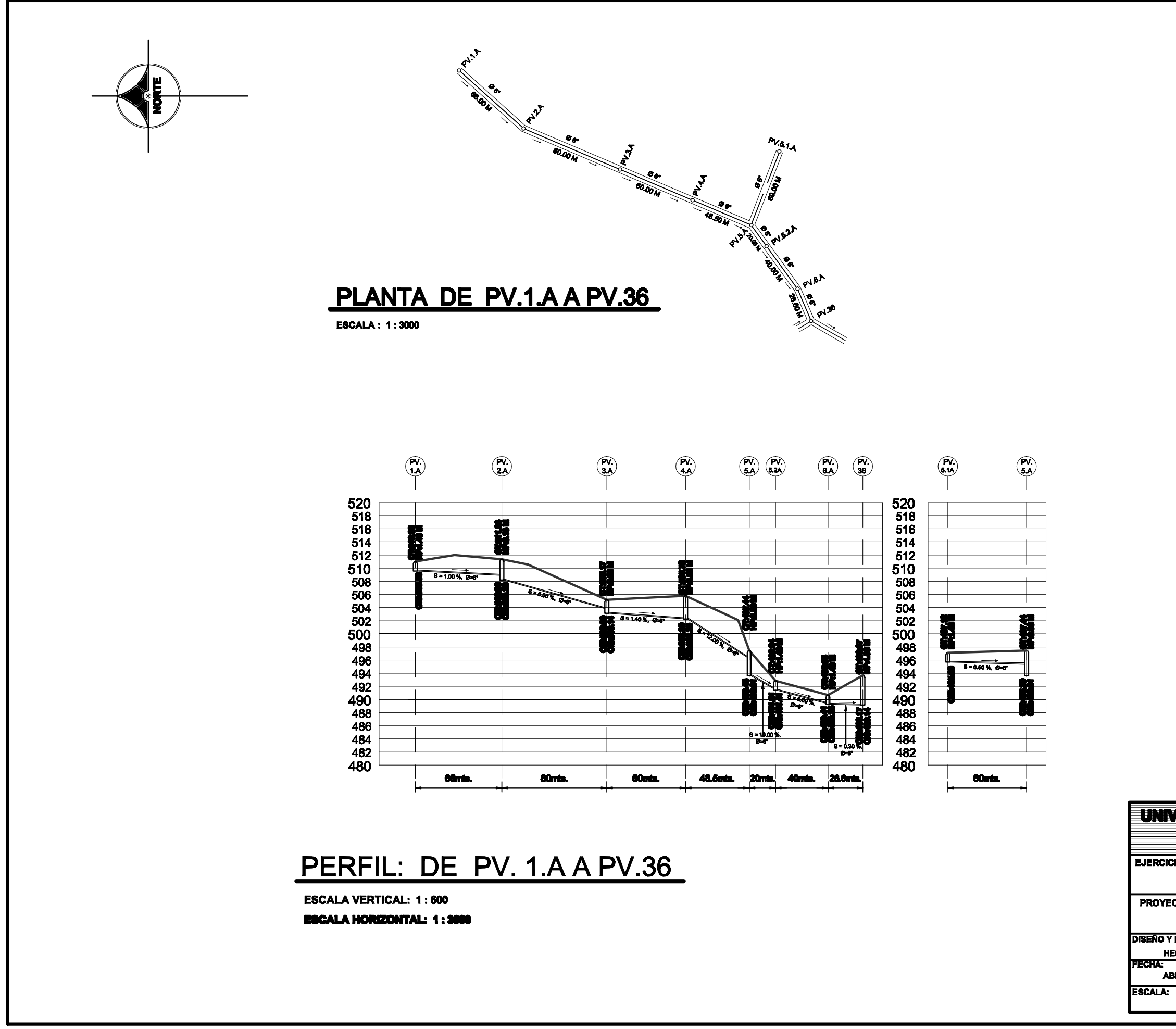

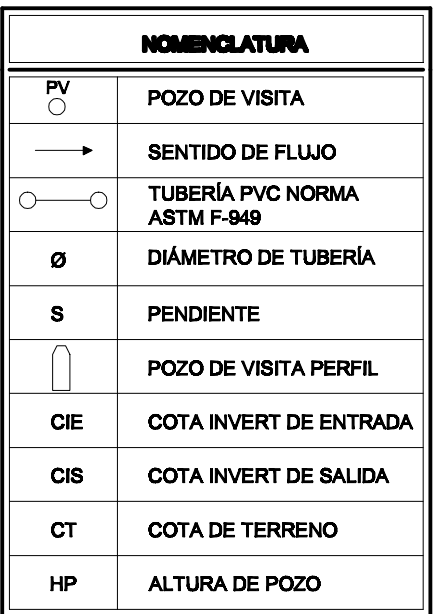

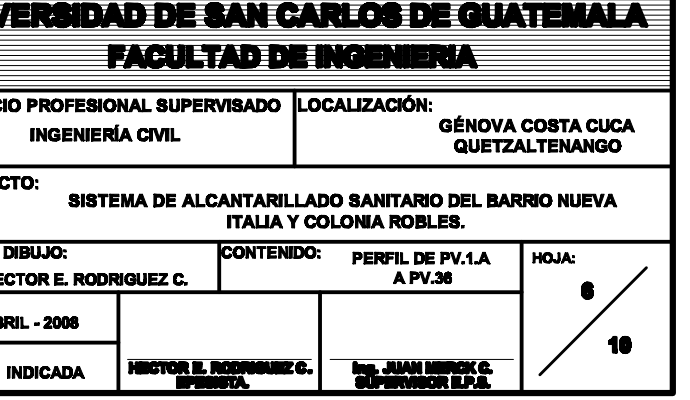

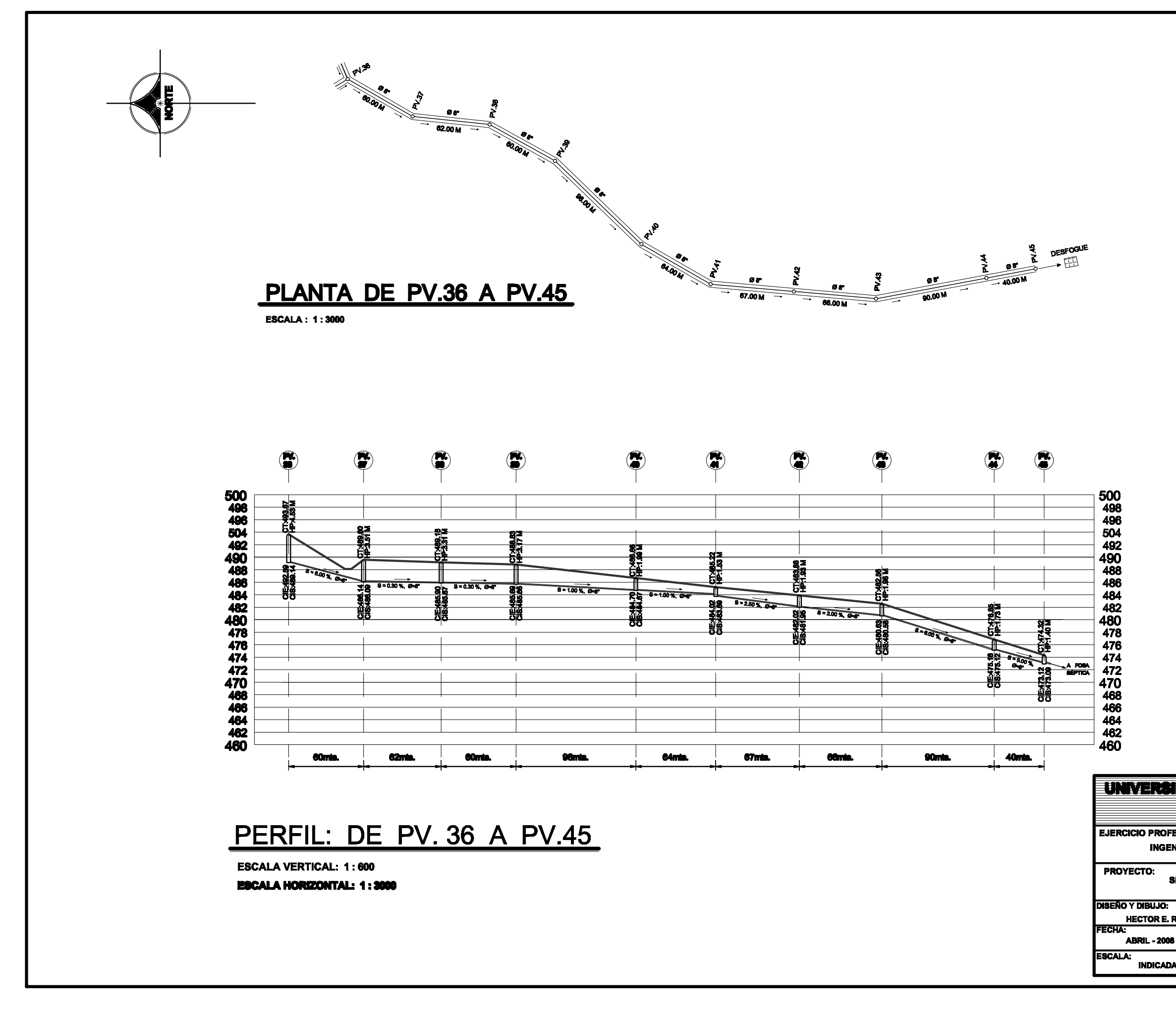

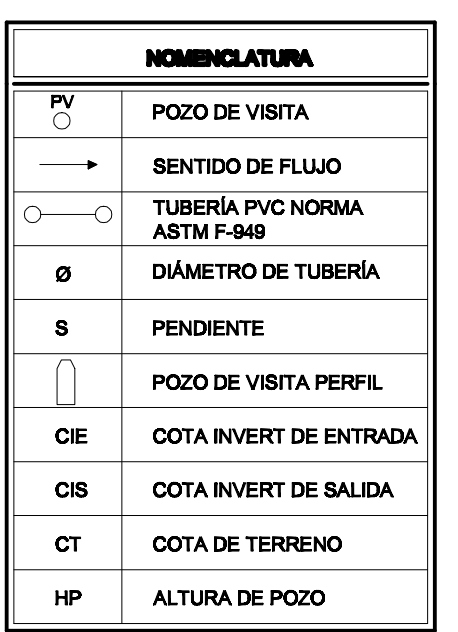

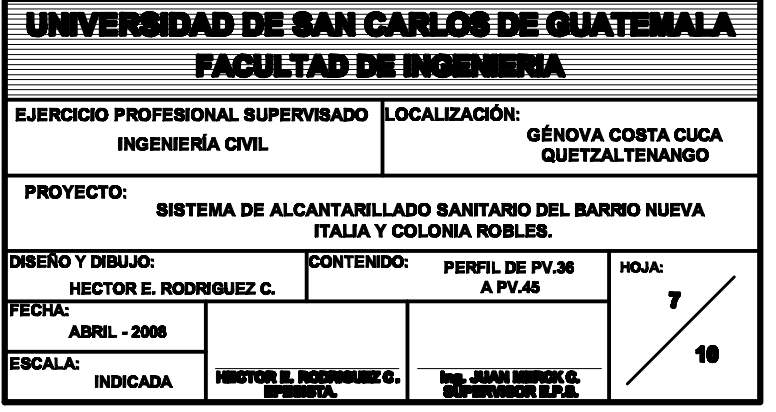

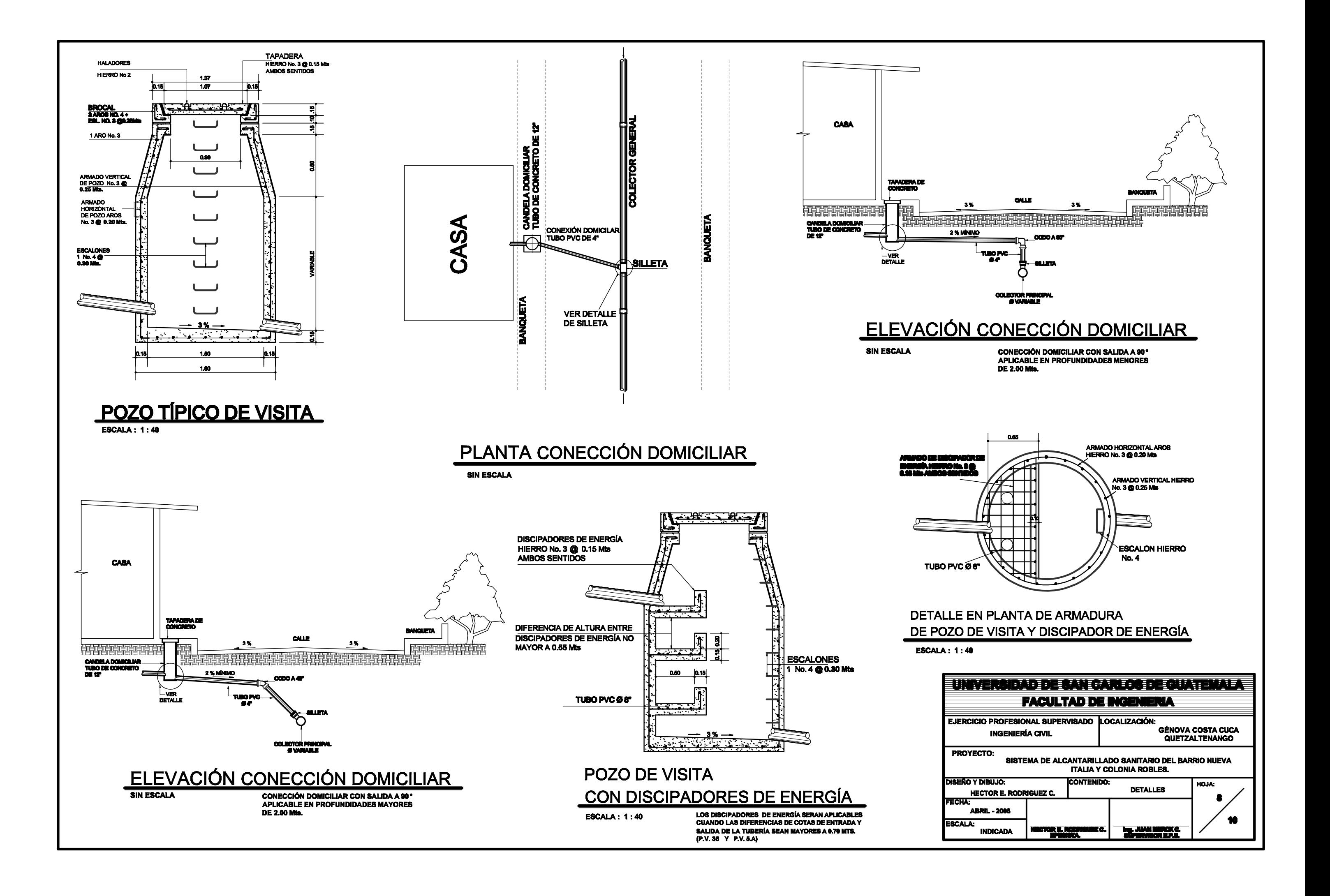

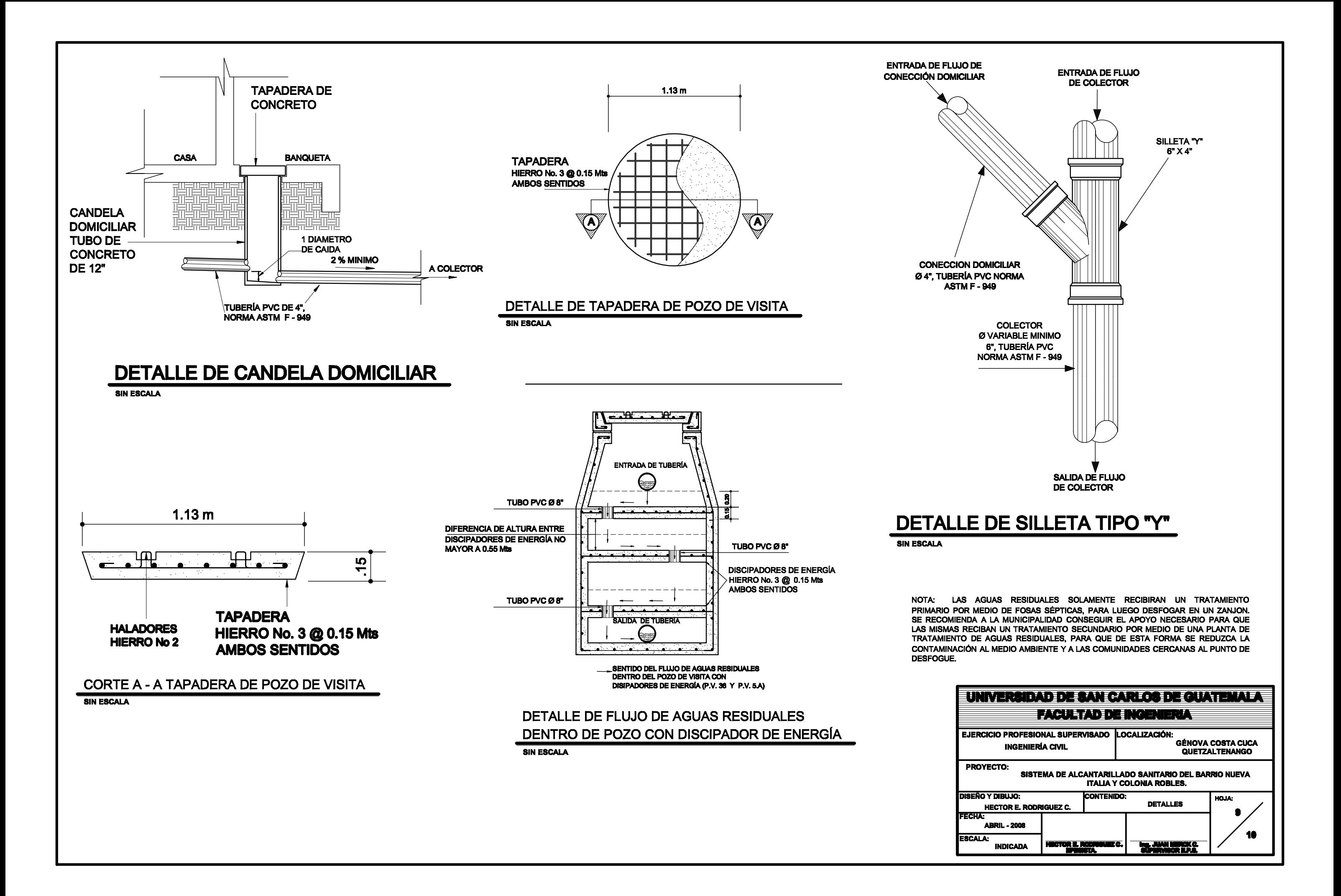

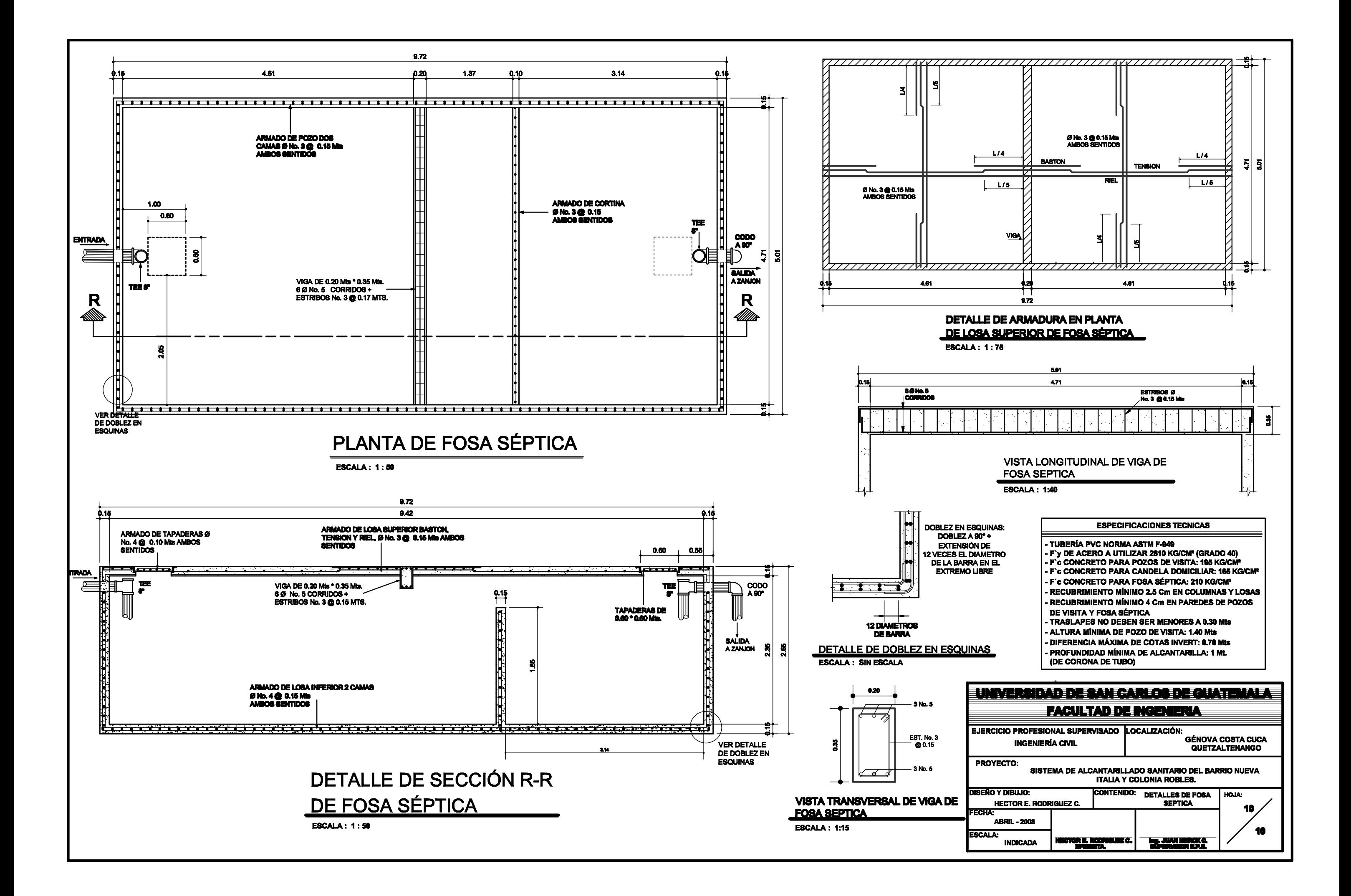

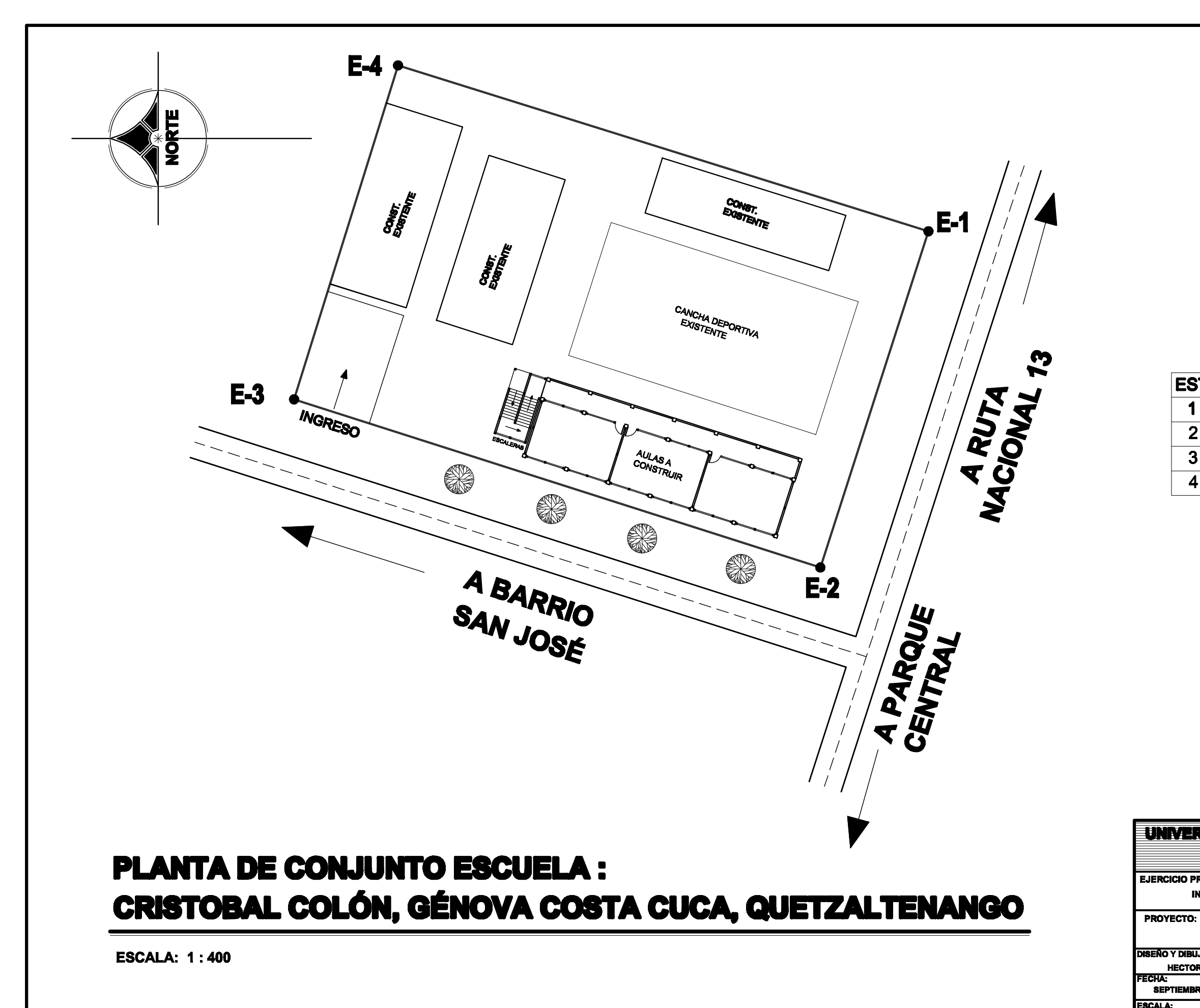

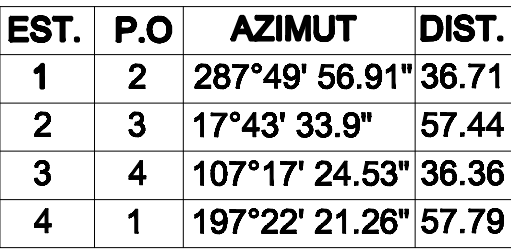

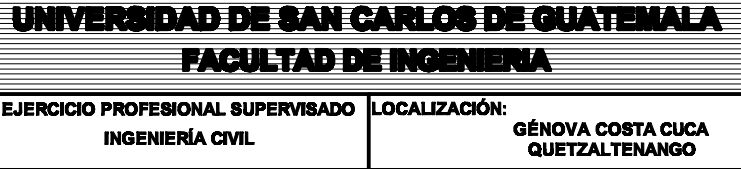

## **DISEÑO DE EDIFICIO ESCOLAR DE DOS NIVELES<br>"ESCUELA CRISTOBAL COLON" ENO Y DIBUJO: PLANTA DE<br>CONJUNTO** HOJA: **HECTOR E. RODRIGUEZ (** WRRF - 200 **MICTOR B. RODAN INDICADA** ing, JUAN NEUTO<br>Primeirang Ki

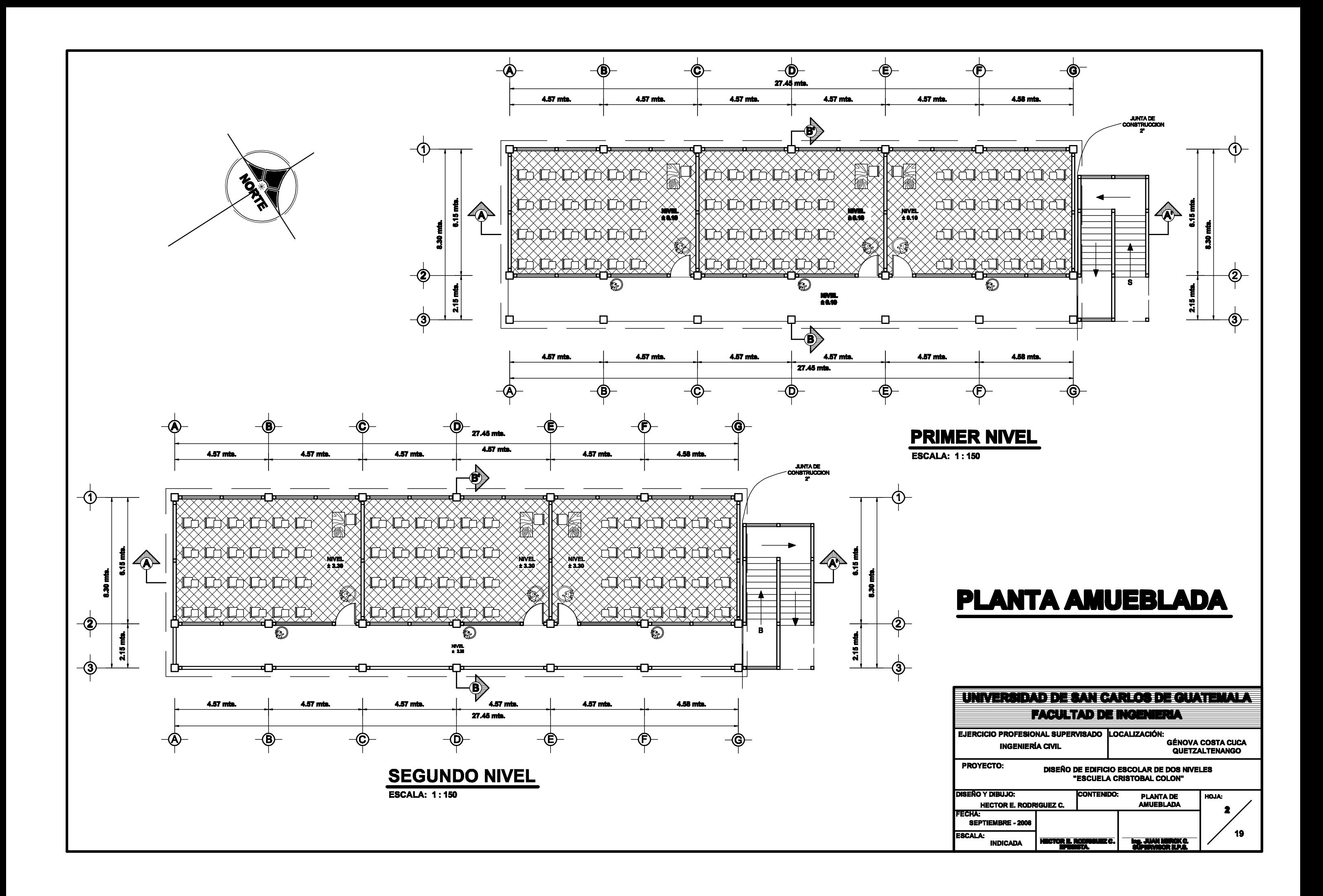

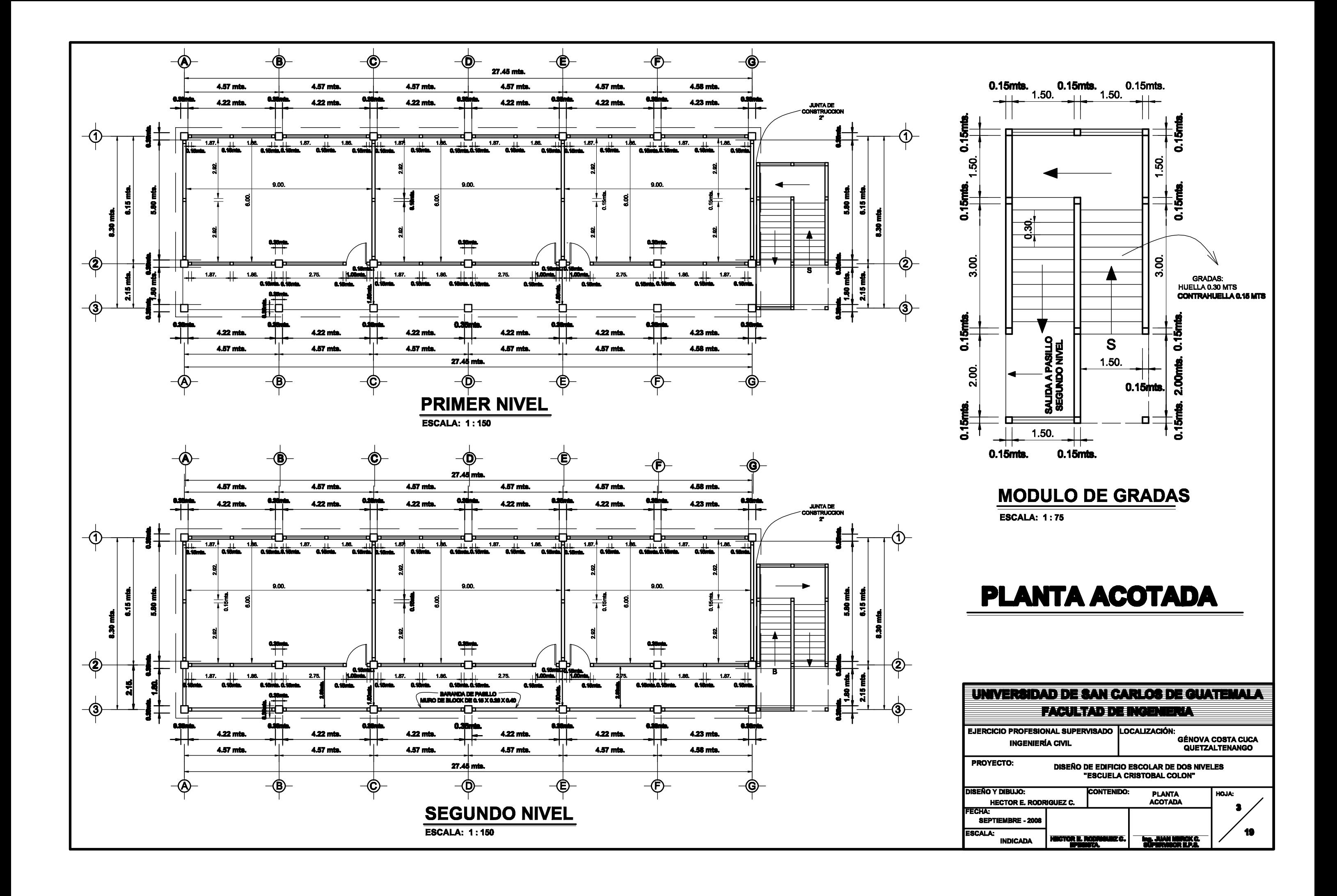

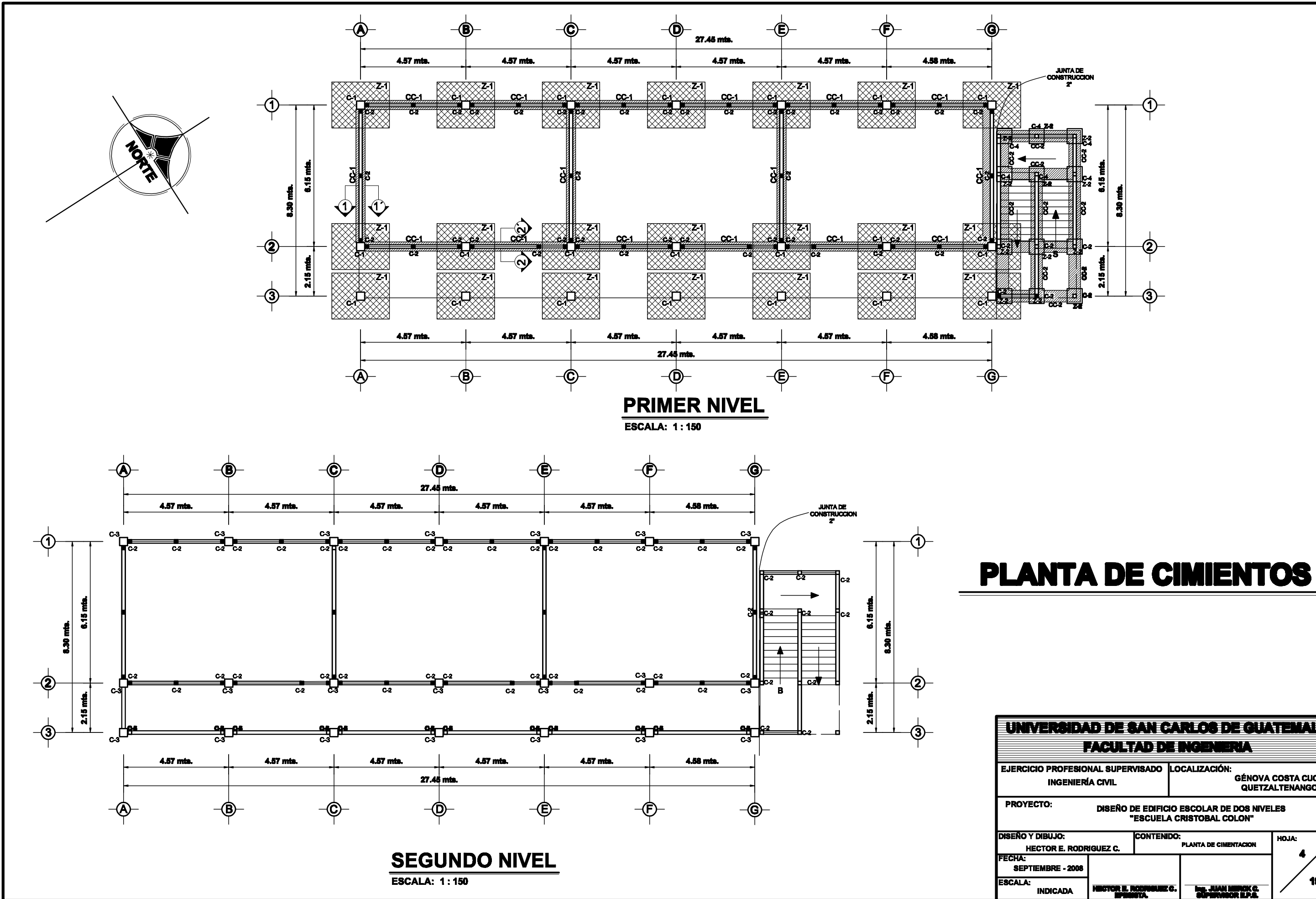

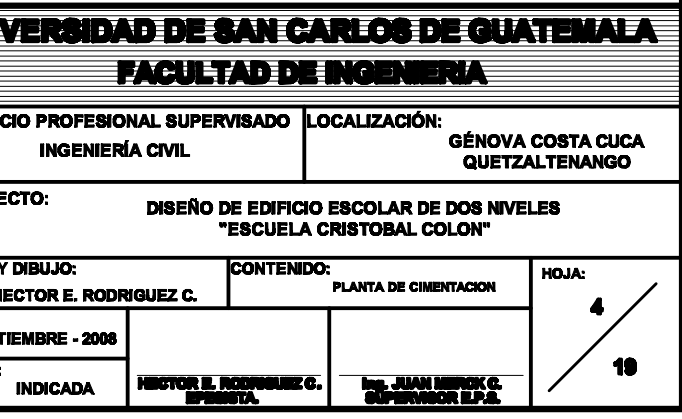

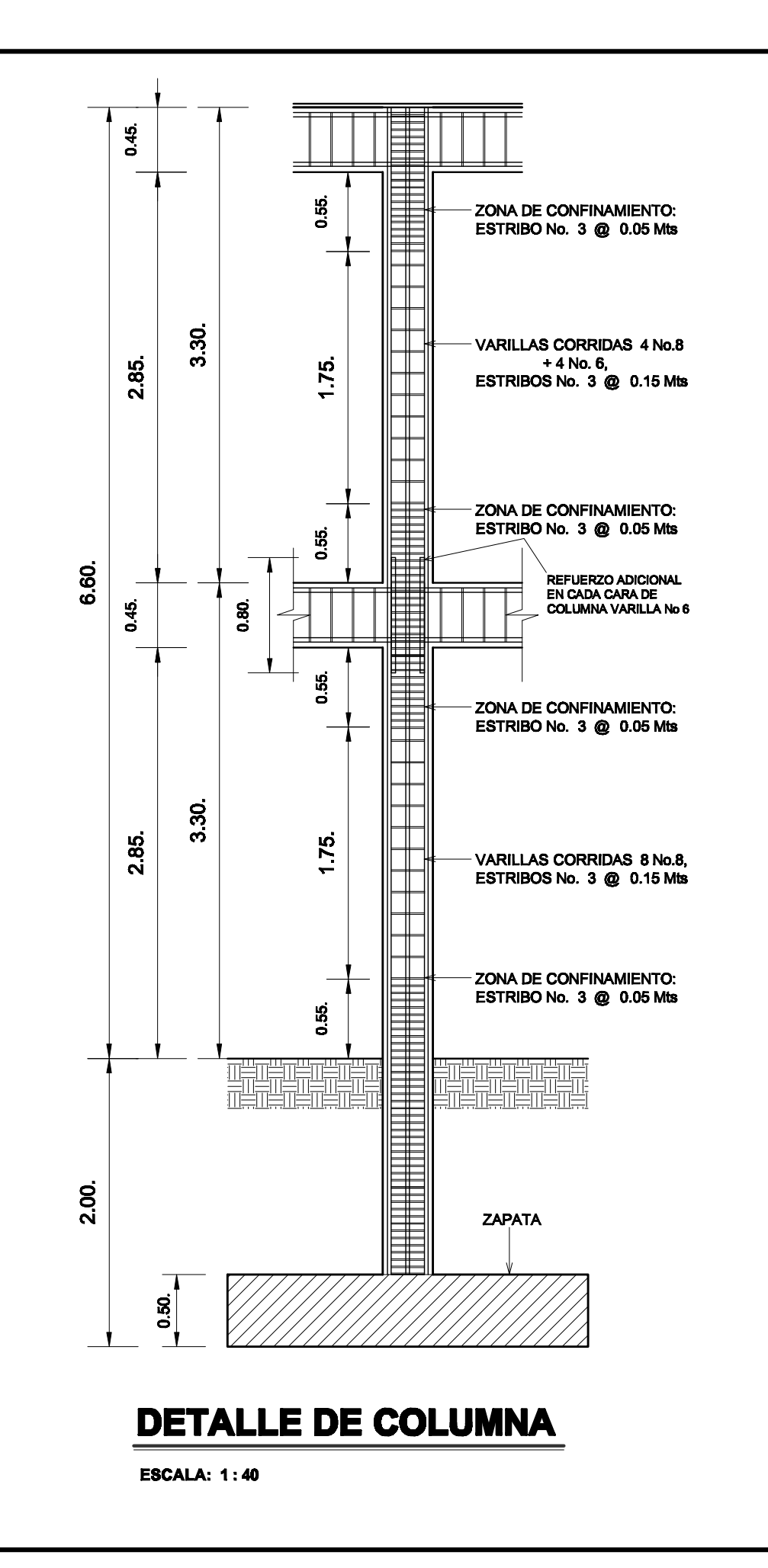

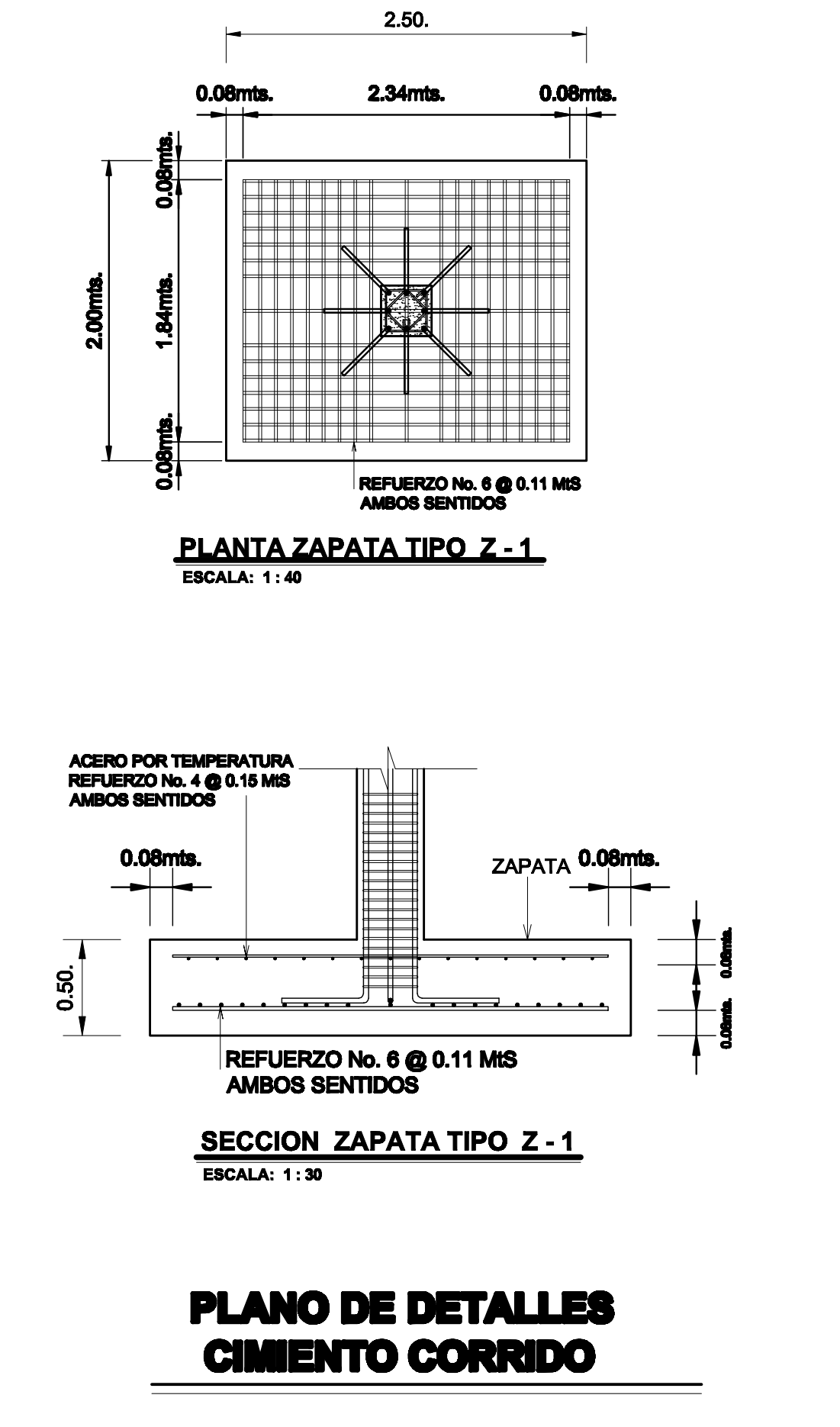

EAU. **SEPTIEI SCALA:** 

 $35$ 

**135** 

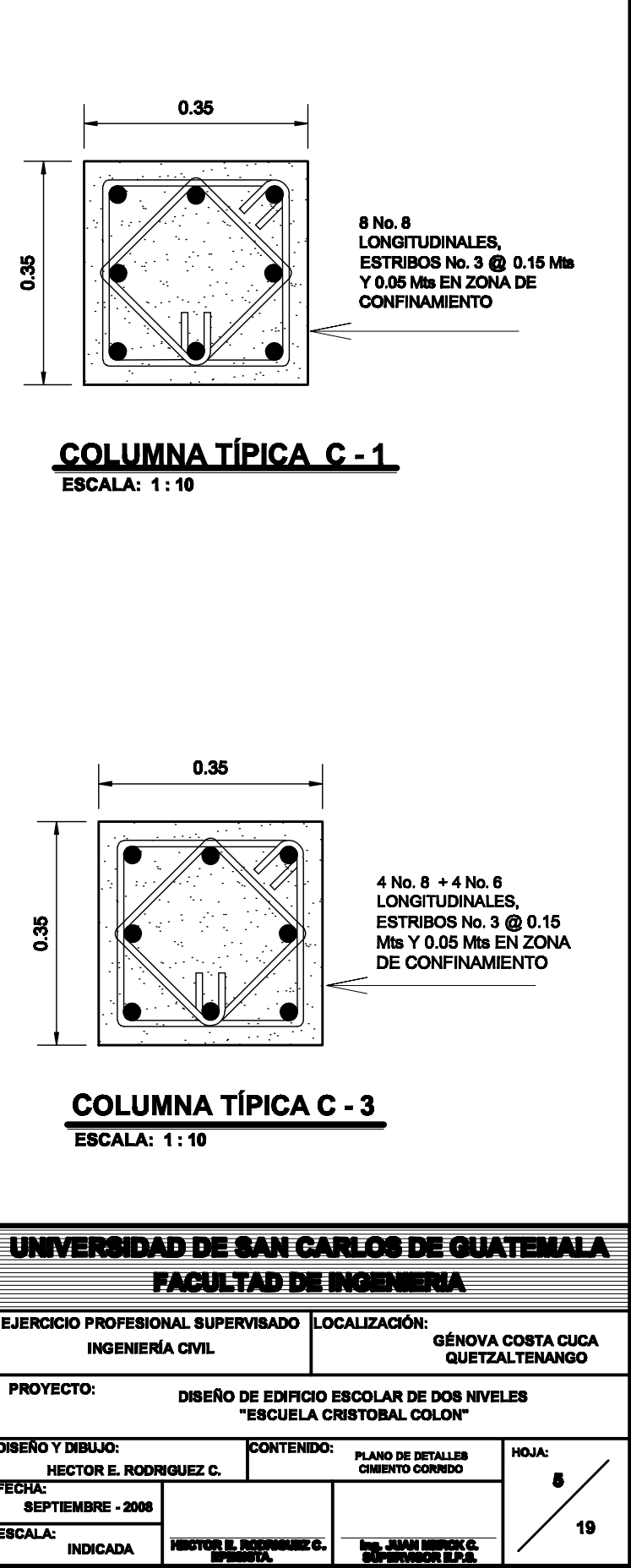

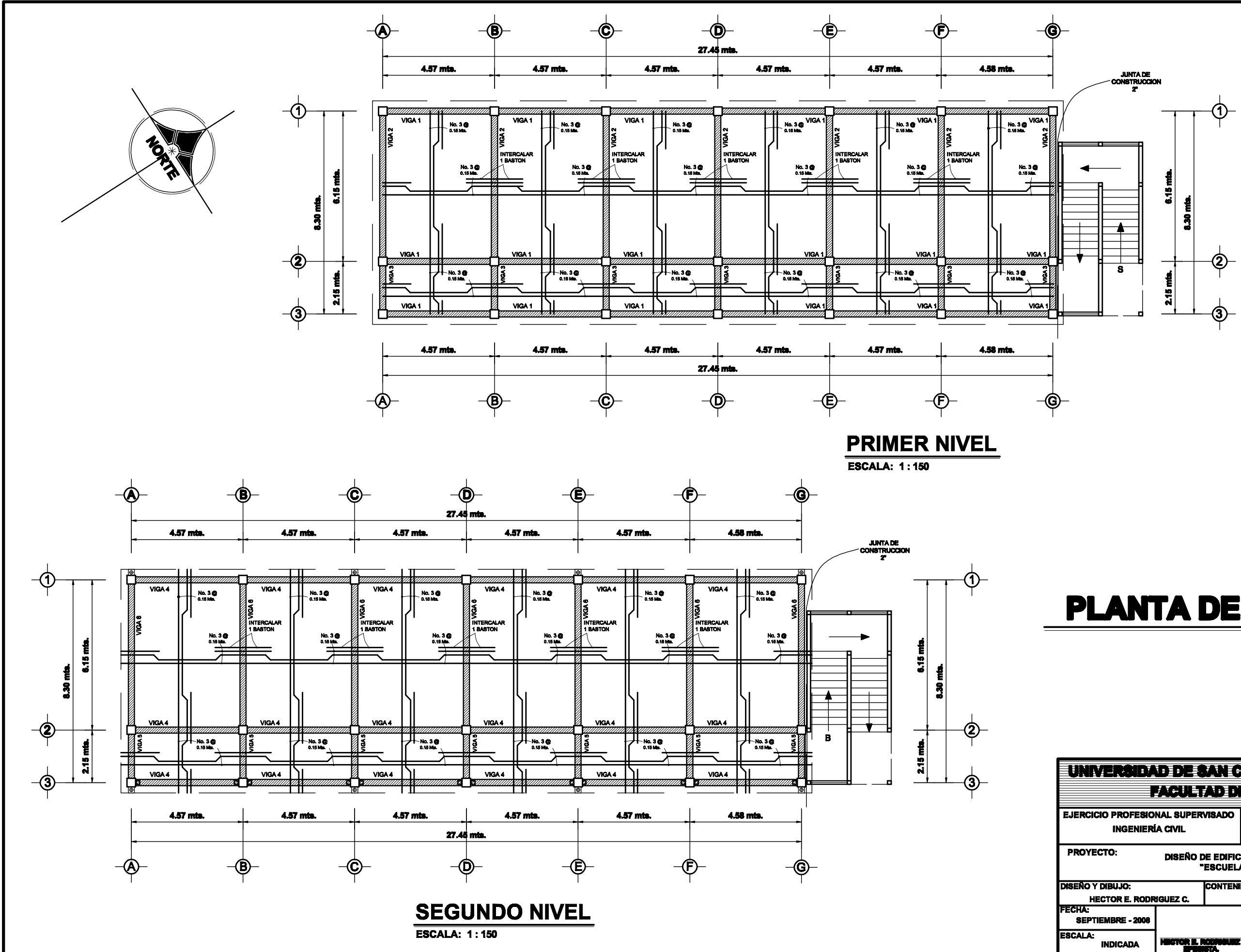

# **PLANTA DE LOSA**

![](_page_202_Picture_147.jpeg)

![](_page_203_Figure_0.jpeg)

![](_page_204_Figure_0.jpeg)

![](_page_205_Figure_0.jpeg)

![](_page_206_Figure_0.jpeg)

![](_page_206_Figure_1.jpeg)

![](_page_206_Figure_2.jpeg)

# **PLANTA VIGA COLUMNA** (DETALLE DE NUDO VIGA Y COLUMNA)

**SIN ESCALA** 

![](_page_206_Figure_5.jpeg)

PLANTA COLUMNA C - 2, C - 4 Y C - 5

# ESCALA 1:5

NOTA: LA LONGITUD DE LA COLUMNA C - 2 SERÁ DE 3.10 Mts, LA DE LA COLUMNA C - 4 SERA DE 1.65 Mts. Y LA DE LA COLUMNA C - 5 SERA DE **1.25 Mts** 

![](_page_206_Picture_10.jpeg)

# **DETALLES DE MUROS**

![](_page_207_Figure_0.jpeg)

![](_page_208_Figure_0.jpeg)

![](_page_209_Figure_0.jpeg)

![](_page_210_Figure_0.jpeg)

![](_page_211_Figure_0.jpeg)

![](_page_211_Figure_1.jpeg)

**ESCALA: 1:25** 

![](_page_211_Figure_3.jpeg)

![](_page_211_Figure_4.jpeg)

# **DETALLE DE VENTANA V-1 Y V-1'**

# **ESCALA: 1:25**

NOTA: LA VENTANA V-1 TENDRA 1.87 Mts. DE ANCHO Y LA VENTANA V-1'1.86 Mts.

# **DETALLE DE VENTANA V-4**  $\overline{\phantom{0}}$

**ESCALA: 1:25** 

![](_page_211_Picture_10.jpeg)

# **DETALLE DE VENTANA V-3 Y V-3'**

**ESCALA: 1:25** 

NOTA: LA VENTANA V-3 TENDRA 1.87 Mts. DE ANCHO Y LA VENTANA V-3' 1.86 Mts.

![](_page_211_Picture_99.jpeg)

![](_page_211_Picture_100.jpeg)

![](_page_211_Picture_101.jpeg)

![](_page_211_Picture_102.jpeg)

![](_page_211_Figure_19.jpeg)

![](_page_212_Figure_0.jpeg)

![](_page_213_Figure_0.jpeg)

![](_page_214_Figure_0.jpeg)

![](_page_214_Figure_1.jpeg)

SECCION B-B'

![](_page_214_Figure_2.jpeg)

 $0.25$ 

![](_page_214_Picture_3.jpeg)

DETALLE REMATE DE BARANDA

# **ESCALA: 1:5**

UNIVERSIDAD DE SAN CARLOS DE GUATEMALA

**ESCALA: 1:100** 

# **SECCIONES LONGITUDINAL Y TRANSVERSAL**

![](_page_214_Picture_85.jpeg)

PACIERAD DE BIO

![](_page_215_Figure_0.jpeg)